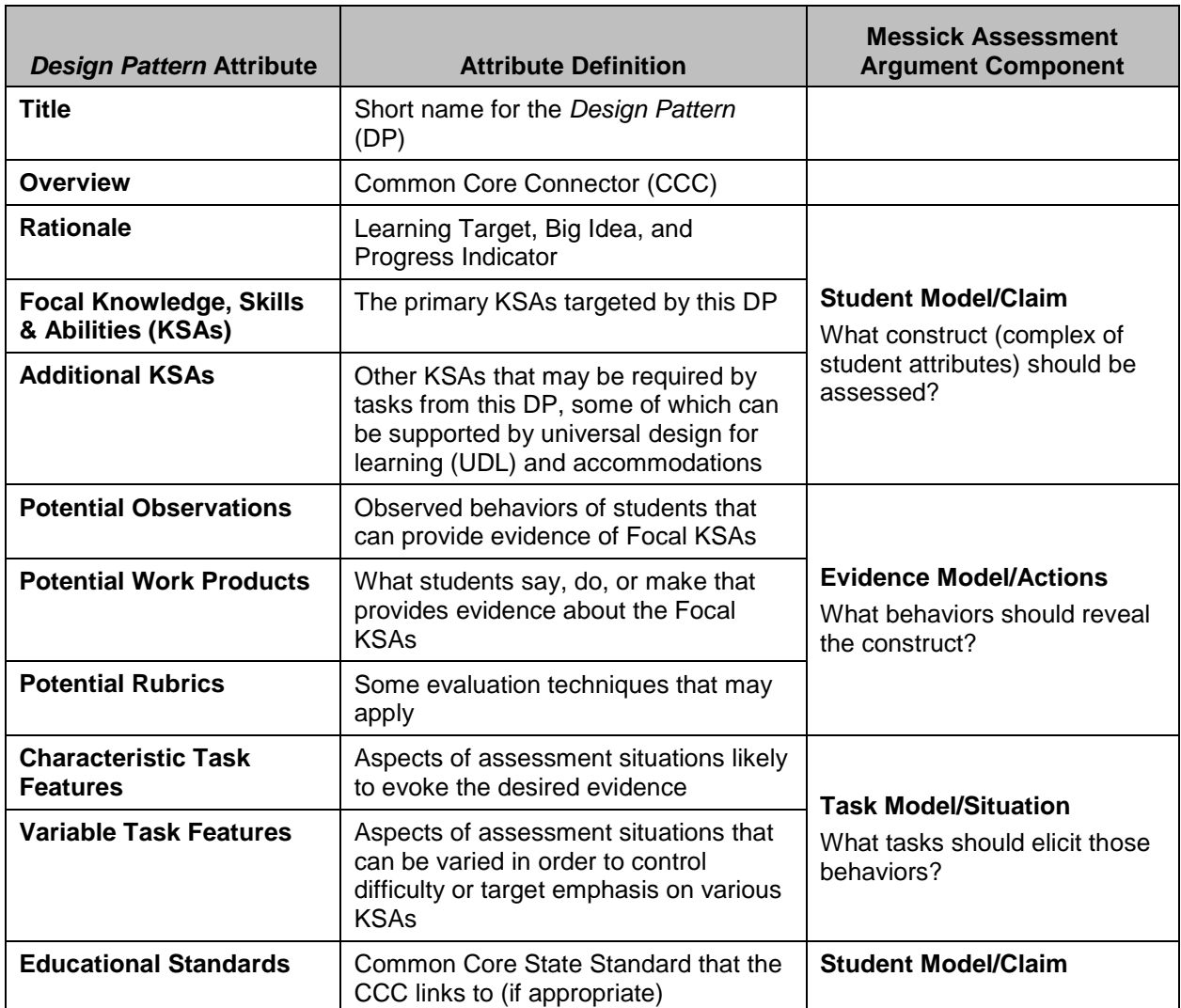

### **Table 1.** *Design Pattern* **Attributes, Definitions, and Corresponding Messick Argument Components**

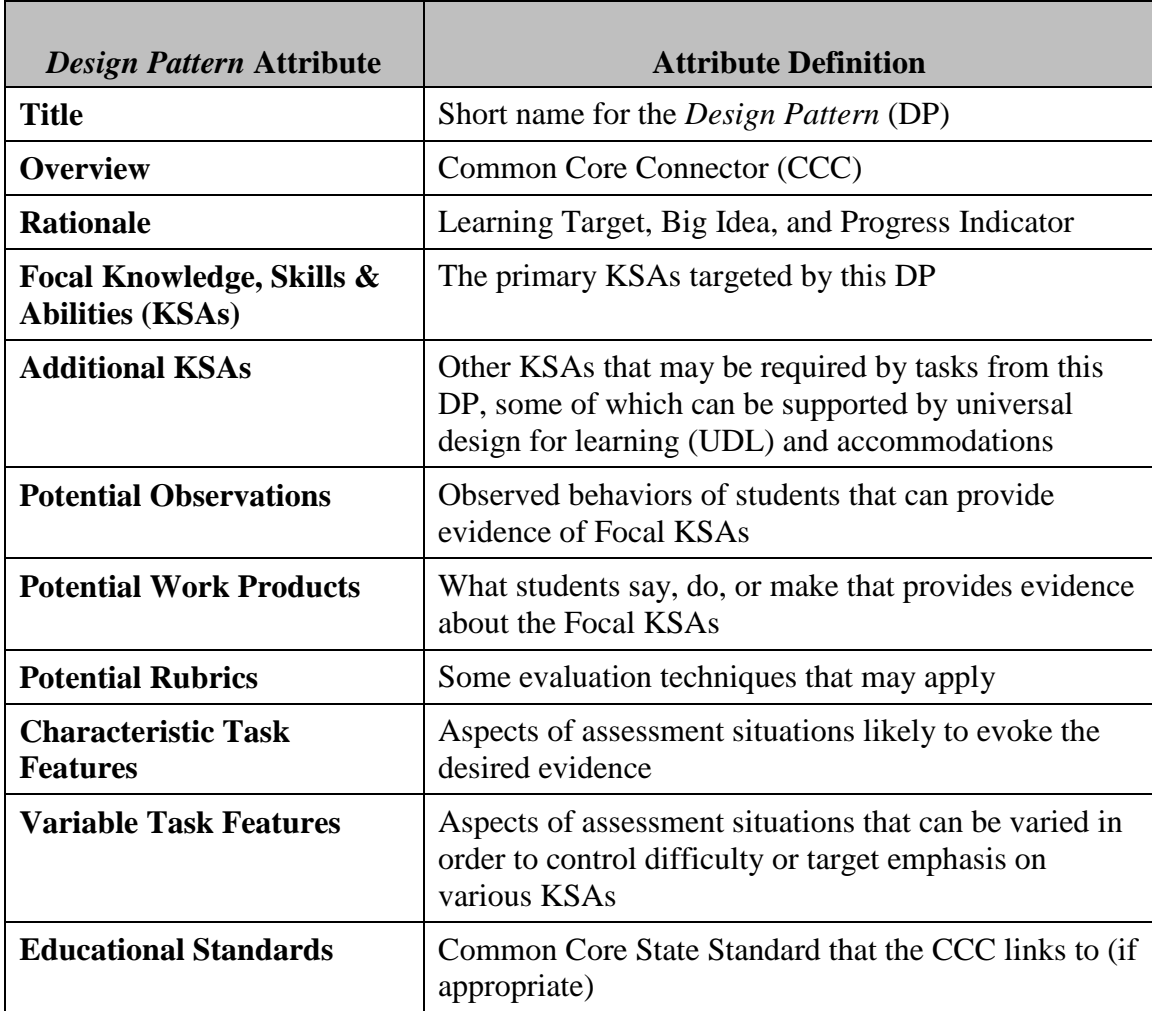

# **Task Template Attributes and Definitions**

# **Variable Features Glossary**

Based on the principles of UDL, six categories of UDL Additional Knowledge/Skills/and Abilities (AKSA) have been identified as potential construct irrelevant barriers to assessment performance. These categories include

- *Perceptual (Receptive);*
- *Fluency (Expressive);*
- *Language and symbols;*
- *Cognitive;*
- *Executive;*
- *Affective*.

Each category includes a list of related knowledge, skills, and abilities. Features that can be implemented to mitigate construct irrelevant variance associated with AKSA are aligned with each of the AKSAs. An example of an associated variable feature for each AKSA category follow:

- Perceptual (Receptive): Providing test-to-speech or enlarged text and graphics
- Fluency (Expressive): Providing supports for handling materials
- Language and Symbols: Proving non-construct relevant definitions
- Cognitive: Chunking information into smaller parts
- Executive: Providing graphic organizers
- Affective: Providing supports to reduce student frustration or prompt student re-engagement

A full list of Variable Features are included in this Variable Features Glossary. The glossary provides information about all of the variable features available for each AKSA category. When relevant, the glossary also provides a description and/or example (located to the right of each variable feature). Only appropriate AKSAs in each category are selected when creating the design pattern. Each selected AKSA is displayed by category on the design pattern. Variable features associated with each AKSA are then automatically generated by the PADI system. Directly below the AKSAs in the Design Patterns the associated variable features are displayed. Only the variable features associated with the selected AKSAs within each category are displayed on the design pattern. Each variable feature listed on the design pattern includes a description and /or example. These are the potential variable features to be considered by developers when creating each item.

The potential variable features are automatically uploaded to the Task Authoring component of PADI. While creating items for a particular task, developers consider each of the potential variable features to determine whether that variable feature should, indeed, be incorporated into the item. The variable features on the task document do not contain a description, however a full description is contained in this glossary. For each potential variable feature developers document whether and how it is incorporated into the item. The following notation is entered into PADI:

- Implemented = Designers have incorporated the variable feature into the item. Teacher/Administrators should NOT provide any of these variable features independent of what is already included in the item.
- Yes = Designers did not incorporate the variable feature into the item. Teacher/Administrators CAN provide the variable feature as appropriate for individual students.
- No = Designers did not incorporate the variable feature into the item. Teacher/Administrators should NOT provide these variable features.

When reading the variable features listed on the task document, it may be helpful to refer to the design pattern and the glossary to find descriptions and/or examples of supports that can be provided for each of the selected variable features.

# **Variable Feature: Perceptual (Receptive)**

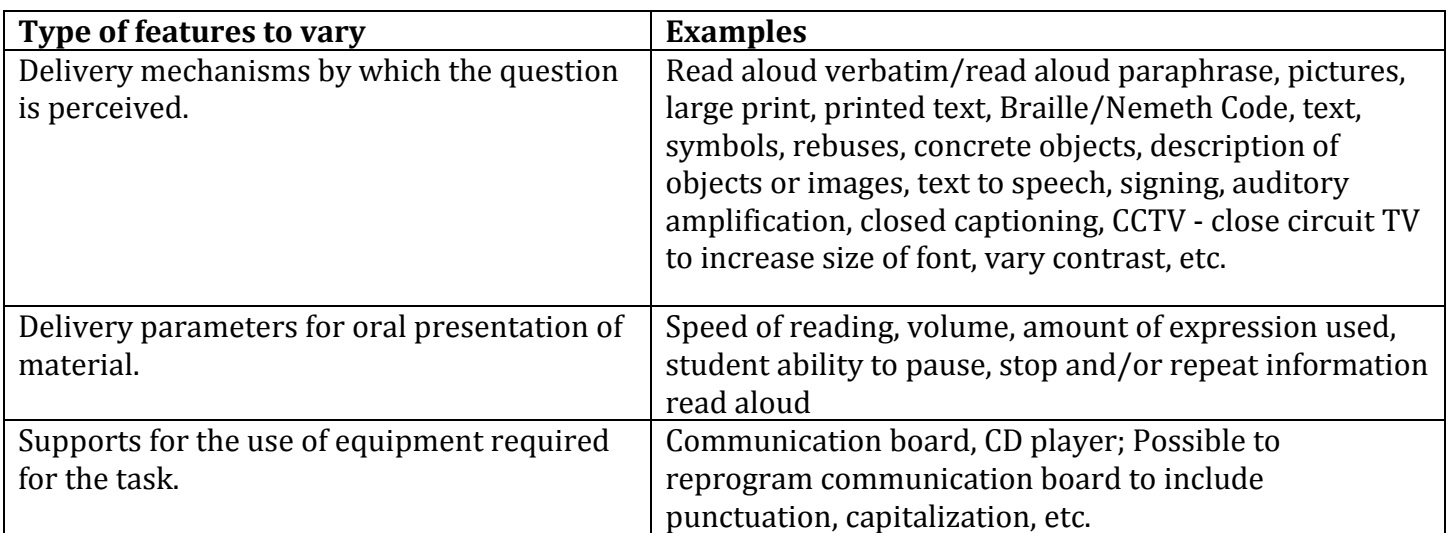

# **Variable Feature: Skill and Fluency (Expressive)**

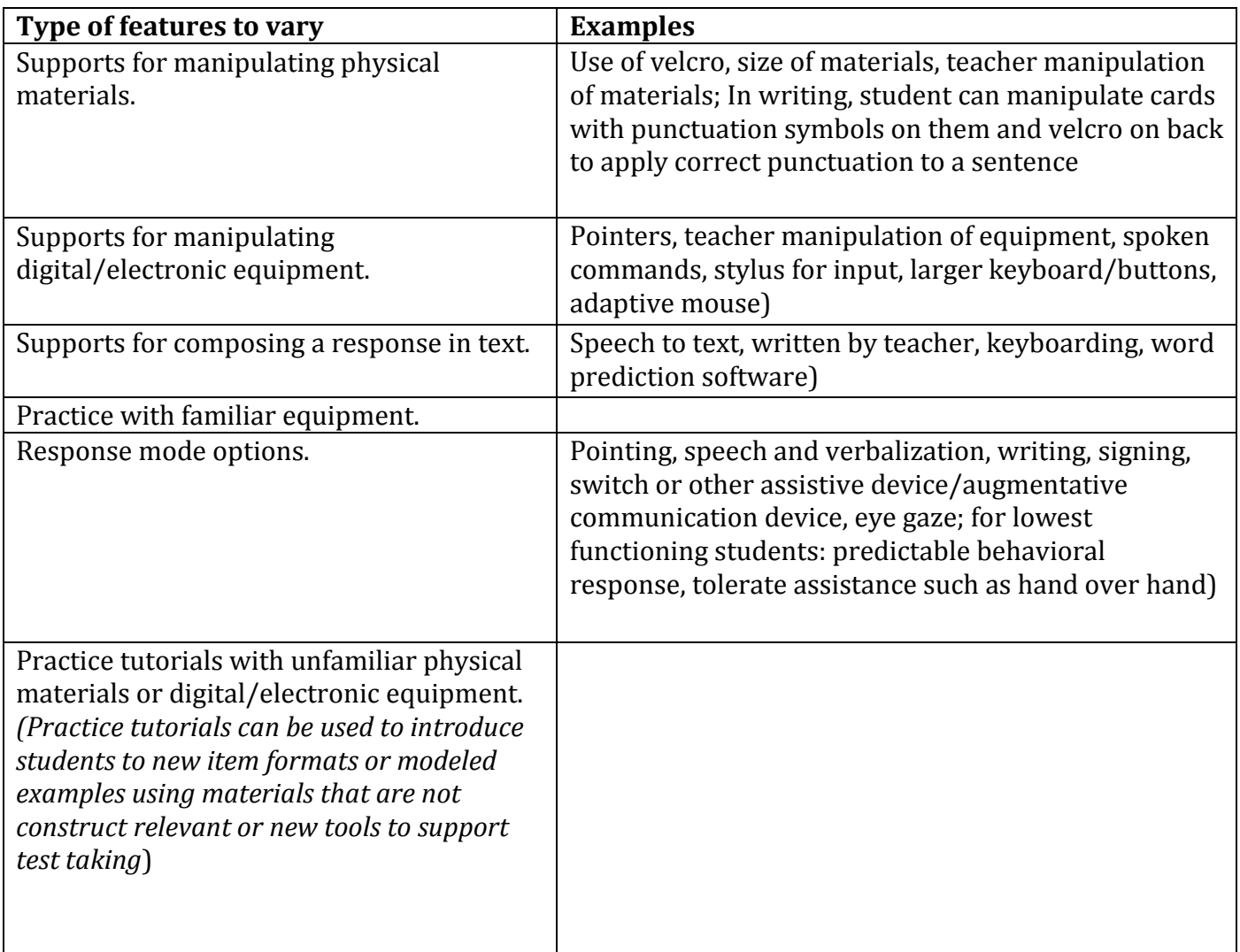

# **Variable Features Glossary**

# **Variable Feature: Language and Symbols**

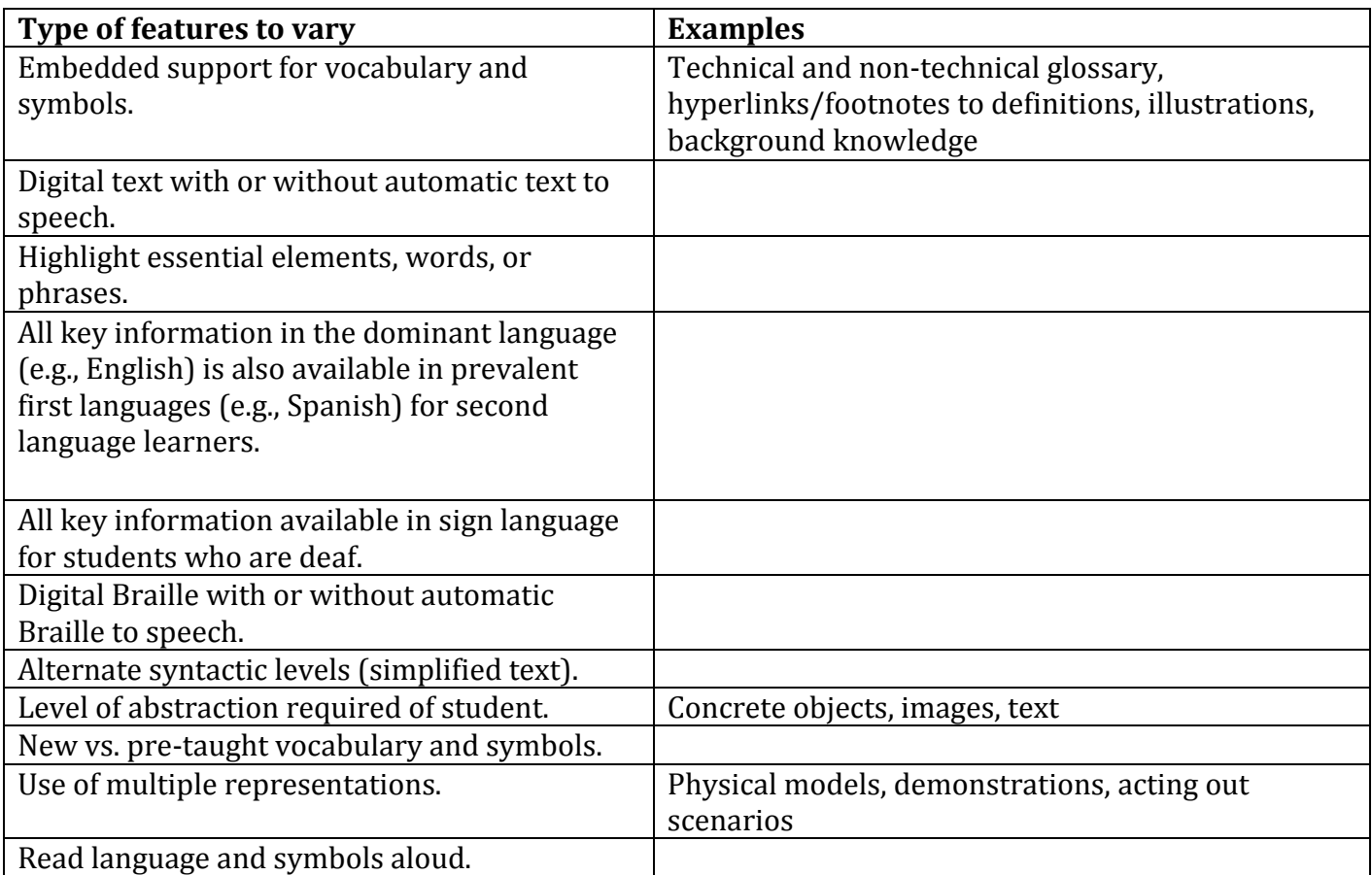

# **Variable Feature: Cognitive**

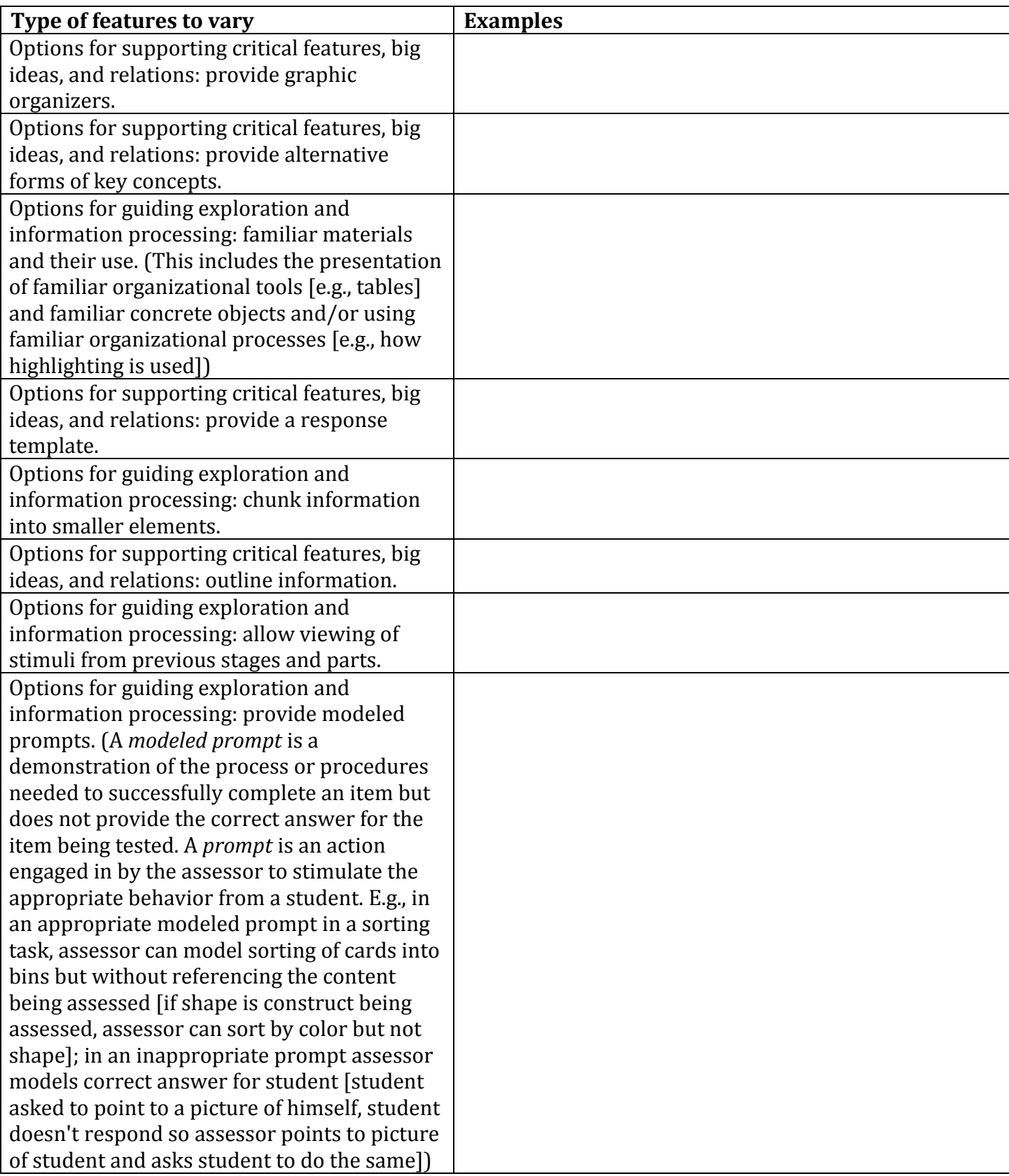

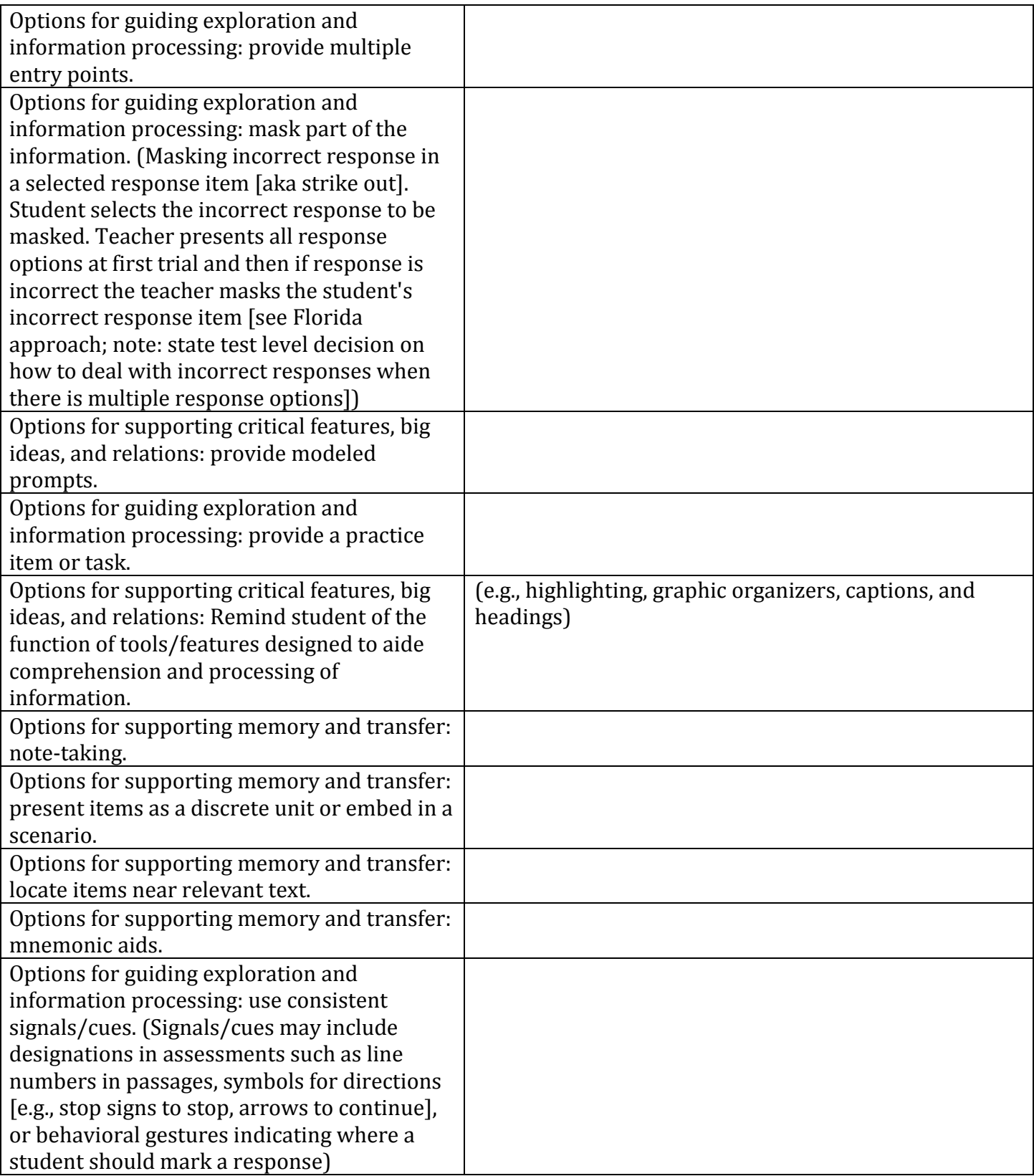

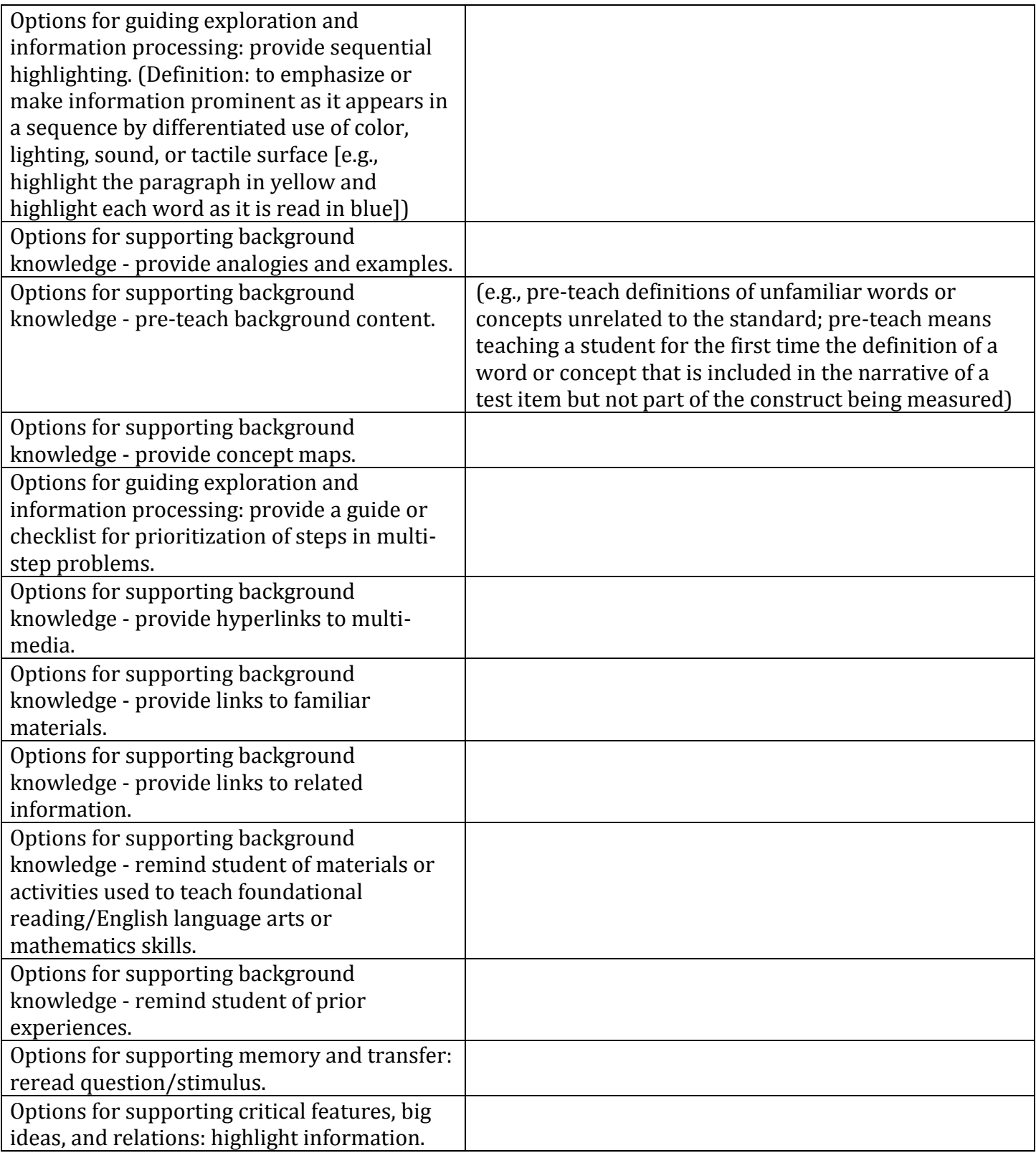

# **Variable Features Glossary**

### **Variable Features: Executive**

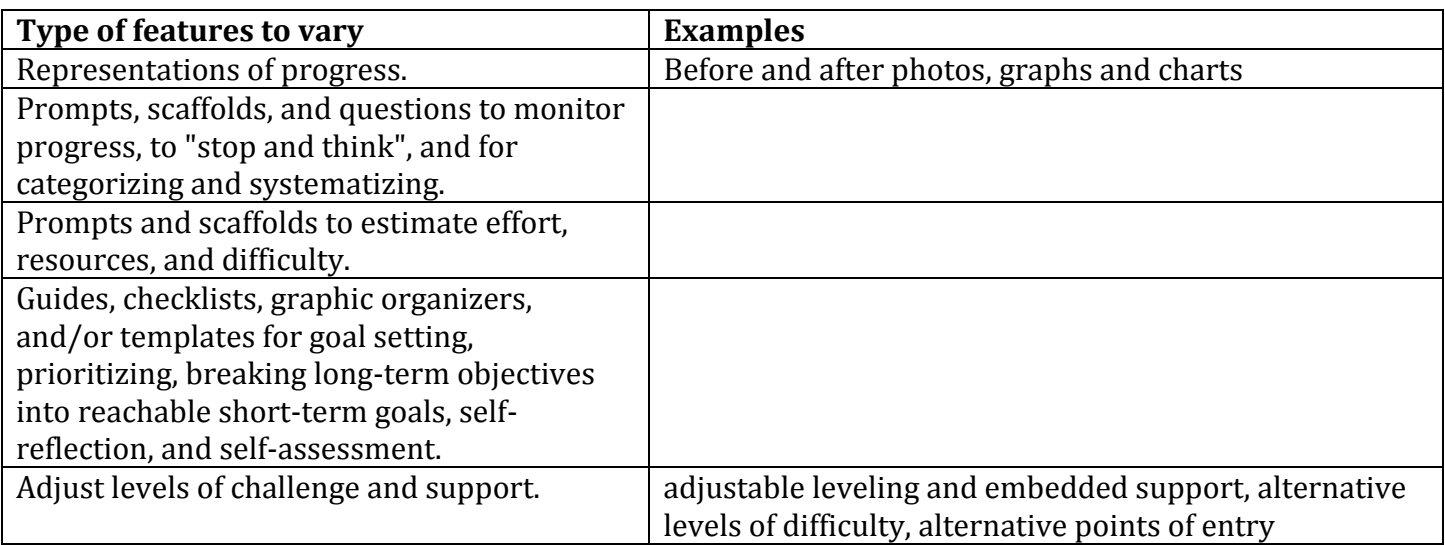

# **Variable Features Glossary**

## **Variable Features: Affective**

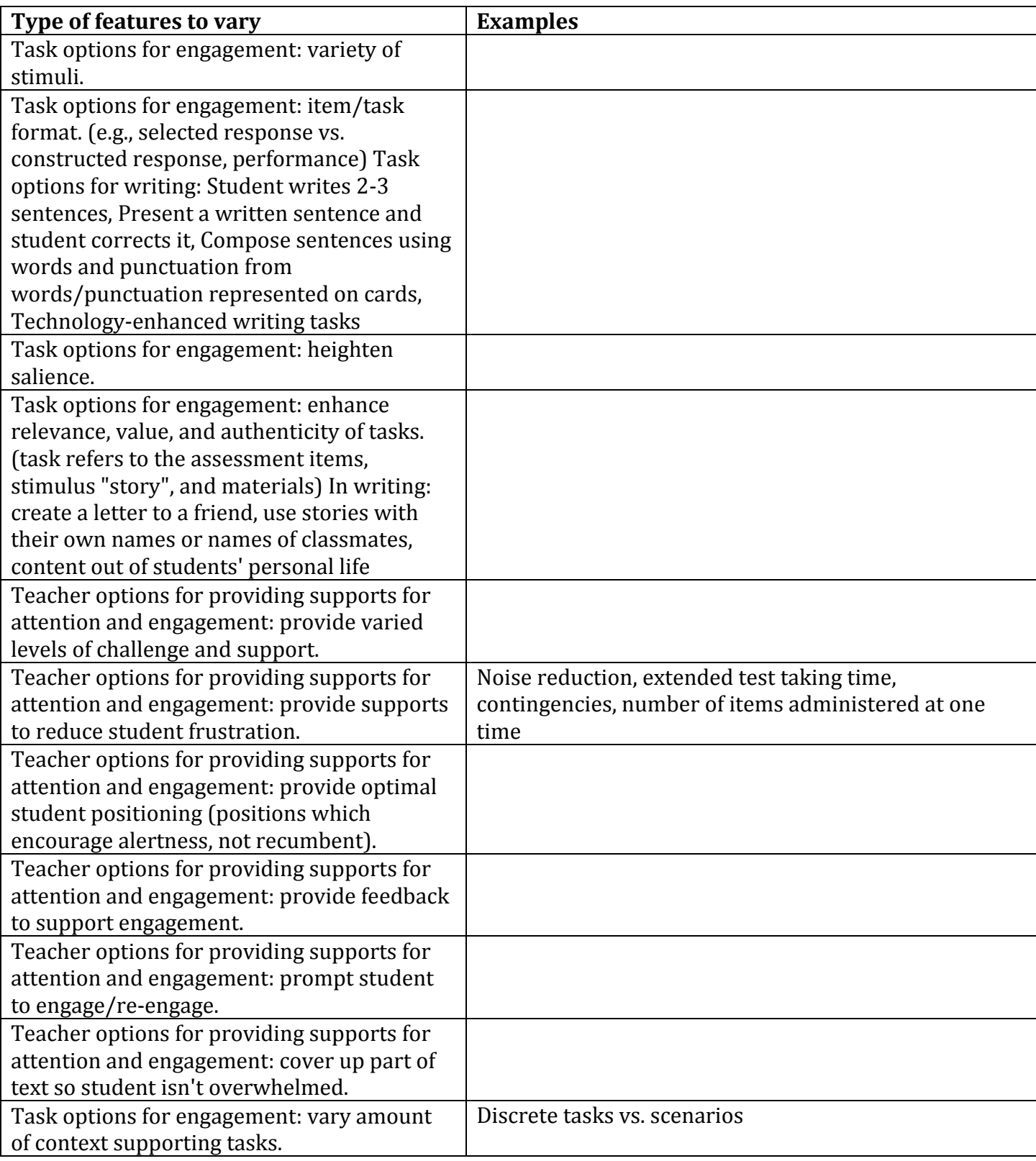

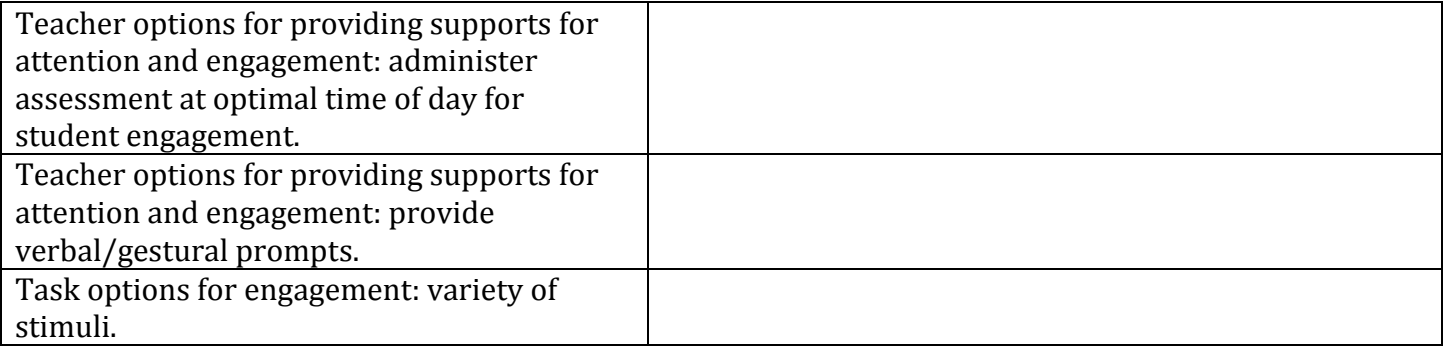

## **Content Standard and Connection to Common Core**

#### **NOTE: THIS ANNOTATED EXAMPLE IS MEANT TO CLARIFY THE COMPONENTS OF THE TASK TEMPLATES. THE ACTUAL TASK TEMPLATE USED IS NOT AS YET FINALIZED, AND THUS THE EXAMPLES OF THE ACTUAL ITEM DIRECTIVES (LAST SECTION) AND TASKS ARE NOT INCLUDED. SEE OTHER EXAMPLES IN THIS APPENDIX TO SEE FINAL TASK TEMPLATES WITH ITEM DIRECTIVES AND TASKS.**

Student understanding of core concepts and skills of mathematics characteristically develops over time with effective instruction. The Core Content Connectors (CCC) are intended to operationalize the use of learning progressions, aligned to the Common Core State Standards (CCSS), for instruction and assessment purposes over the K-12 sequence for students with significant cognitive disabilities. This document shall act as an initial step in test design. In order to draw inferences about what students know and can do, specific CCCs have been prioritized for item development. As such, only part of the CCSS is linked to the assessment. However, the assessment design is meant to assist teachers, parents, and guardians to focus on how to interpret a student's learning path rather than on everything described in a particular standard.The table below illustrates the link between the CCSS and the CCC.

As shown in the table below, the CCSS Grade 5 Geometry standard 5.G.1, is related to a student's ability to "Graph points on the coordinate plane to solve real-world and mathematical problems." The related progress indicator as taken from the *Learning Progressions Frameworks Designed for Use with The Common Core State Standards in Mathematics K-12* is M.GM.1c. This relates to students "demonstrating the use of a coordinate system by locating/graphing a given point or polygon using ordered pairs." Finally, the CCSS-aligned fifth grade geometry CCC is 5.GM.1c3, which is related to a student's ability to "use ordered pairs to graph given points." This CCC is one selected for the grade 5 mathematics assessment.

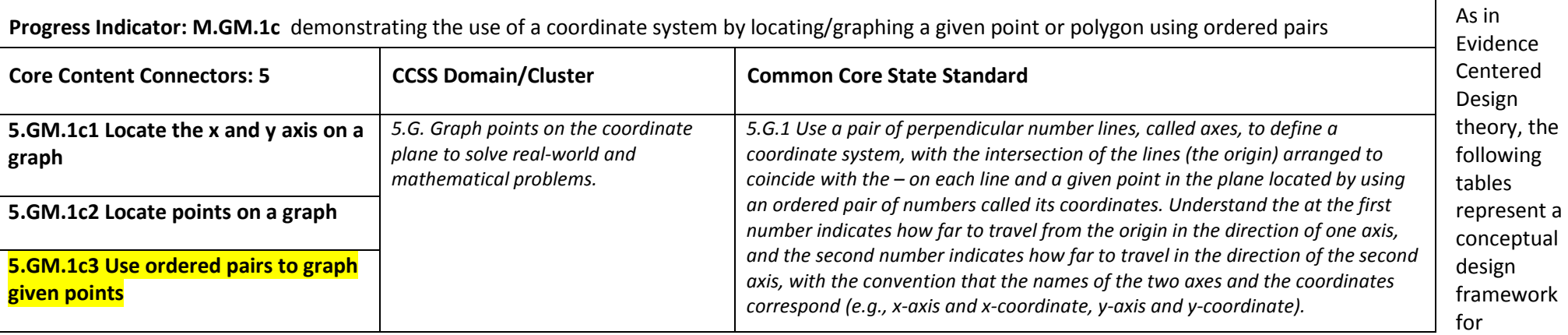

assessment item development. Designing assessment items within this framework shall ensure that the way in which evidence is gathered and interpreted bears on the underlying knowledge and purposes the assessment is intended to address. The framework also ensures coordination among the work of item writers, delivery vendors, technology interface designers, state personnel, and NCSC staff.

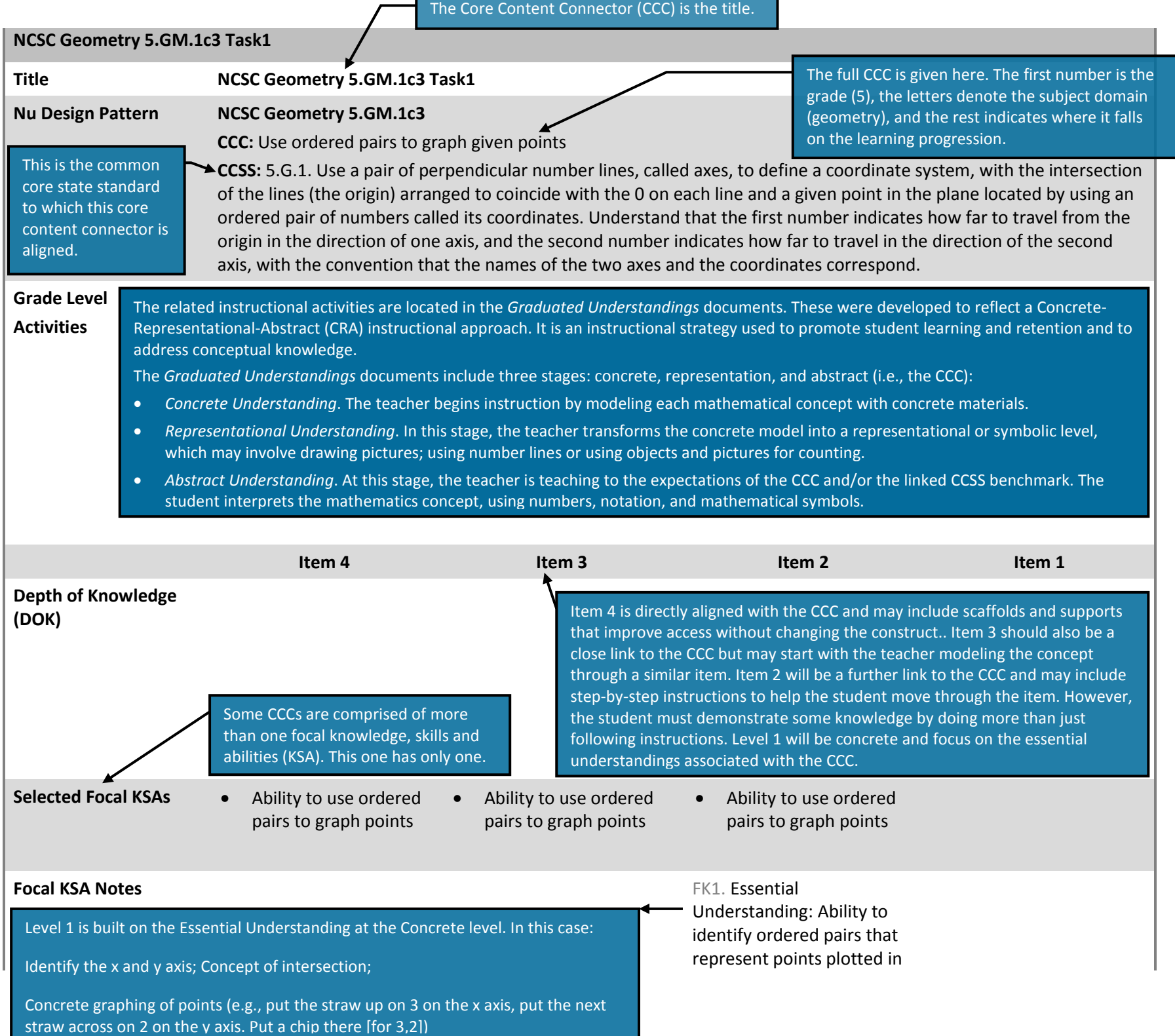

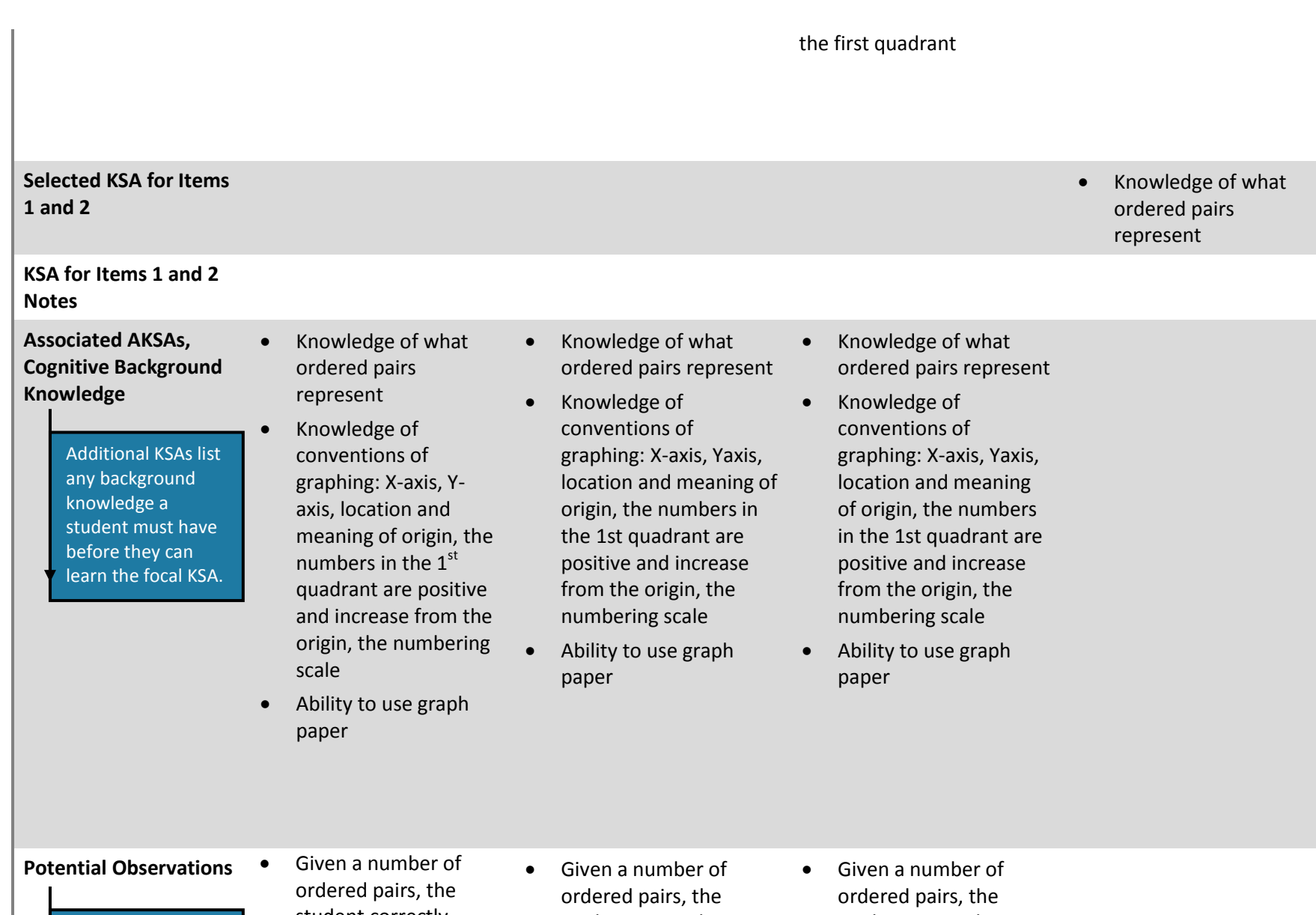

Potential observations sketch out tasks that we might use to build items. These are not full items, but ideas of how to assess the Focal KSA.

student correctly graphs the points (e.g., Student is given the following ordered pairs and correctly graphs them: (5, 8) (8, 4).)

student correctly graphs the points (e.g., Student is given the following ordered pairs and correctly graphs them: (5, 8) (8, 4).)

- student correctly graphs the points (e.g., Student is given the following ordered pairs and correctly graphs them: (5, 8) (8, 4).)
- Given three graphed

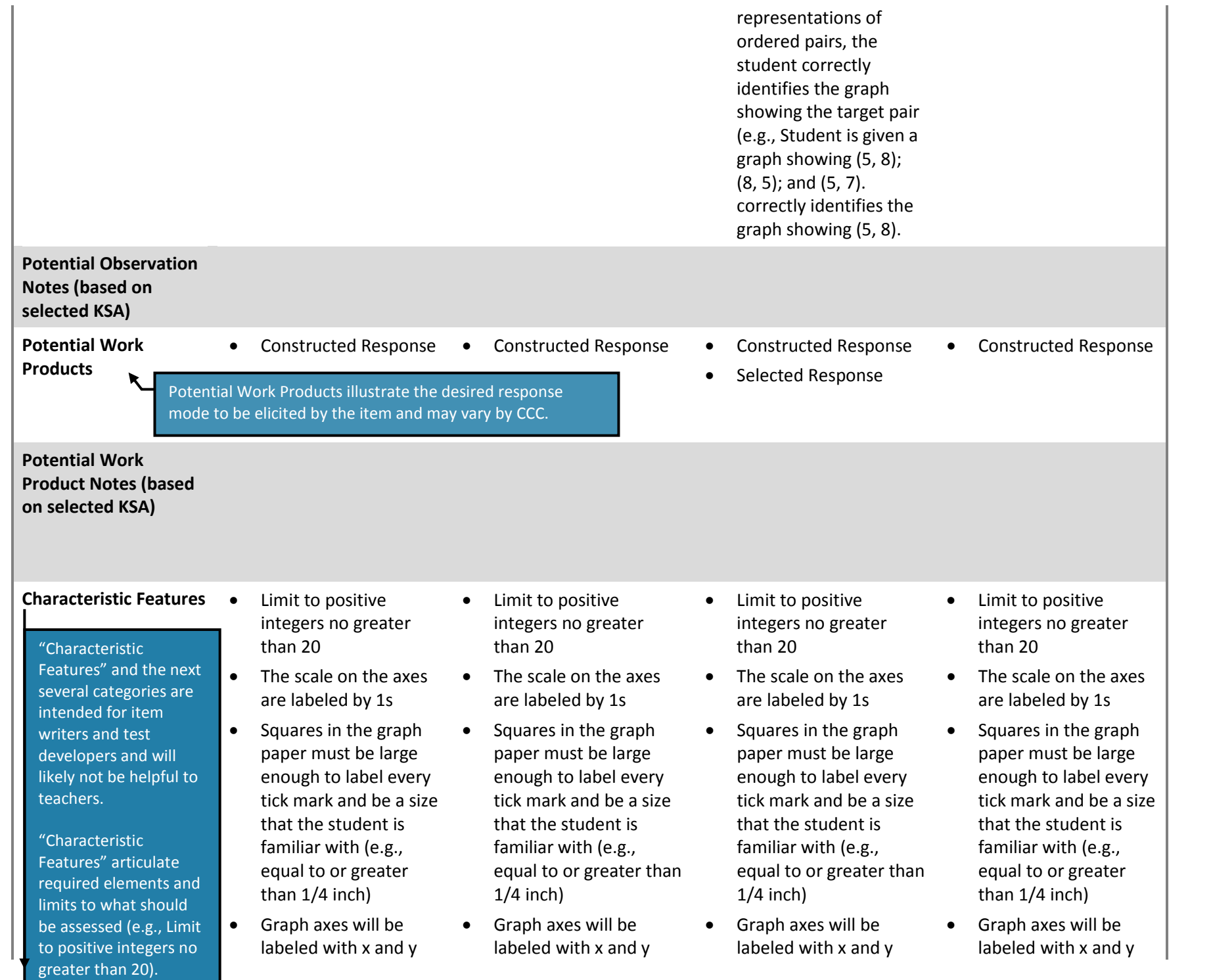

**Associated Variable Features, Cognitive Background Knowledge**

> Associated variables help item writers set up the problem by detailing allowable instructions. **"Implemented"** means the variable has already been built into the item. **"Yes"** means it could be added without changing the construct. **"No"** means that allowing this element might change what is being assessed.

and include a numbering scale

- Remind student that ordered pairs show where to put points on a graph using an x and a y value: **No**
- Provide student with an example graph and remind student of the features of the graph (e.g., X -axis, Y -axis, location and meaning of origin, the numbers in the 1st quadrant are positive and increase from the origin, the numbering scale) (example graph should be the same type of graph used in the item but must use different data than the item): **Implemented**
- Provide student with an non -construct relevant example of a point located on a graph and state that point represents an ordered pair: **Implemented**
- Remind student that the x - and y -axis can be drawn as lines on graph paper to create a right angle, and that if your follow a vertical line from the x -axis

and include a numbering scale

- Remind student that ordered pairs show where to put points on a graph using an x and a y value: **Implemented**
- Provide student with an example graph and remind student of the features of the graph (e.g., X -axis, Y -axis, location and meaning of origin, the numbers in the 1st quadrant are positive and increase from the origin, the numbering scale) (example graph should be the same type of graph used in the item but must use different data than the item): **Implemented**
- Provide student with an non -construct relevant example of a point located on a graph and state that point represents an ordered pair: **Implemented**
- Remind student that the xand y -axis can be drawn as lines on graph paper to create a right angle, and that if your follow a vertical line from the x -axis and a horizontal line from the

and include a numbering scale

- Remind student that ordered pairs show where to put points on a graph using an x and a y value: **Implemented**
- Provide student with an example graph and remind student of the features of the graph (e.g., X -axis, Y -axis, location and meaning of origin, the numbers in the 1st quadrant are positive and increase from the origin, the numbering scale) (example graph should be the same type of graph used in the item but must use different data than the item): **No**
- Provide student with an non -construct relevant example of a point located on a graph and state that point represents an ordered pair: **Implemented**
- Remind student that the x - and y -axis can be drawn as lines on graph paper to create a right angle, and that if your follow a vertical line from the x -axis and a horizontal line from the y-axis you can find the

and include a numbering scale

- Remind student that ordered pairs show where to put points on a graph using an x and a y value: **No**
- Provide student with an example graph and remind student of the features of the graph (e.g., X -axis, Y -axis, location and meaning of origin, the numbers in the 1st quadrant are positive and increase from the origin, the numbering scale) (example graph should be the same type of graph used in the item but must use different data than the item): **No**
- Provide student with an non -construct relevant example of a point located on a graph and state that point represents an ordered pair: **No**
- Remind student that the x - and y -axis can be drawn as lines on graph paper to create a right angle, and that if your follow a vertical line from the x -axis and a horizontal line

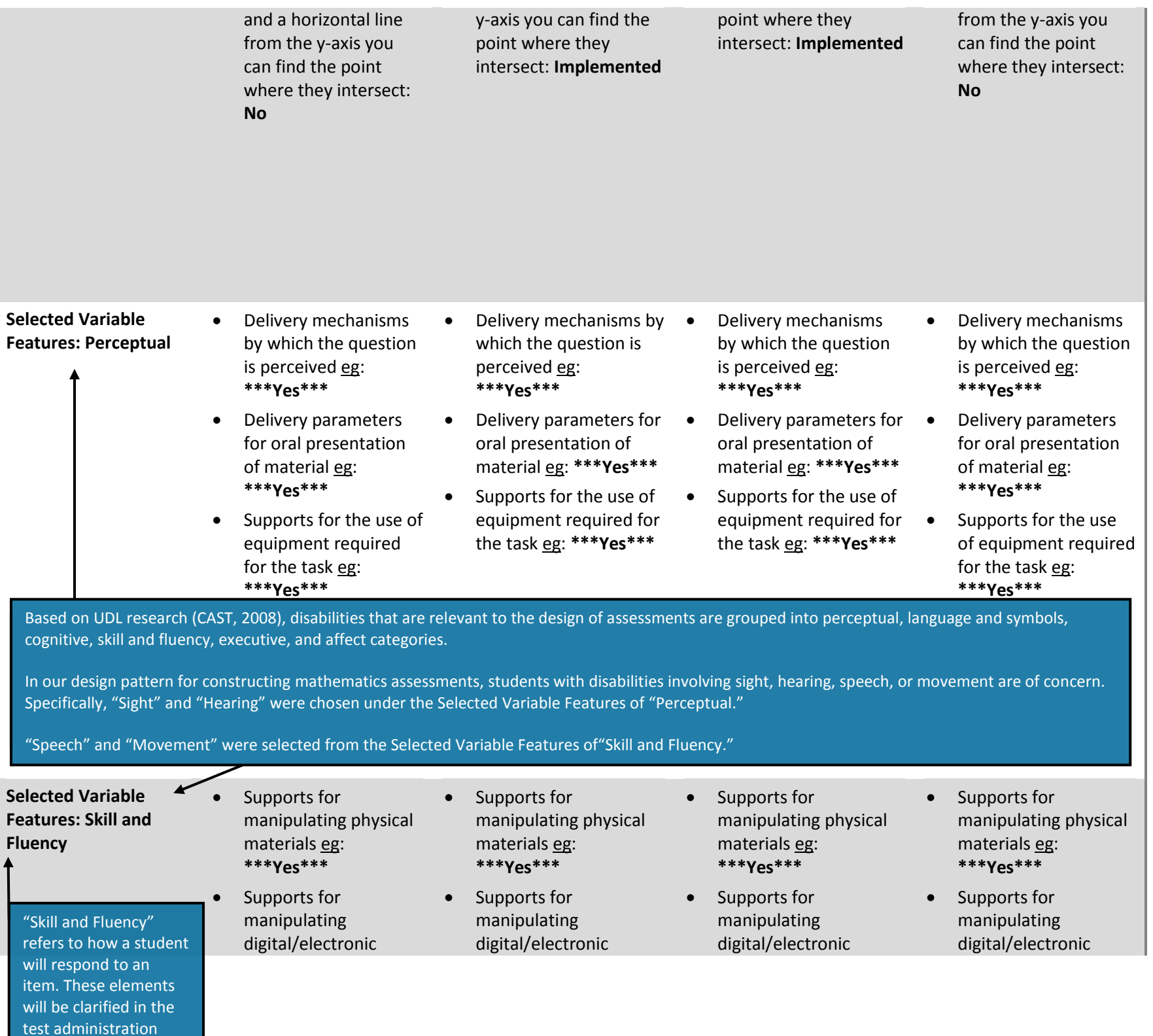

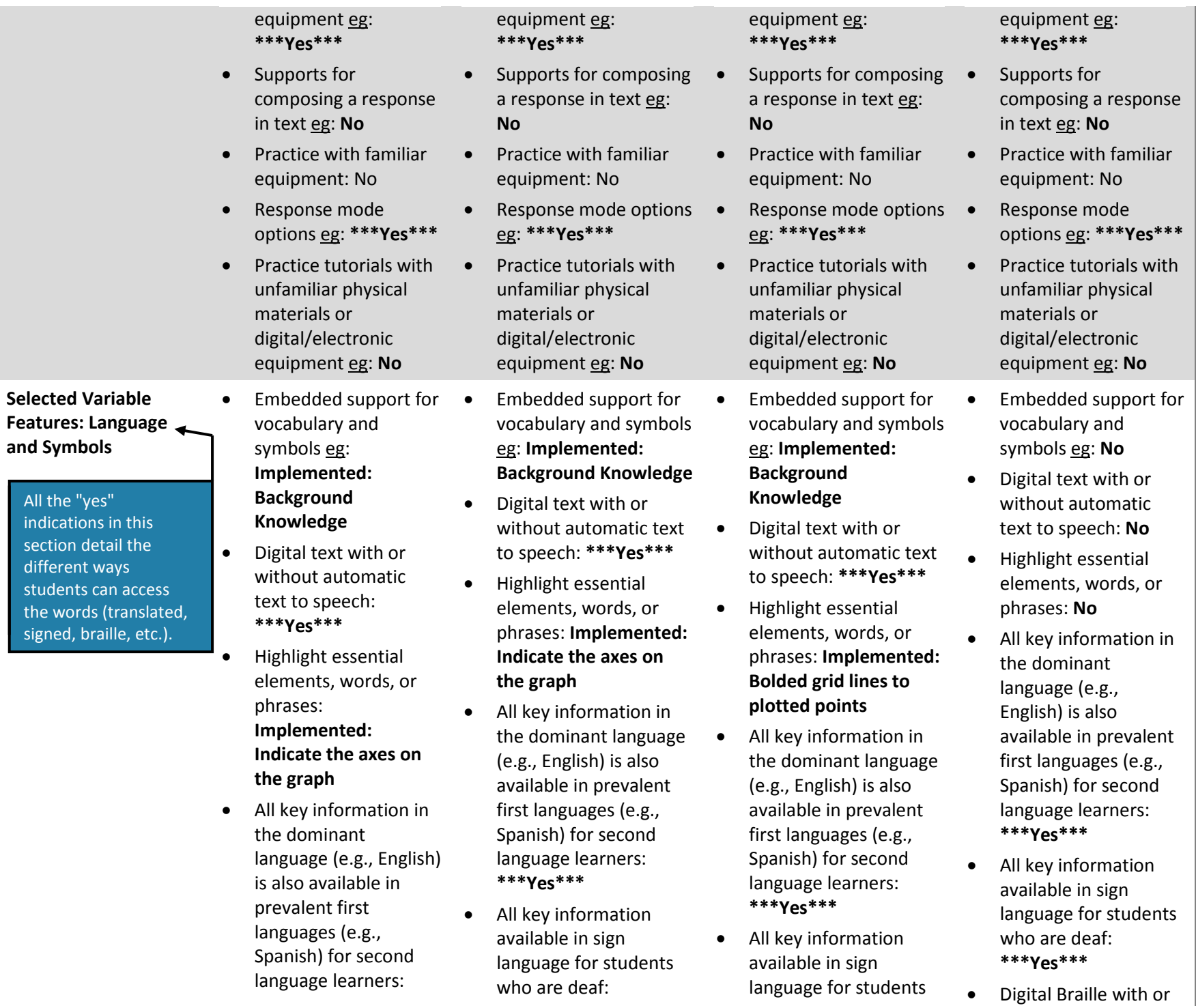

#### **\*\*\*Yes\*\*\***

- All key information available in sign language for students who are deaf: **\*\*\*Yes\*\*\***
- Digital Braille with or without automatic Braille to speech: **\*\*\*Yes\*\*\***
- Alternate syntactic levels (simplified text): **Implemented**
- Level of abstraction required of student eg: **Implemented: Visual and oral**
- New vs. pre-taught vocabulary and symbols: **Implemented: Assuming pre-taught**
- Use of multiple representations eg: **Implemented: Visual**
- Read language and symbols aloud: **Implemented**

**\*\*\*Yes\*\*\***

- Digital Braille with or without automatic Braille to speech: **\*\*\*Yes\*\*\***
- Alternate syntactic levels (simplified text): **Implemented**
- Level of abstraction required of student eg: **Implemented: Visual and oral**
- New vs. pre-taught vocabulary and symbols: **Implemented: Assuming pre-taught**
- Use of multiple representations eg: **Implemented: Visual, demonstration**
- Read language and symbols aloud: **Implemented**

who are deaf: **\*\*\*Yes\*\*\***

- Digital Braille with or without automatic Braille to speech: **\*\*\*Yes\*\*\***
- Alternate syntactic levels (simplified text): **Implemented**
- Level of abstraction required of student eg: **Implemented: Visual and oral**
- New vs. pre-taught vocabulary and symbols: **Implemented: Assuming pre-taught**
- Use of multiple representations eg: **Implemented: Visual, demonstration**
- Read language and symbols aloud: **Implemented**

without automatic Braille to speech: **\*\*\*Yes\*\*\***

- Alternate syntactic levels (simplified text): **Implemented**
- Level of abstraction required of student eg: **Implemented: Visual**
- New vs. pre-taught vocabulary and symbols: **Implemented: Assuming pre-taught**
- Use of multiple representations eg: **Implemented: Visual**
- Read language and symbols aloud: **Implemented**

### **Selected Variable Features: Cognitive**

#### This is a list of scaffolds that may be added to the question to assist the student, such as putting the plot on

- Options for supporting critical features, big ideas, and relations: provide graphic organizers: **No**
- Options for supporting critical features, big ideas, and relations: provide graphic organizers: **No**
- Options for supporting critical features, big ideas, and relations: provide graphic organizers: **No**
- Options for supporting critical features, big ideas, and relations: provide graphic organizers: **No**
- Options for supporting critical features, big ideas, and relations: provide alternative forms of key concepts: **No**
- Options for guiding exploration and information processing: familiar materials and their use eg: **Implemented: Use of grid paper**
- Options for supporting critical features, big ideas, and relations: provide a response template: **No**
- Options for supporting critical features, big ideas, and relations: outline information: **No**
- Options for guiding exploration and information processing: allow viewing of stimuli from previous stages and parts: **Implemented: Item prompt presented**
- Options for guiding exploration and information processing: provide modeled prompts eg: **No**
- Options for guiding
- Options for supporting critical features, big ideas, and relations: provide alternative forms of key concepts: **No**
- Options for guiding exploration and information processing: familiar materials and their use eg: **Implemented: Use of grid paper**
- Options for supporting critical features, big ideas, and relations: provide a response template: **No**
- Options for supporting critical features, big ideas, and relations: outline information: **No**
- Options for guiding exploration and information processing: allow viewing of stimuli from previous stages and parts: **Implemented: Demonstration**
- Options for guiding exploration and information processing: provide modeled prompts eg: **Implemented**
- Options for guiding exploration and information processing:
- Options for supporting critical features, big ideas, and relations: provide alternative forms of key concepts: **No**
- Options for guiding exploration and information processing: familiar materials and their use eg: **Implemented: Use of grid paper**
- Options for supporting critical features, big ideas, and relations: provide a response template: **No**
- Options for supporting critical features, big ideas, and relations: outline information: **No**
- Options for guiding exploration and information processing: allow viewing of stimuli from previous stages and parts: **No**
- Options for guiding exploration and information processing: provide modeled prompts eg: **Implemented**
- Options for guiding exploration and information processing: provide multiple entry points: **No**
- Options for supporting critical features, big ideas, and relations: provide alternative forms of key concepts: **No**
- Options for guiding exploration and information processing: familiar materials and their use eg: **Implemented: Use of grid paper**
- Options for supporting critical features, big ideas, and relations: provide a response template: **No**
- Options for supporting critical features, big ideas, and relations: outline information: **No**
- Options for guiding exploration and information processing: allow viewing of stimuli from previous stages and parts: **Implemented: Demonstration rectangle**
- Options for guiding exploration and information processing: provide modeled prompts eg: **No**

exploration and information processing: provide multiple entry points: **No**

- Options for guiding exploration and information processing: mask part of the information eg: **No**
- Options for supporting critical features, big ideas, and relations: provide modeled prompts: **No**
- Options for guiding exploration and information processing: provide a practice item or task: **No**
- Options for supporting critical features, big ideas, and relations: Remind student of the function of tools/features designed to aide comprehension and processing of information eg: **Implemented: Orient student to graph features**
- Options for supporting memory and transfer: note -taking: **No**
- Options for supporting

provide multiple entry points: **No**

- Options for guiding exploration and information processing: mask part of the information eg: **No**
- Options for supporting critical features, big ideas, and relations: provide modeled prompts: **Implemented**
- Options for guiding exploration and information processing: provide a practice item or task: **No**
- Options for supporting critical features, big ideas, and relations: Remind student of the function of tools/features designed to aide comprehension and processing of information eg: **Implemented: Orient student to graph features**
- Options for supporting memory and transfer: note -taking: **No**
- Options for supporting memory and transfer: present items as a discrete unit or embed in a scenario: **Implemented: Discrete unit**
- Options for guiding exploration and information processing: mask part of the information eg: **No**
- Options for supporting critical features, big ideas, and relations: provide modeled prompts: **Implemented**
- Options for guiding exploration and information processing: provide a practice item or task: **No**
- Options for supporting critical features, big ideas, and relations: Remind student of the function of tools/features designed to aide comprehension and processing of information eg: **Implemented: Orient student to graph features**
- Options for supporting memory and transfer: note -taking: **No**
- Options for supporting memory and transfer: present items as a discrete unit or embed in a scenario: **Implemented: Discrete unit**
- Options for supporting memory and transfer:
- Options for guiding exploration and information processing: provide multiple entry points: **No**
- Options for guiding exploration and information processing: mask part of the information eg: **No**
- Options for supporting critical features, big ideas, and relations: provide modeled prompts: **No**
- Options for guiding exploration and information processing: provide a practice item or task: **No**
- Options for supporting critical features, big ideas, and relations: Remind student of the function of tools/features designed to aide comprehension and processing of information eg: **No**
- Options for supporting memory and transfer: note -taking: **No**
- Options for supporting memory and transfer: present items as a

memory and transfer: present items as a discrete unit or embed in a scenario: **Implemented: Discrete unit**

- Options for supporting memory and transfer: locate items near relevant text: **Implemented**
- Options for supporting memory and transfer: mnemonic aids: **No**
- Options for guiding exploration and information processing: use consistent signals/cues eg: **\*\*\*Yes\*\*\***
- Options for guiding exploration and information processing: provide sequential highlighting eg: **No**
- Options for supporting background knowledge - provide analogies and examples: **Implemented**

#### Options for supporting background knowledge - pre-teach background content eg: **No, assuming knowledge is pre -**

- Options for supporting memory and transfer: locate items near relevant text: **Implemented**
- Options for supporting memory and transfer: mnemonic aids: **No**
- Options for guiding exploration and information processing: use consistent signals/cues eg: **\*\*\*Yes\*\*\***
- Options for guiding exploration and information processing: provide sequential highlighting eg: **No**
- Options for supporting background knowledge - provide analogies and examples: **No**
- Options for supporting background knowledge - pre-teach background content eg: **No, assuming knowledge is pre -taught**
- Options for supporting background knowledge - provide concept maps: **No**
- Options for guiding exploration and information processing: provide a guide or checklist for

locate items near relevant text: **Implemented**

- Options for supporting memory and transfer: mnemonic aids: **No**
- Options for guiding exploration and information processing: use consistent signals/cues eg: **Yes**
- Options for guiding exploration and information processing: provide sequential highlighting eg: **No**
- Options for supporting background knowledge - provide analogies and examples: **No**
- Options for supporting background knowledge - pre-teach background content eg: **No, assuming knowledge is pre -taught**
- Options for supporting background knowledge - provide concept maps: **No**
- Options for guiding exploration and information processing: provide a guide or checklist for prioritization of steps in multi -step problems: **No**

discrete unit or embed in a scenario: **Implemented: Discrete unit**

- Options for supporting memory and transfer: locate items near relevant text: **No**
- Options for supporting memory and transfer: mnemonic aids: **No**
- Options for guiding exploration and information processing: use consistent signals/cues eg: **\*\*\*Yes\*\*\***
- Options for guiding exploration and information processing: provide sequential highlighting eg: **No**
- Options for supporting background knowledge - provide analogies and examples: **No**
- Options for supporting background knowledge - pre-teach background content eg: **No, assuming knowledge is pre taught**
- Options for supporting background knowledge - provide

#### **taught**

- Options for supporting background knowledge - provide concept maps: **No**
- Options for guiding exploration and information processing: provide a guide or checklist for prioritization of steps in multi -step problems: **No**
- Options for supporting background knowledge - provide hyperlinks to multi media: **No**
- Options for supporting background knowledge - provide links to familiar materials: **No**
- Options for supporting background knowledge - provide links to related information: **No**
- Options for supporting background knowledge - remind student of materials or activities used to teach foundational reading/English language arts or mathematics skills: **No**
- Options for supporting background

prioritization of steps in multi -step problems: **No**

- Options for supporting background knowledge - provide hyperlinks to multi -media: **No**
- Options for supporting background knowledge - provide links to familiar materials: **No**
- Options for supporting background knowledge - provide links to related information: **No**
	- Options for supporting background knowledge - remind student of materials or activities used to teach foundational reading/English language arts or mathematics skills: **No**
- Options for supporting background knowledge - remind student of prior experiences:
- **\*\*\*\*Yes: Permissable to say, "Remember when we plotted points on a graph."\*\*\*\***
- Options for supporting memory and transfer: reread question/stimulus: **\*\*\*Yes\*\*\***
- Options for supporting
- Options for supporting background knowledge - provide hyperlinks to multi -media: **No**
- Options for supporting background knowledge - provide links to familiar materials: **No**
- Options for supporting background knowledge - provide links to related information: **No**
- Options for supporting background knowledge - remind student of materials or activities used to teach foundational reading/English language arts or mathematics skills: **N o**
- Options for supporting background knowledge - remind student of prior experiences: **\*\*\*\*Yes: Permissable to say, "Remember when we plotted points on a graph."\*\*\*\***
- Options for supporting memory and transfer: reread question/stimulus: **\*\*\*Yes\*\*\***
- Options for supporting critical features, big ideas, and relations: highlight information:

concept maps: **No**

- Options for guiding exploration and information processing: provide a guide or checklist for prioritization of steps in multi -step problems: **No**
- Options for supporting background knowledge - provide hyperlinks to multi media: **No**
- Options for supporting background knowledge - provide links to familiar materials: **No**
- Options for supporting background knowledge - provide links to related information: **No**
- Options for supporting background knowledge - remind student of materials or activities used to teach foundational reading/English language arts or mathematics skills: **No**
- Options for supporting background knowledge - remind student of prior experiences: **\*\*\*Yes\*\*\***

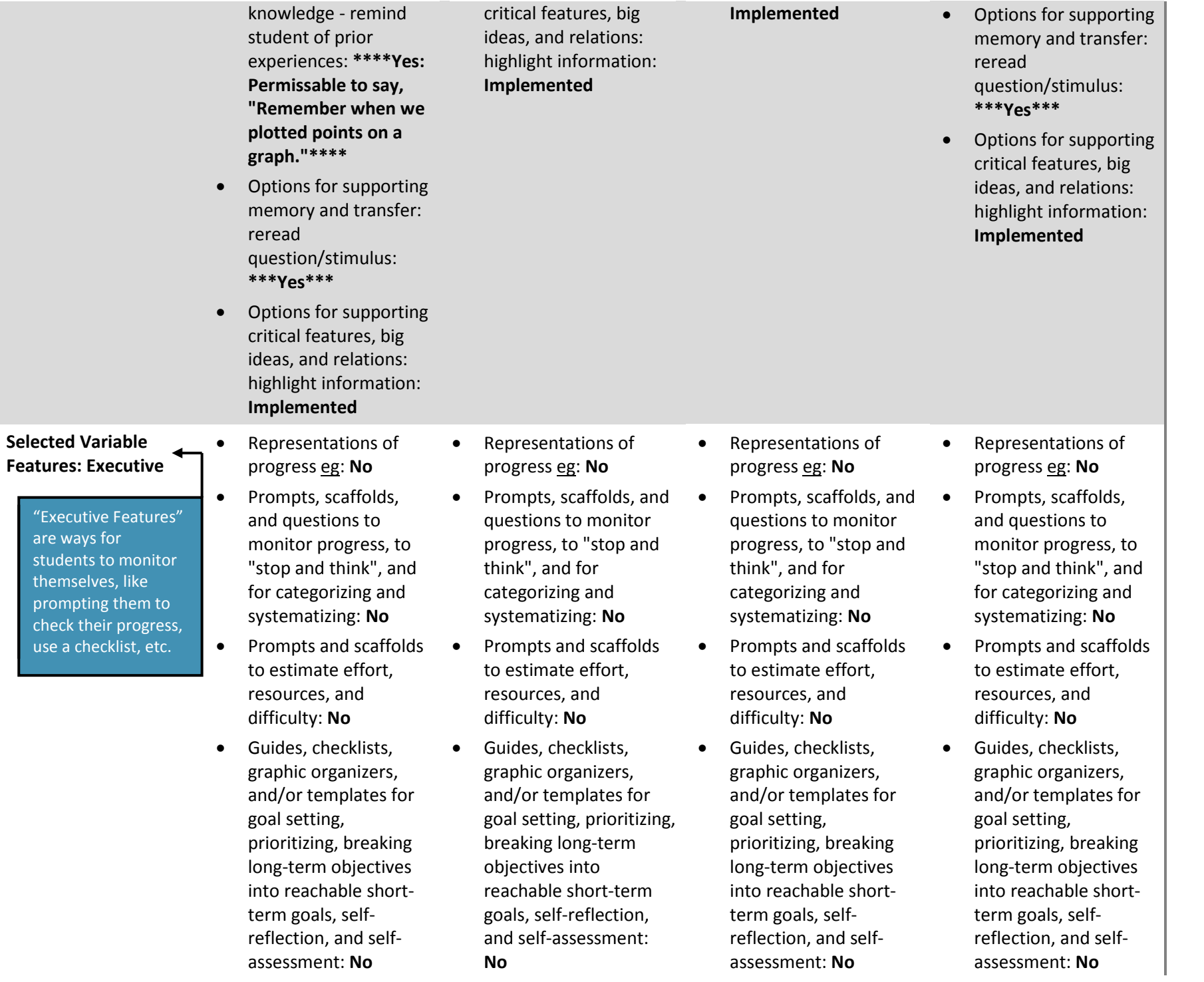

• Adjust levels of challenge and support eg: **Implemented**

• Adjust levels of challenge and support eg: **Implemented**

• Adjust levels of challenge and support eg: **Implemented**

• Adjust levels of challenge and support eg: **Implemented**

#### **Selected Variable Features: Affective**

"Affective Features" include strategies for engaging the student without providing the answer.

engagement: variety of stimuli: **No** Task options for engagement: item/task format eg: **Implemented: Constructed response** Task options for engagement: heighten

Task options for

Task options for engagement: enhance relevance, value, and authenticity of tasks eg: **No**

salience: **Implemented**

Teacher options for providing supports for attention and engagement: provide varied levels of challenge and support: **Implemented**

Teacher options for providing supports for attention and engagement: provide supports to reduce student frustration eg: **\*\*\*Yes\*\*\***

Teacher options for providing supports for attention and engagement: provide optimal student positioning (positions which encourage

Task options for engagement: variety of stimuli: **No**

Task options for engagement: item/task format eg: **Implemented: Constructed response**

Task options for engagement: heighten salience: **Implemented**

Task options for engagement: enhance relevance, value, and authenticity of tasks eg: **No**

Teacher options for providing supports for attention and engagement: provide varied levels of challenge and support: **Implemented**

Teacher options for providing supports for attention and engagement: provide supports to reduce student frustration eg: **\*\*\*Yes\*\*\***

Teacher options for providing supports for attention and engagement: provide optimal student positioning (positions which encourage alertness, not recumbent): **\*\*\*Yes\*\*\*** Teacher options for

Task options for engagement: variety of stimuli: **No**

Task options for engagement: item/task format eg: **Implemented: Selected response**

Task options for engagement: heighten salience: **Implemented**

Task options for engagement: enhance relevance, value, and authenticity of tasks eg: **No**

Teacher options for providing supports for attention and engagement: provide varied levels of challenge and support: **Implemented**

Teacher options for providing supports for attention and engagement: provide supports to reduce student frustration eg: **\*\*\*Yes\*\*\***

Teacher options for providing supports for attention and engagement: provide optimal student positioning (positions which encourage alertness, not recumbent): **\*\*\*Yes\*\*\*** Teacher options for

Task options for engagement: variety of stimuli: \*\*\***No**

Task options for engagement: item/task format eg: **Implemented: Constructed response**

Task options for engagement: heighten salience: **No**

Task options for engagement: enhance relevance, value, and authenticity of tasks eg: **No**

Teacher options for providing supports for attention and engagement: provide varied levels of challenge and support: **Implemented** Teacher options for providing supports for attention and engagement: provide supports to reduce student frustration eg: **\*\*\*Yes\*\*\*** Teacher options for providing supports for attention and

engagement: provide optimal student positioning (positions which encourage

#### alertness, not recumbent): **\*\*\*Yes\*\*\***

Teacher options for providing supports for attention and engagement: provide feedback to support engagement: **\*\*\*Yes, do not identify correct or incorrect responses\*\*\***

Teacher options for providing supports for attention and engagement: prompt student to engage/reengage: **\*\*\*Yes\*\*\***

Teacher options for providing supports for attention and engagement: cover up part of text so student isn't overwhelmed: **No**

Task options for engagement: vary amount of context supporting tasks eg: **No**

Teacher options for providing supports for attention and engagement: administer assessment at optimal time of day for student engagement: **\*\*\*Yes\*\*\***

Teacher options for providing supports for attention and engagement: provide verbal/gestural prompts: providing supports for attention and engagement: provide feedback to support engagement: **\*\*\*Yes, do not identify correct or incorrect responses\*\*\***

Teacher options for providing supports for attention and engagement: prompt student to engage/reengage: **Yes** Teacher options for providing supports for attention and engagement: cover up part of text so student isn't overwhelmed: **No**

Task options for engagement: vary amount of context supporting tasks eg: **No**

Teacher options for providing supports for attention and engagement: administer assessment at optimal time of day for student engagement: **\*\*\*Yes\*\*\***

Teacher options for providing supports for attention and engagement: provide verbal/gestural prompts: **\*\*\*Yes\*\*\***

providing supports for attention and engagement: provide feedback to support engagement: **\*\*\*Yes, do not identify correct or incorrect responses\*\*\***

Teacher options for providing supports for attention and engagement: prompt student to engage/reengage: **\*\*\*Yes\*\*\***

Teacher options for providing supports for attention and engagement: cover up part of text so student isn't overwhelmed: **No**

Task options for engagement: vary amount of context supporting tasks eg: **No**

Teacher options for providing supports for attention and engagement: administer assessment at optimal time of day for student engagement: **\*\*\*Yes\*\*\***

Teacher options for providing supports for attention and engagement: provide verbal/gestural prompts: **\*\*\*Yes\*\*\***

alertness, not recumbent): **\*\*\*Yes\*\*\***

Teacher options for providing supports for attention and engagement: provide feedback to support engagement: **\*\*\*Yes, do not identify correct or incorrect responses\*\*\***

Teacher options for providing supports for attention and engagement: prompt student to engage/reengage: **\*\*\*Yes\*\*\***

Teacher options for providing supports for attention and engagement: cover up part of text so student isn't overwhelmed: **No**

Task options for engagement: vary amount of context supporting tasks eg: **No**

Teacher options for providing supports for attention and engagement: administer assessment at optimal time of day for student engagement: **\*\*\*Yes\*\*\***

Teacher options for providing supports for attention and engagement: provide verbal/gestural prompts:

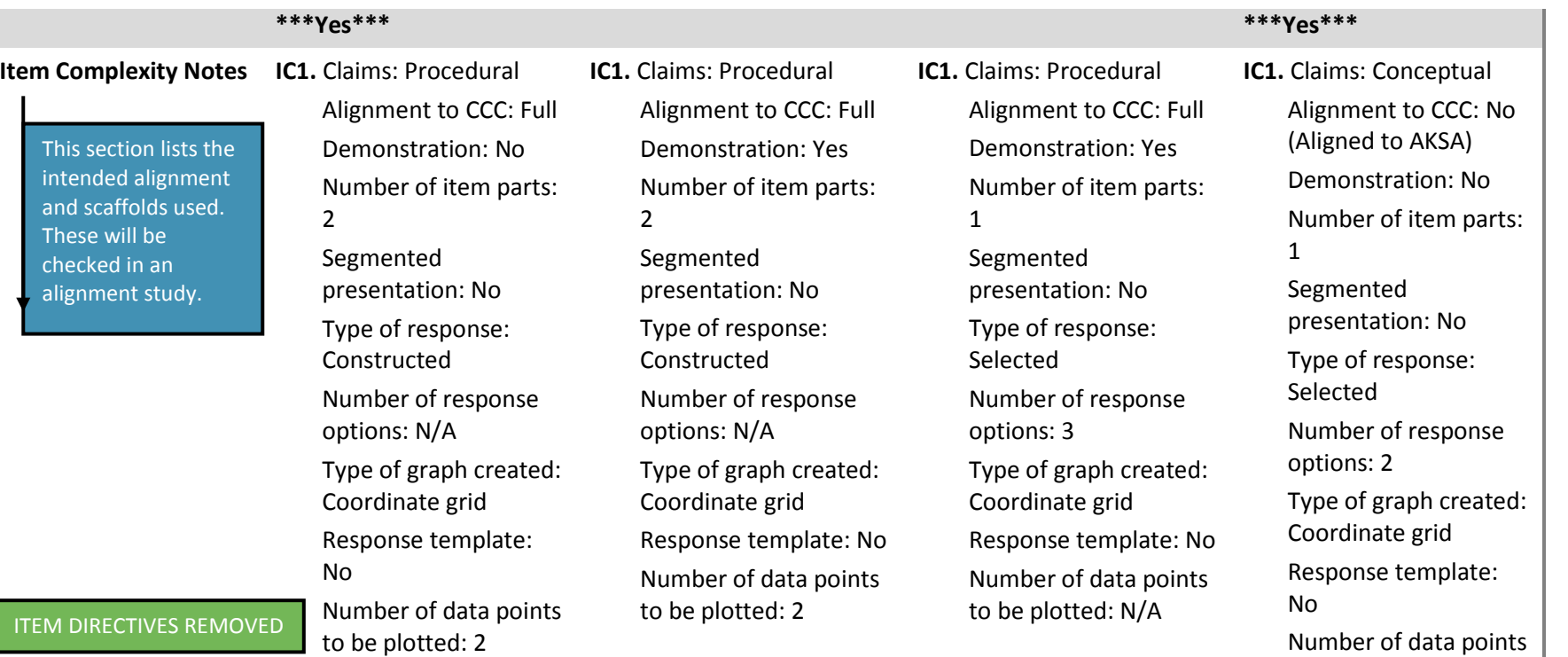

ITEM DIRECTIVE HAS BEEN REMOVED – ILLUSTRATION ONLY

to be plotted: N/A

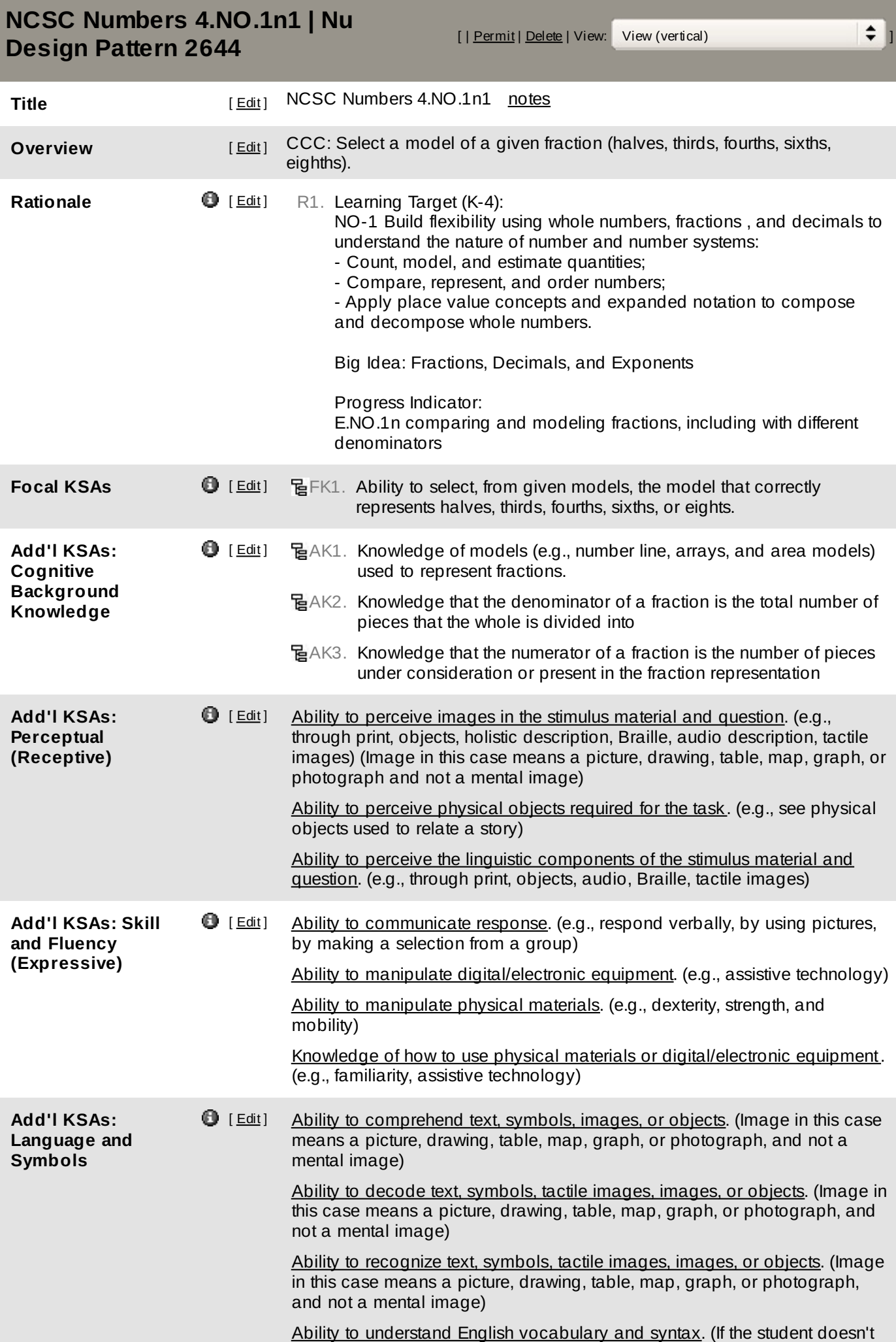

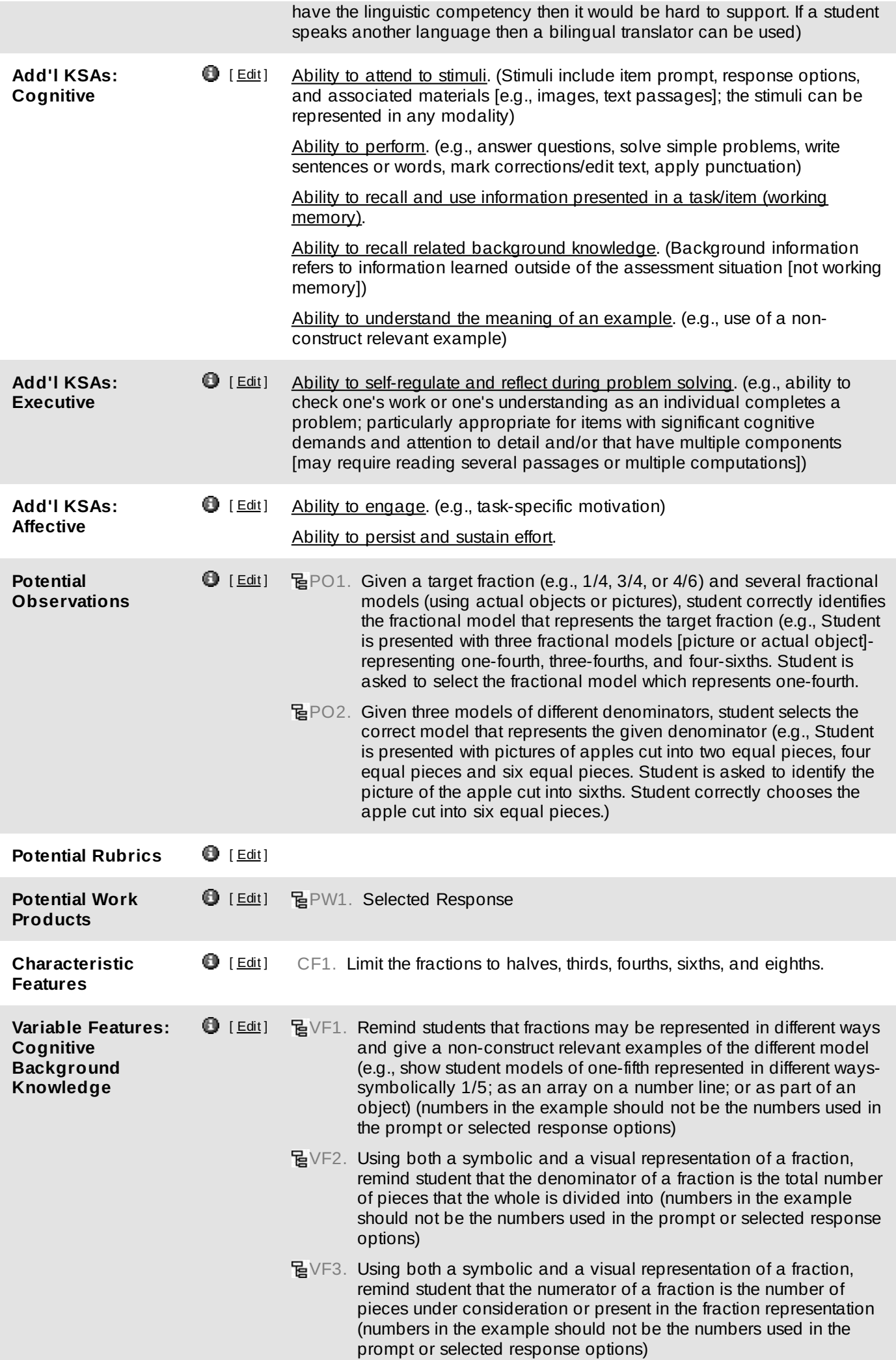

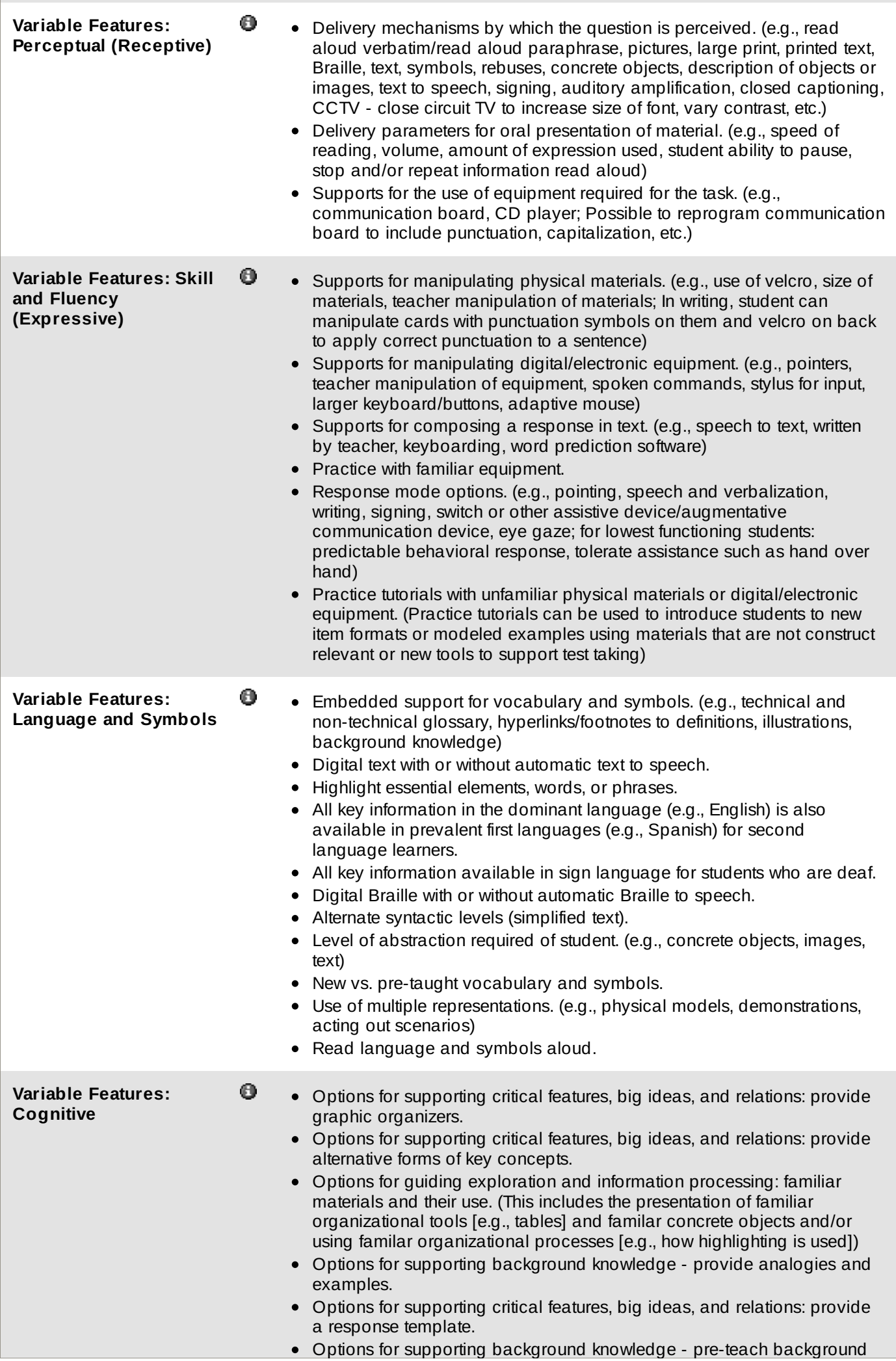

content. (e.g., pre-teach definitions of unfamiliar words or concepts unrelated to the standard; pre-teach means teaching a student for the first time the definition of a word or concept that is included in the narrative of a test item but not part of the construct being measured)

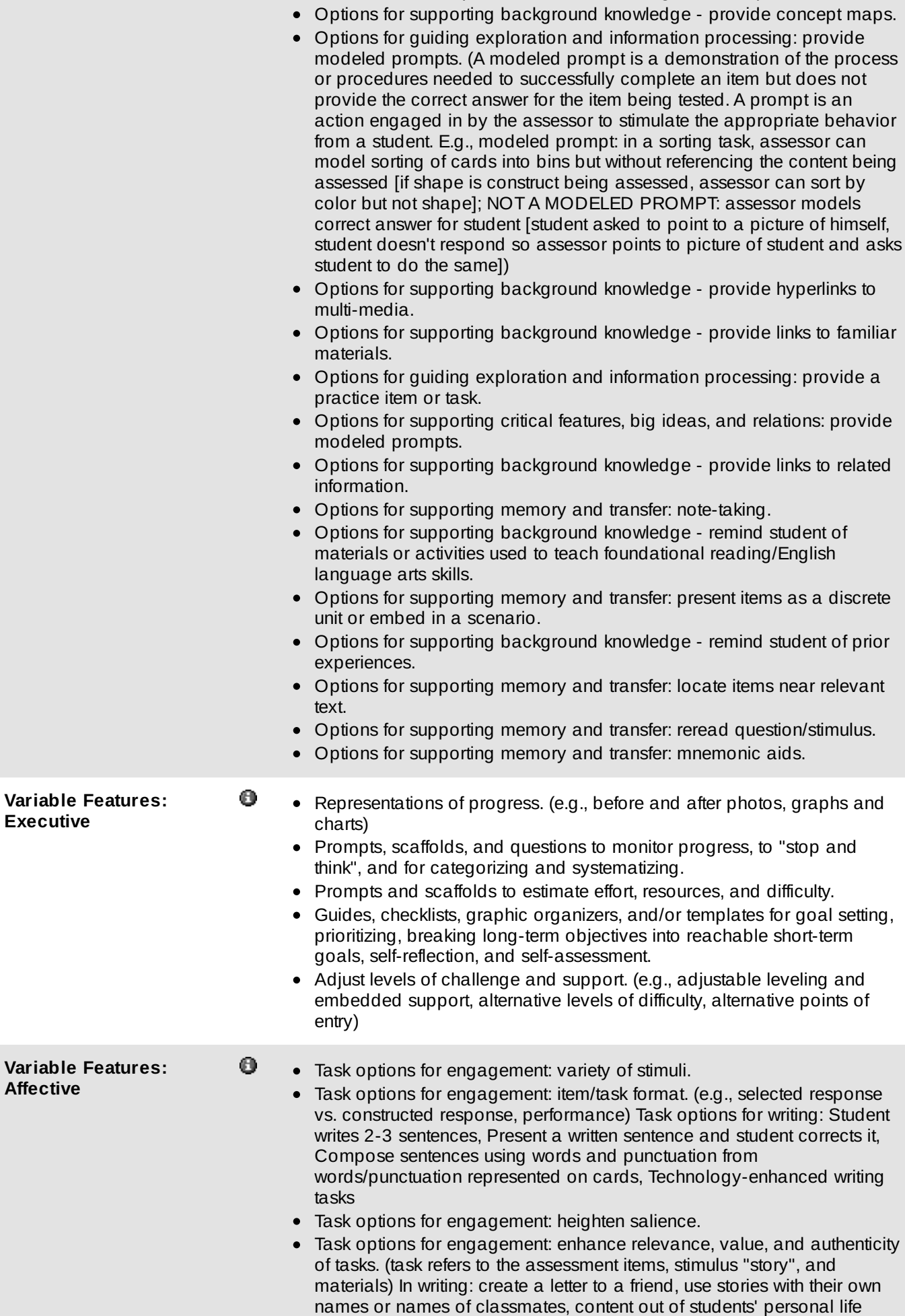

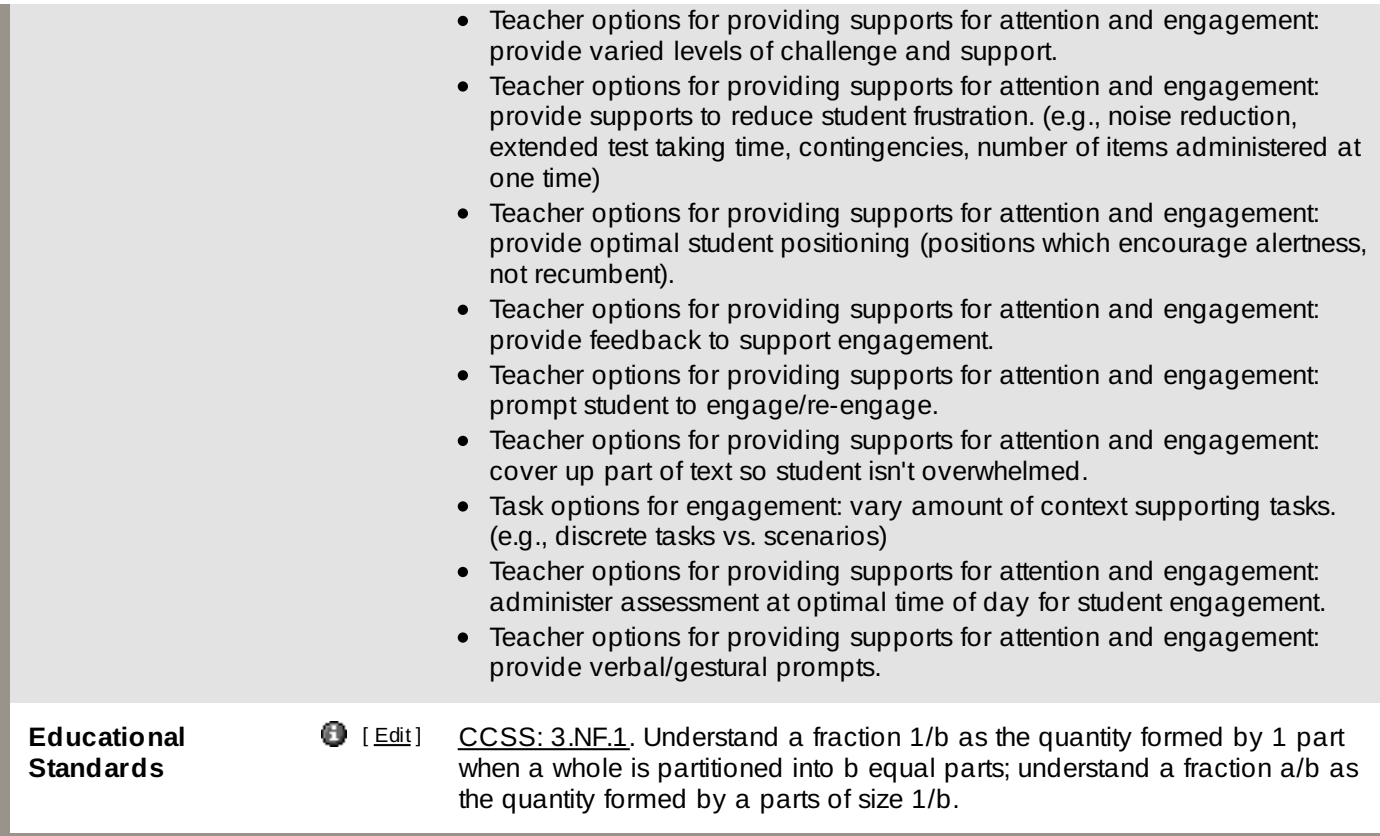

**Tags** [ [Add](http://design-ncsc.padi.sri.com/padi/tags/AnnotationAction.do?nodeId=2644&state=promptAddTag) Tag ]

(No tags entered.)

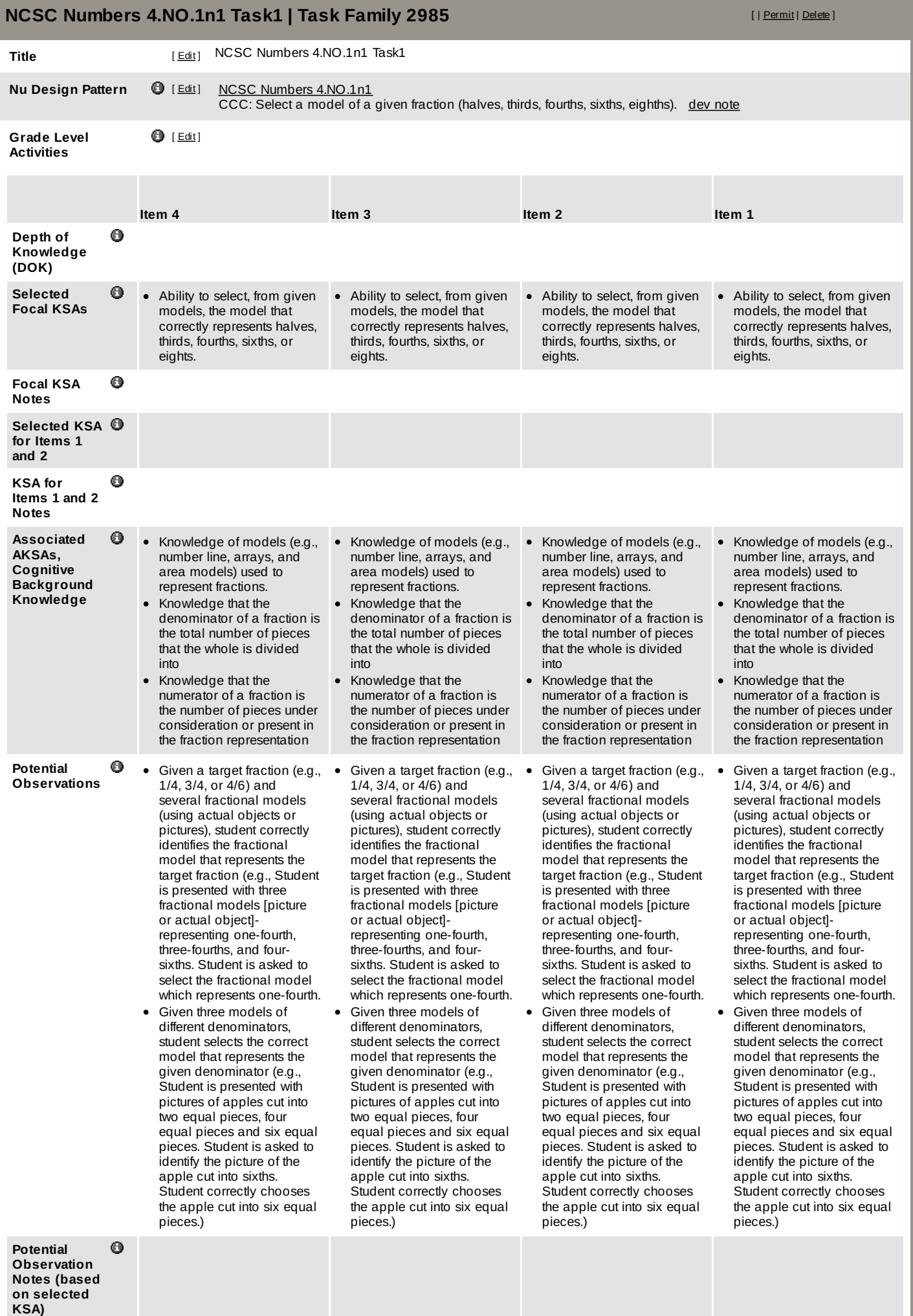

**Potential**

 $\bar{\mathcal{A}}$ 

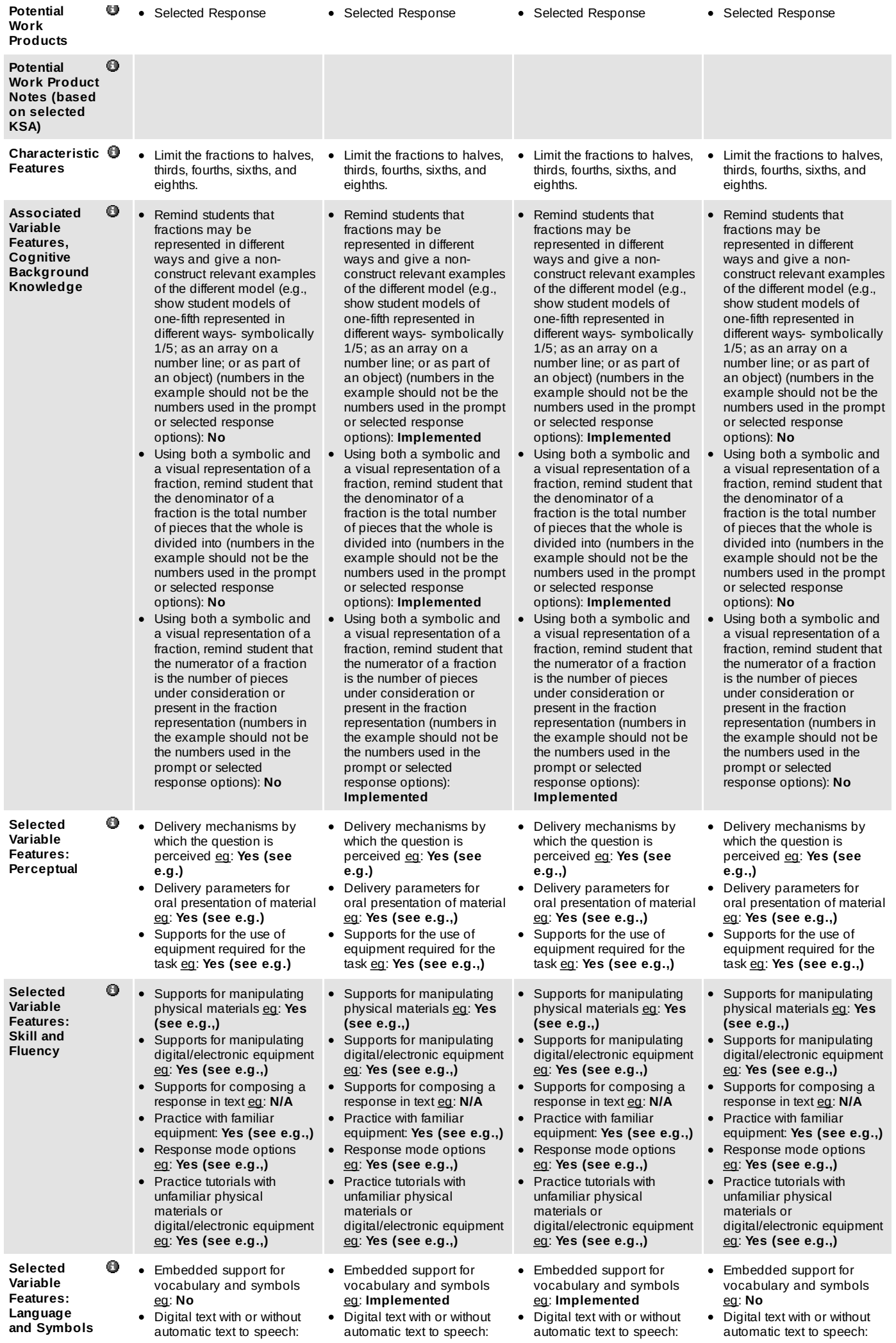

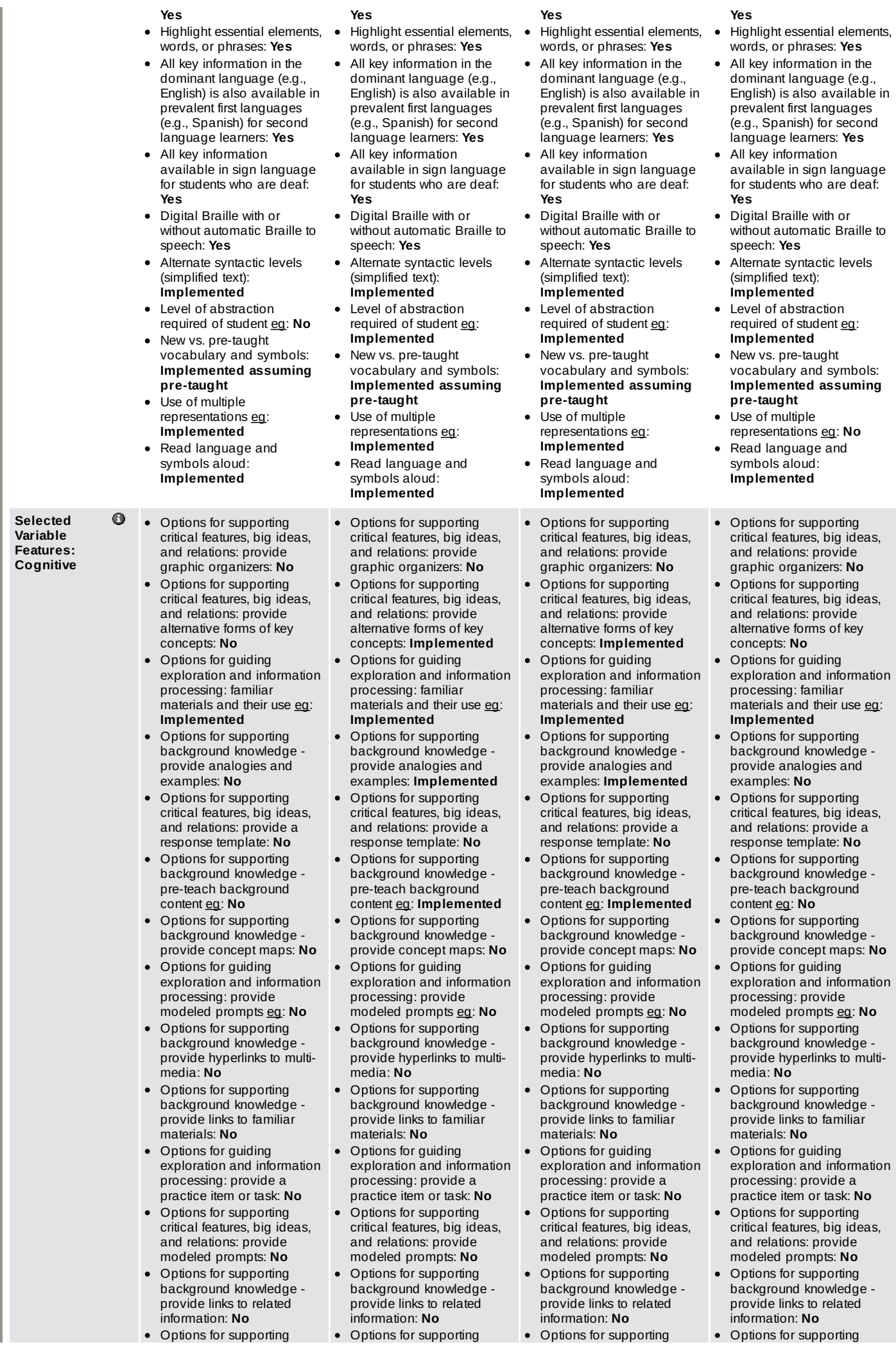
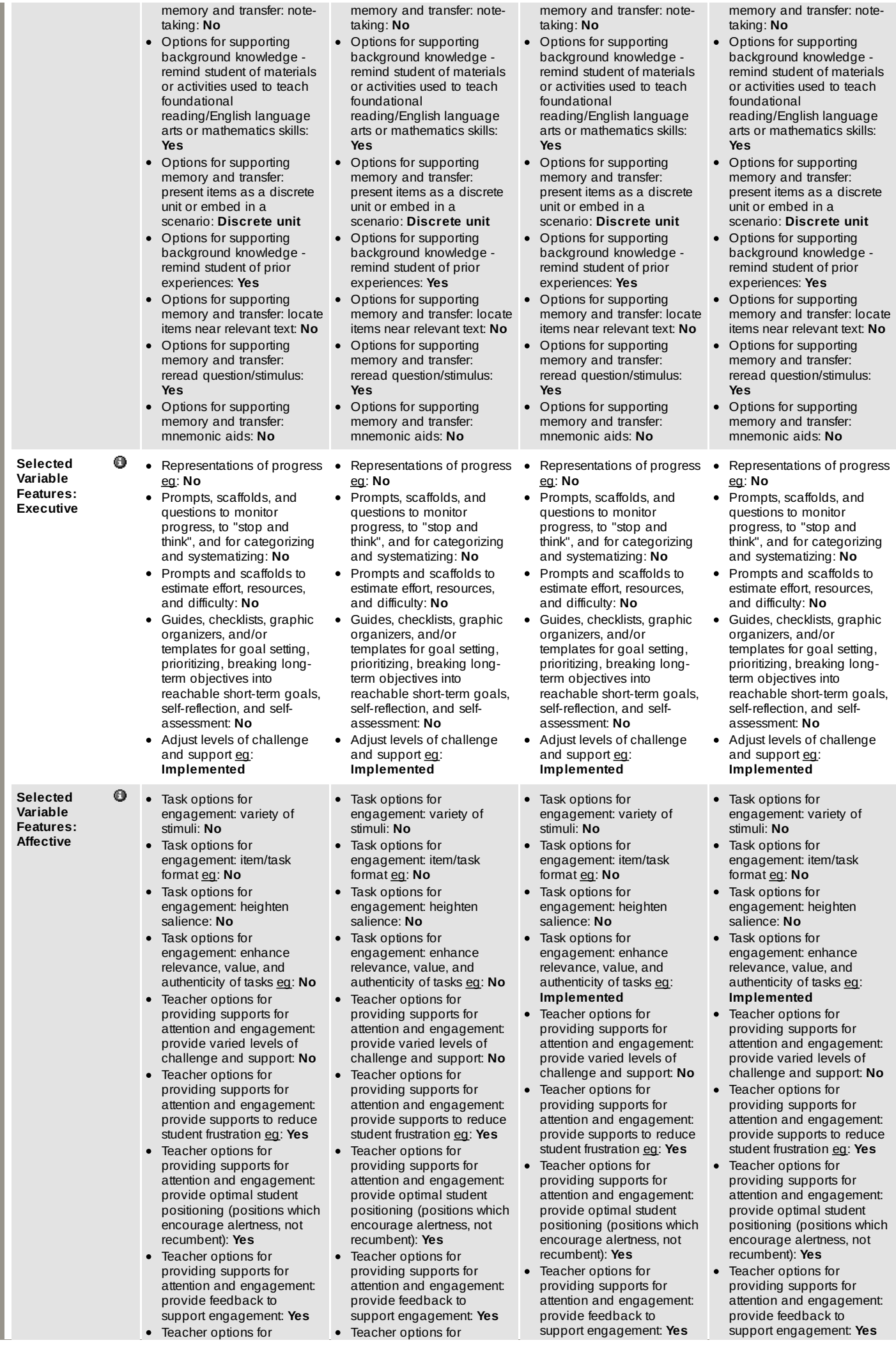

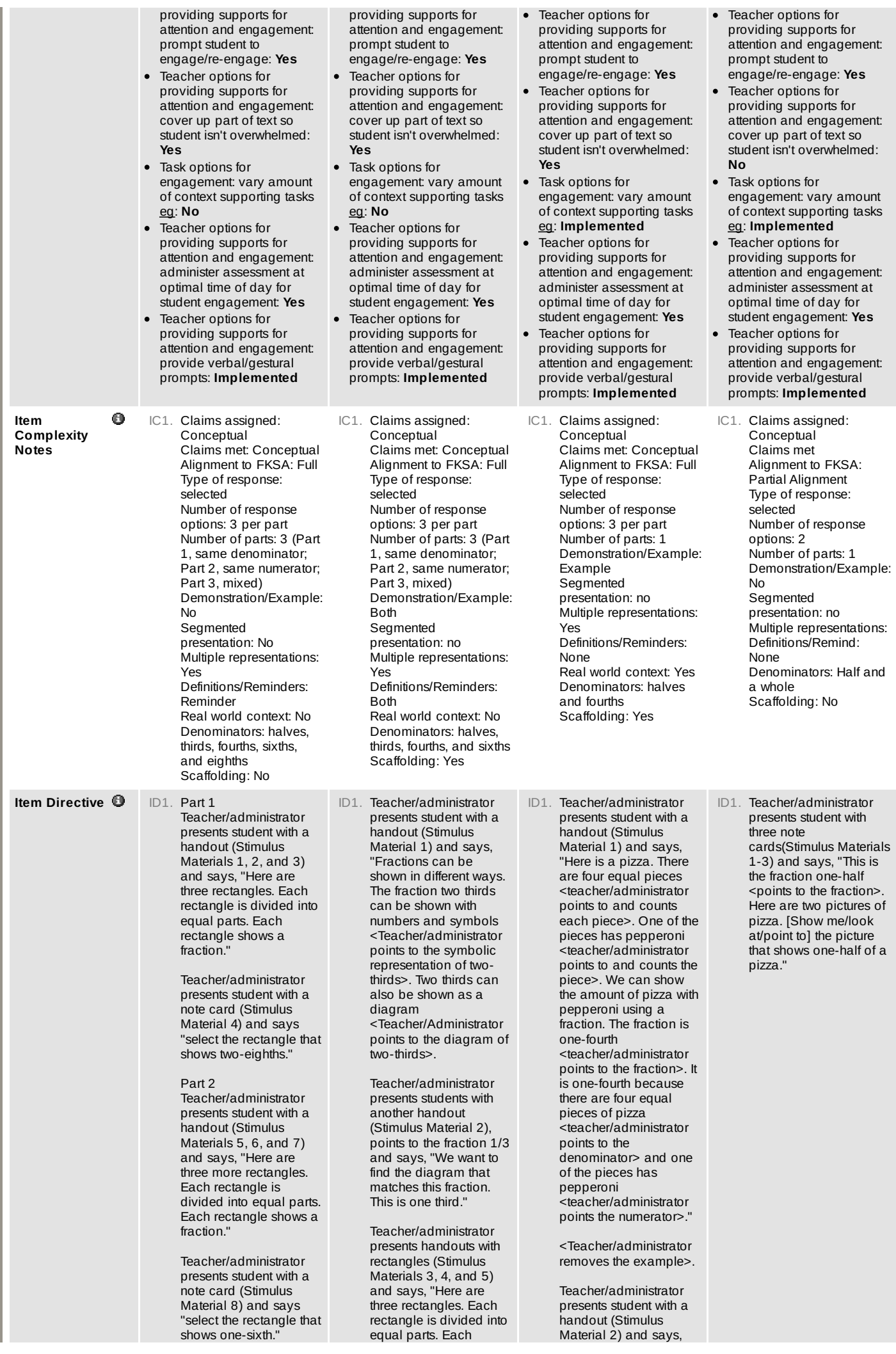

#### Part 3

Teacher/administrator presents student with a .<br>handout (Stimulus Materials 9, 10, and 11) and says, "Here are three more rectangles. Each rectangle is divided into equal parts. Each rectangle shows a fraction."

Teacher/administrator presents student with a note card (Stimulus Material  $12$ ) and says "select the rectangle that shows four sixths."

rectangle shows a different fraction."

Teacher/administrator points to the first rectangle (Stimulus Material 3)and says, "This shows two thirds because it has three equal parts and two parts are colored in. This does not match the fraction one third."

Teacher/administrator points to the second rectangle (Stimulus Material 4) and says, "This shows one half because it has two equal parts and one part is colored in. This does not match the fraction one third."

Teacher/administrator points to the third rectangle (Stimulus Material 5) and says, "This shows one third because it has three equal parts and one part is colored in. This one does match the fraction one third. Now you will do one."

<Teacher/administrator removes the example materials>.

#### Part 1

Teacher/administrator presents student a note card with the fraction two-fourths (Stimulus Material 6) and says, "The first fraction is twofourths."

Teacher/administrator presents student with three note cards (Stimulus Materials 7, 8, and 9) and says, "Here are three more rectangles. Each rectangle is divided into equal parts. Choose the rectangle that shows the fraction two-fourths."

<Teacher/Administrator removes Stimulus Materials 6-9>

#### Part 2

Teacher/administrator presents student a note card with the fraction one-fourth (Stimulus Material 10) and says, "The next fraction is one-fourth."

Teacher/administrator presents student with three note cards (Stimulus Material 11, 12, and 13) and says, "Here are three more rectangles. Each rectangle is divided into equal parts. Choose the rectangle that shows the fraction one-fourth."

<Teacher/Administrator removes Stimulus Material 10-13>

"Here is another fraction. The fraction is threefourths <teacher points to the fraction>. Here are three pizzas. Each pizza is divided into four equal parts. Pick the pizza that has pepperoni on threefourths of the pizza."

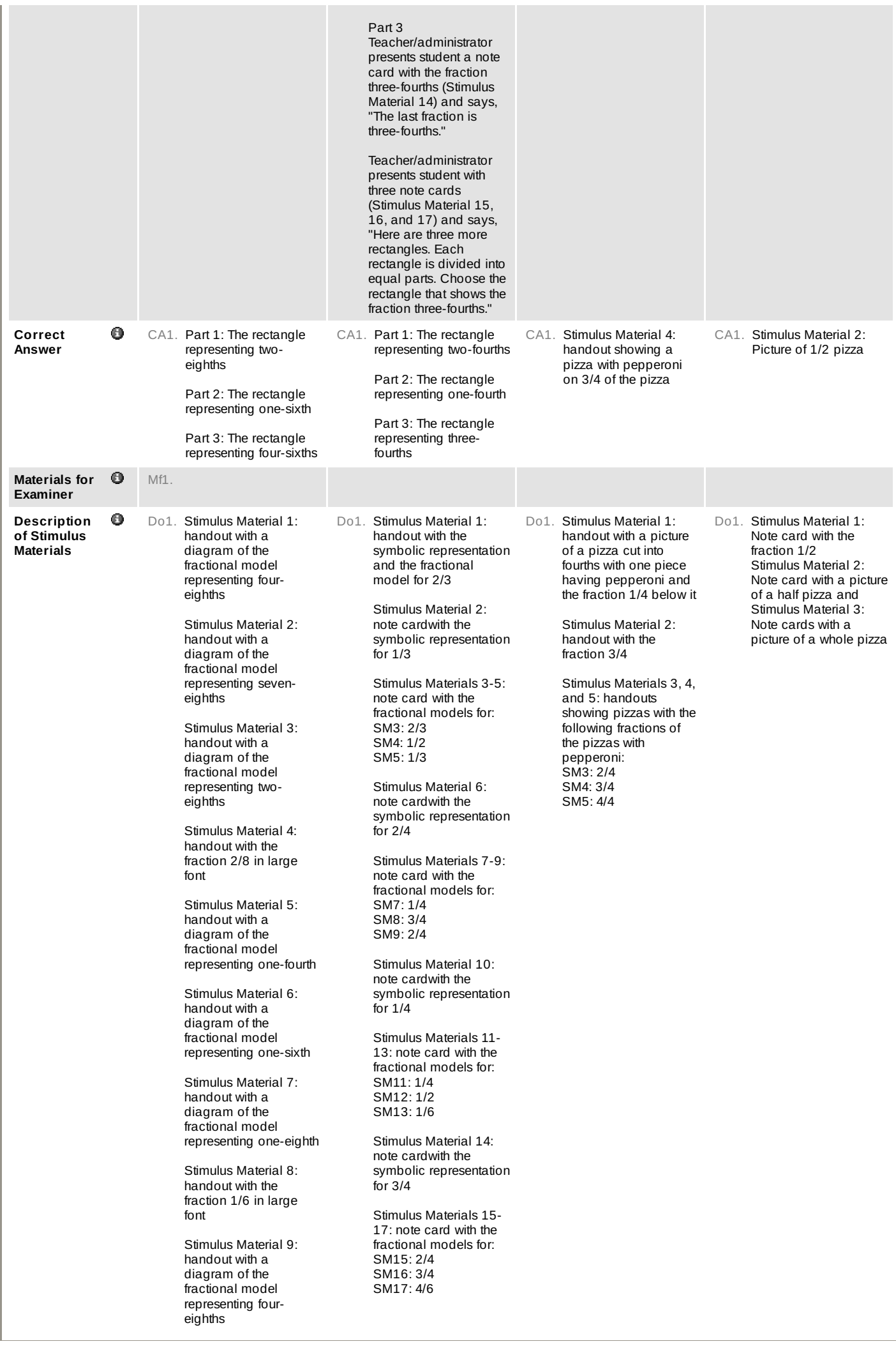

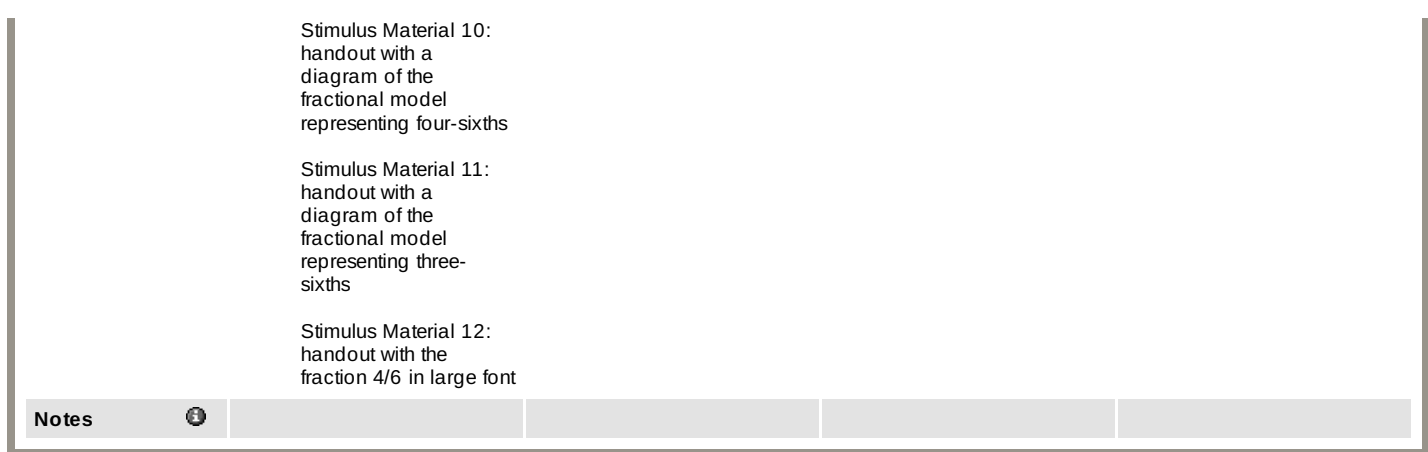

**Tags** [ [Add](http://design-ncsc.padi.sri.com/padi/tags/AnnotationAction.do?nodeId=2985&state=promptAddTag) Tag ]

(No tags entered.)

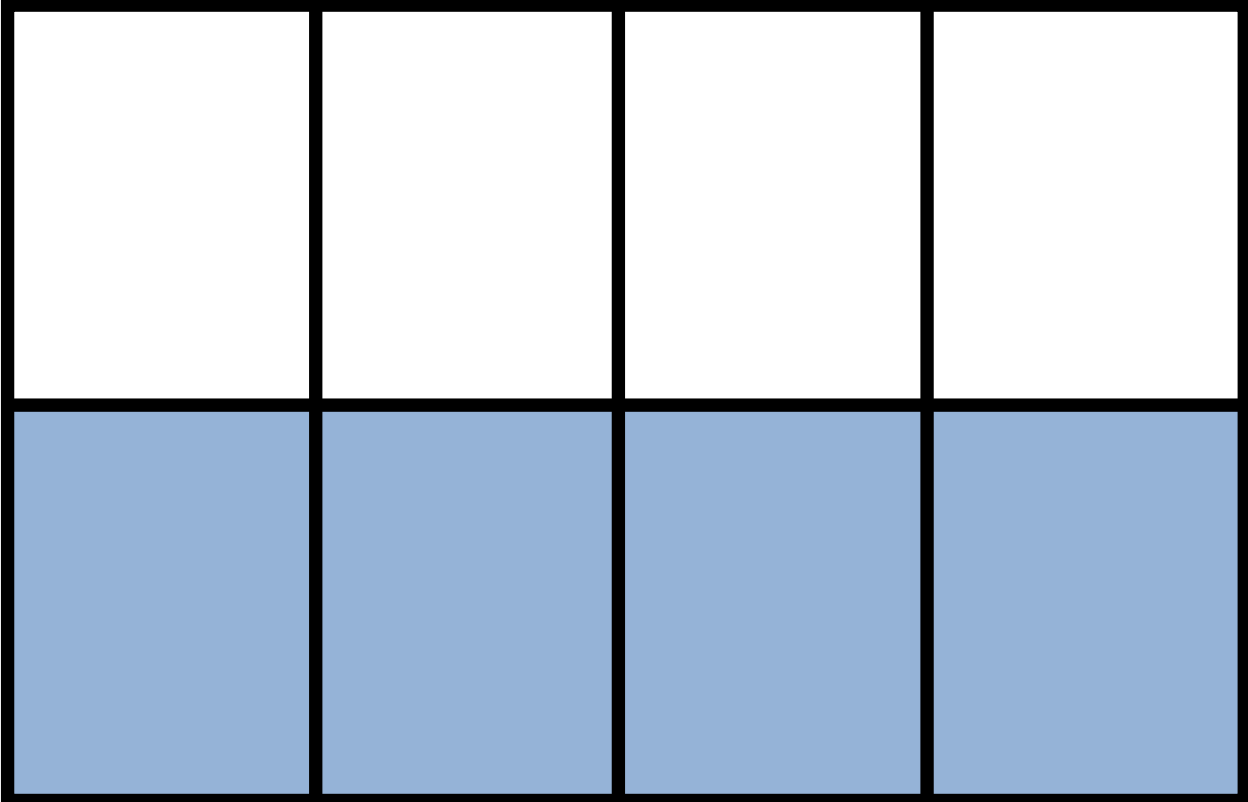

z

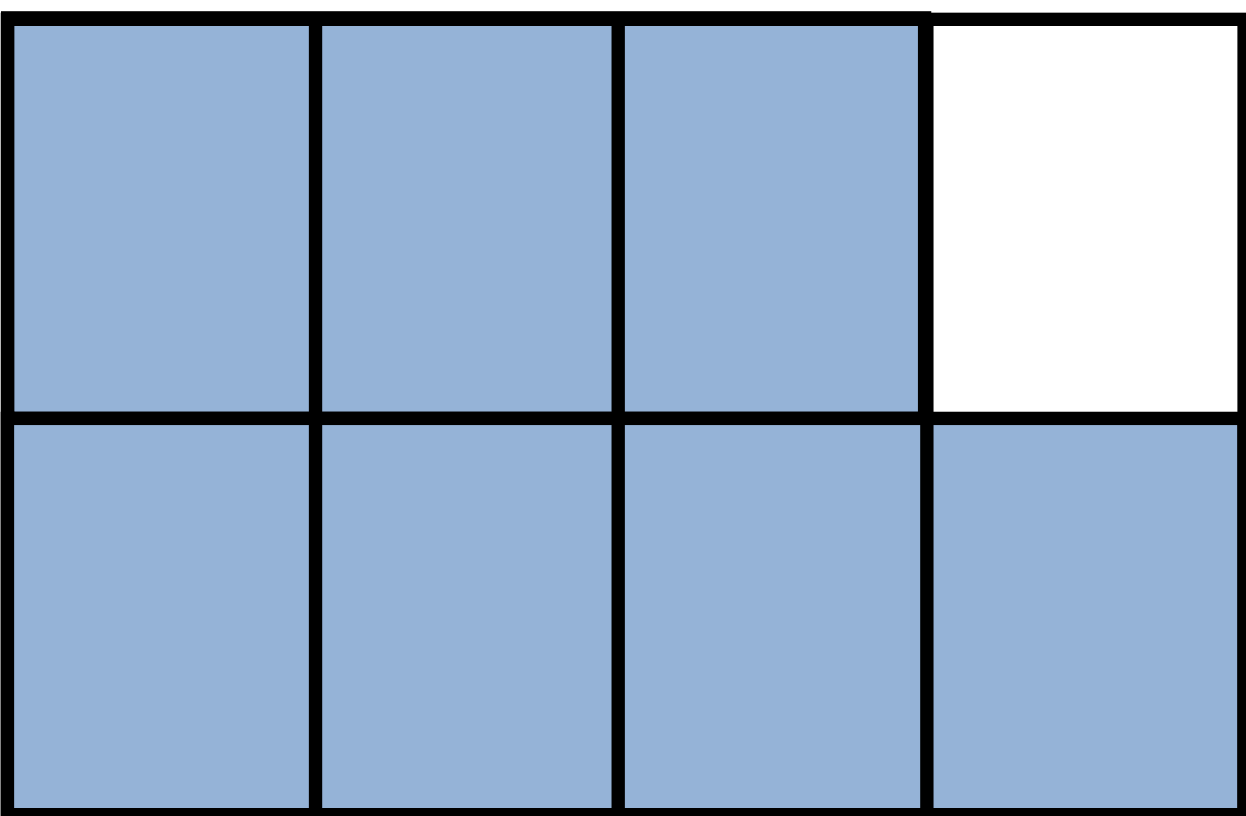

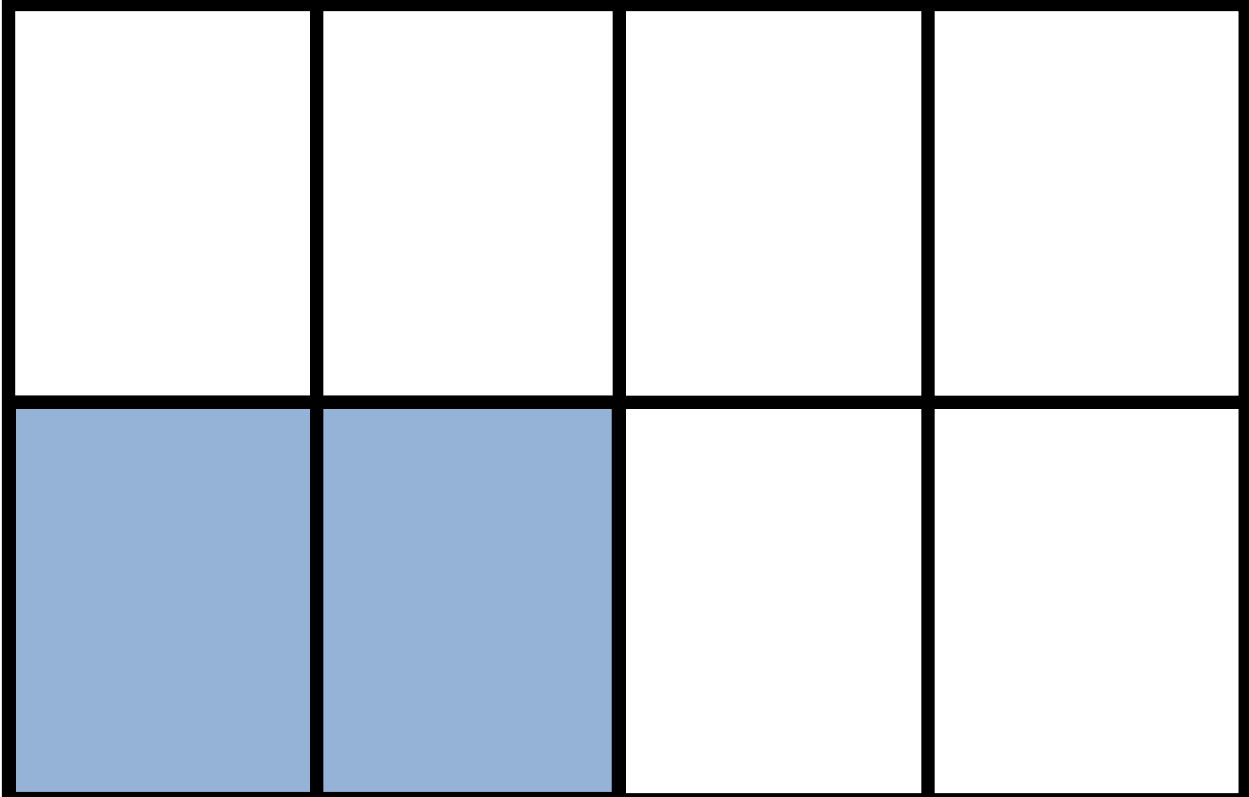

#### **2 8**

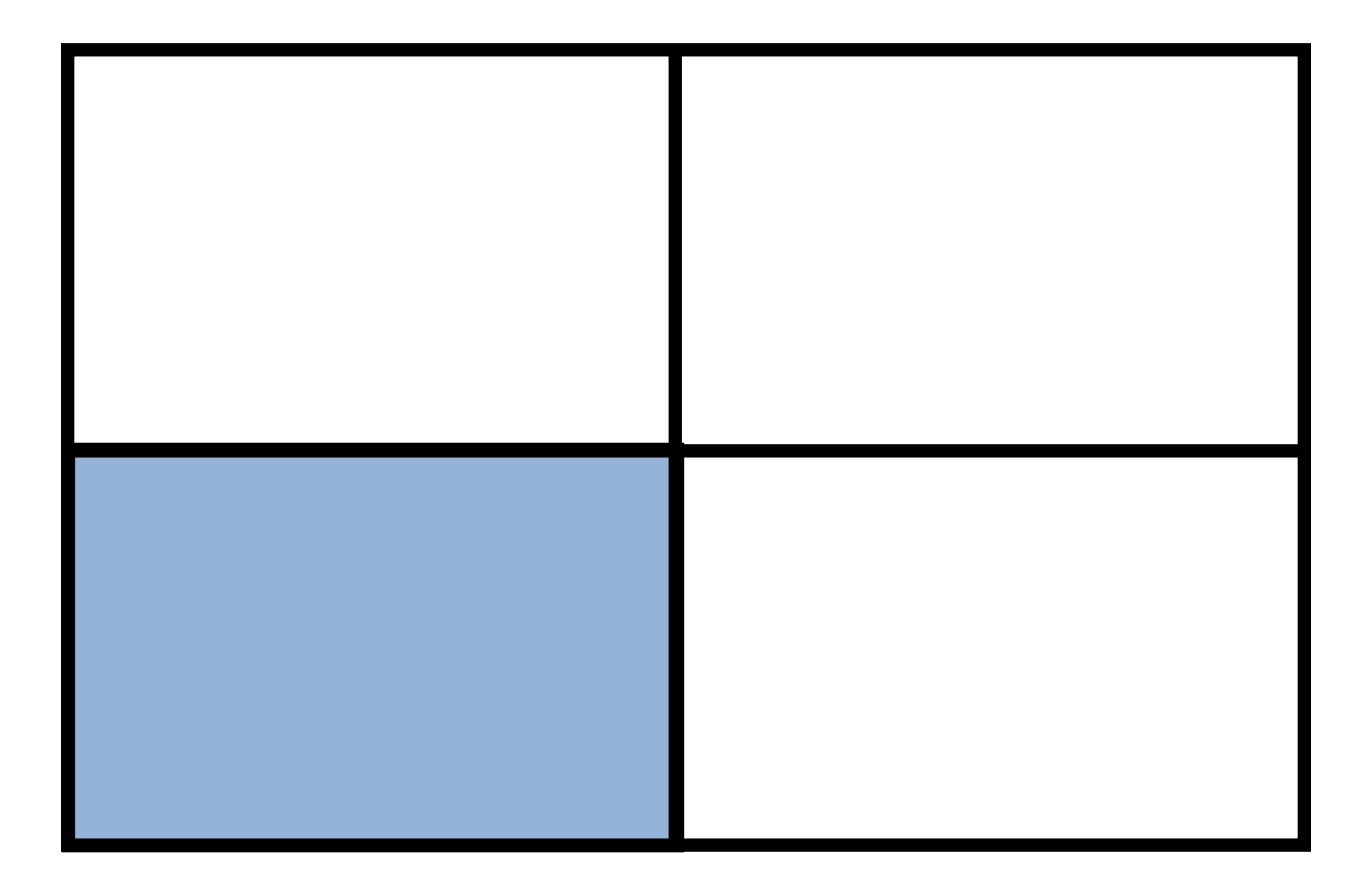

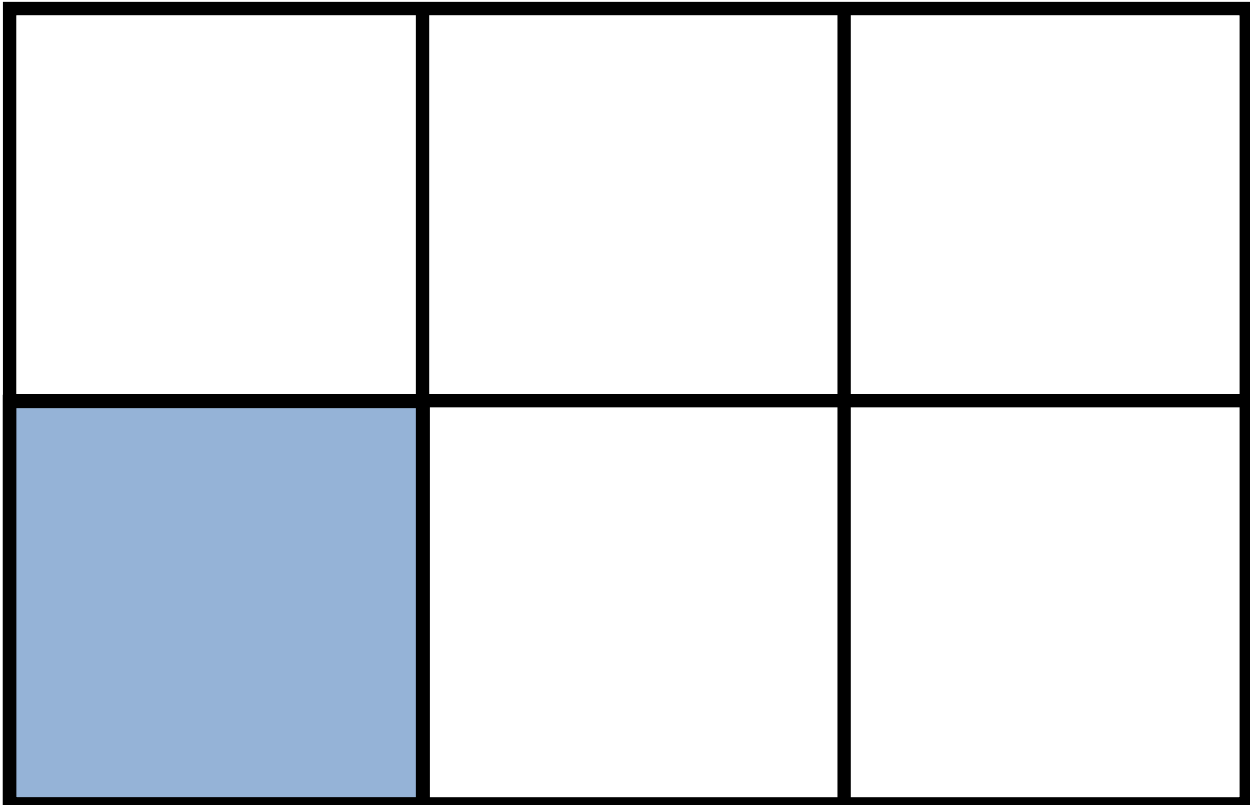

 $\overline{\phantom{a}}$ 

**The Co** ٠ **The Co**  $\blacksquare$  ▅

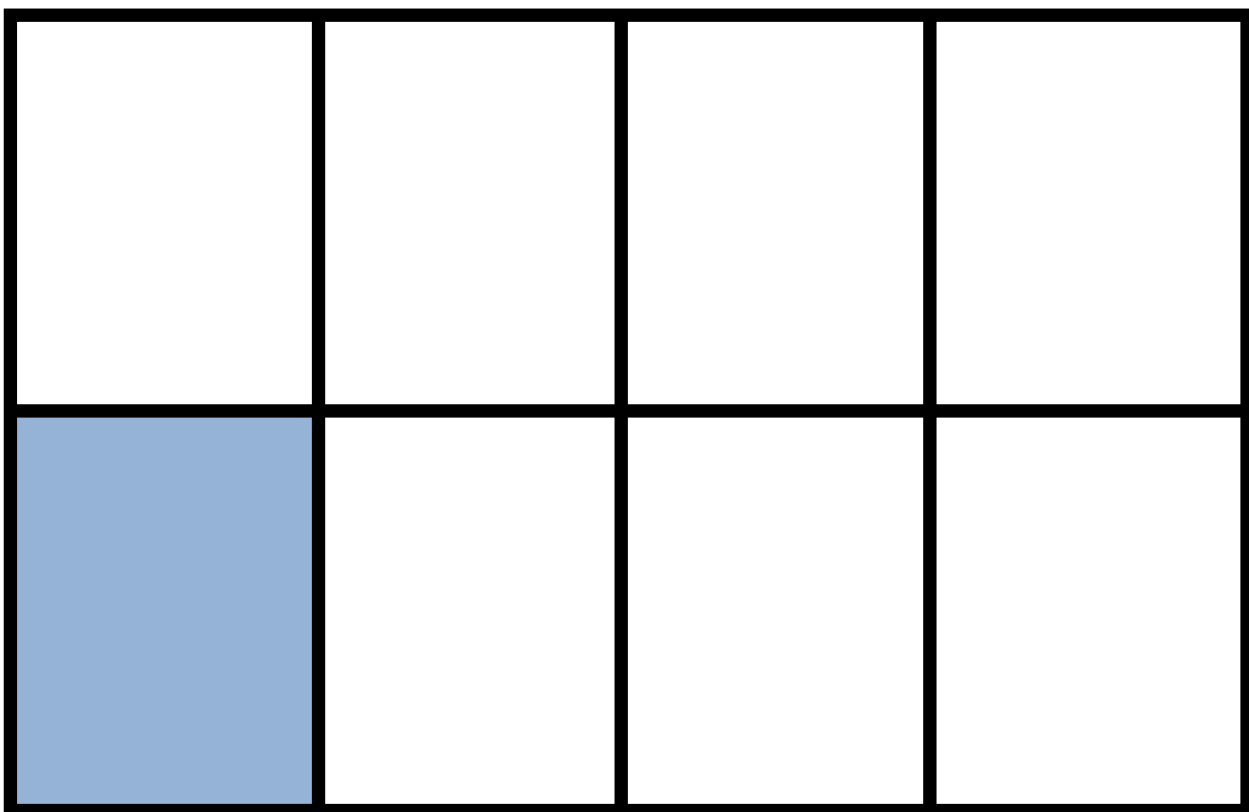

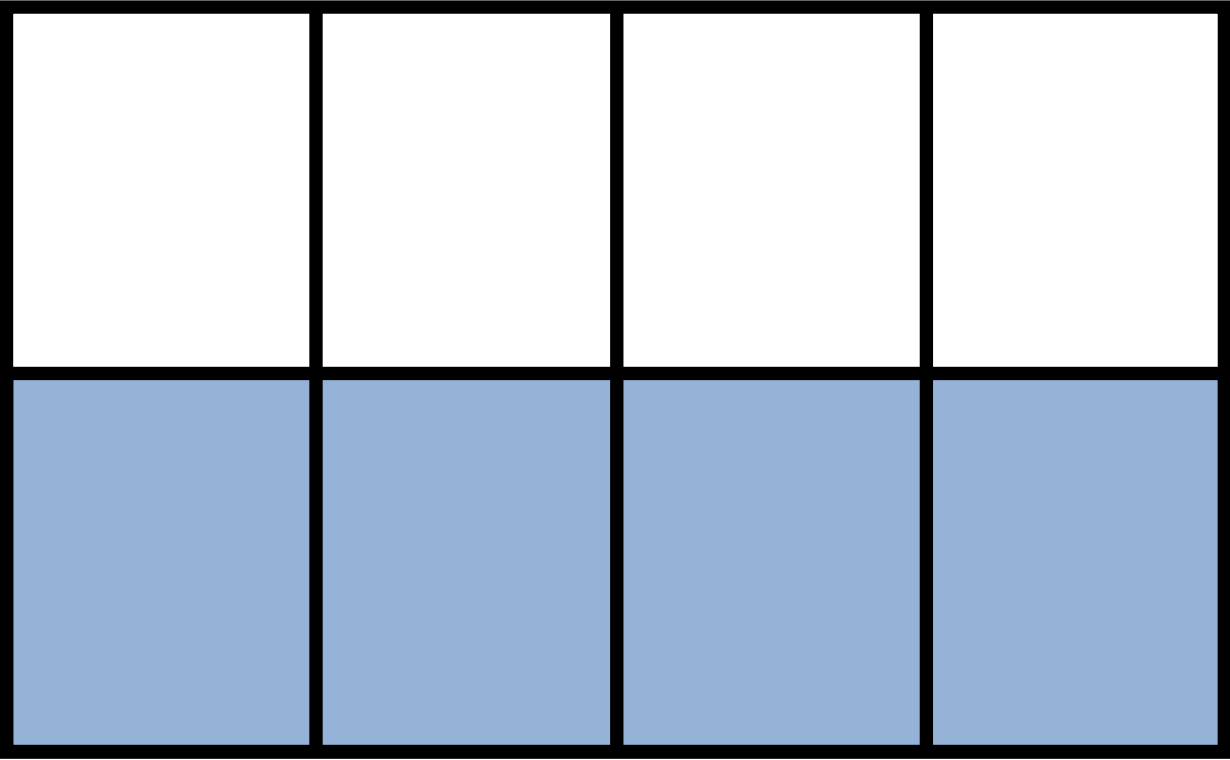

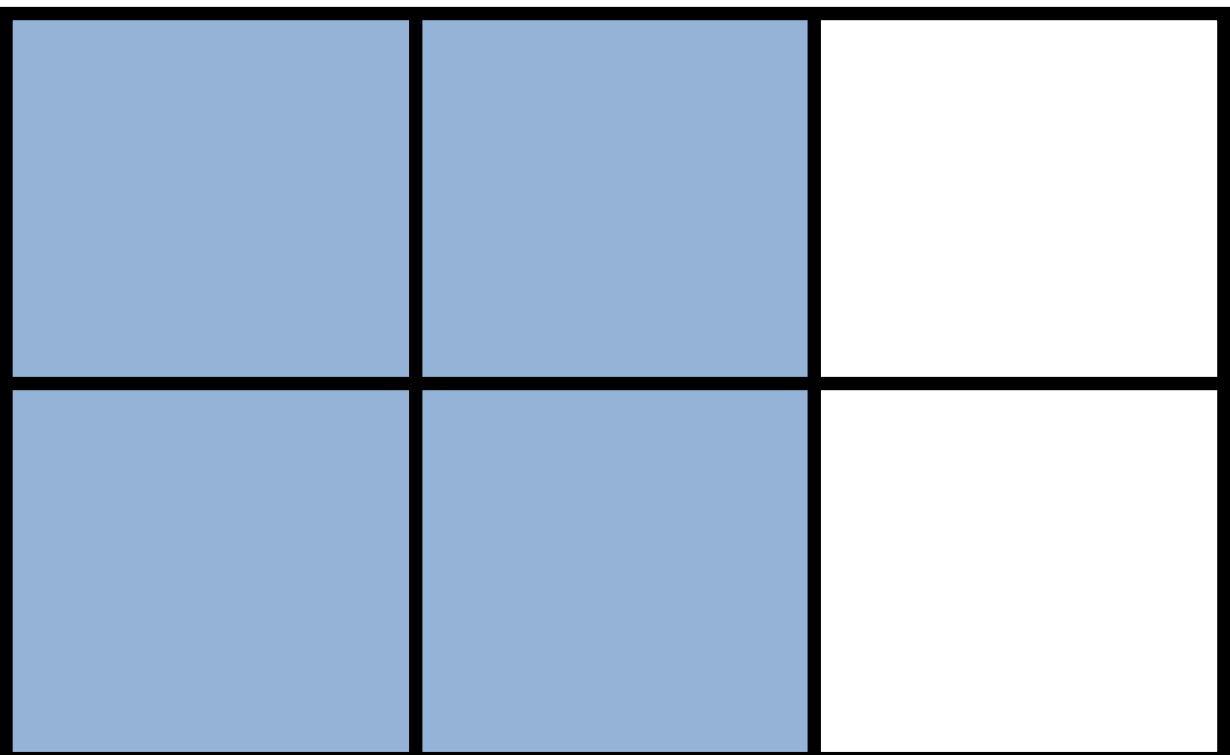

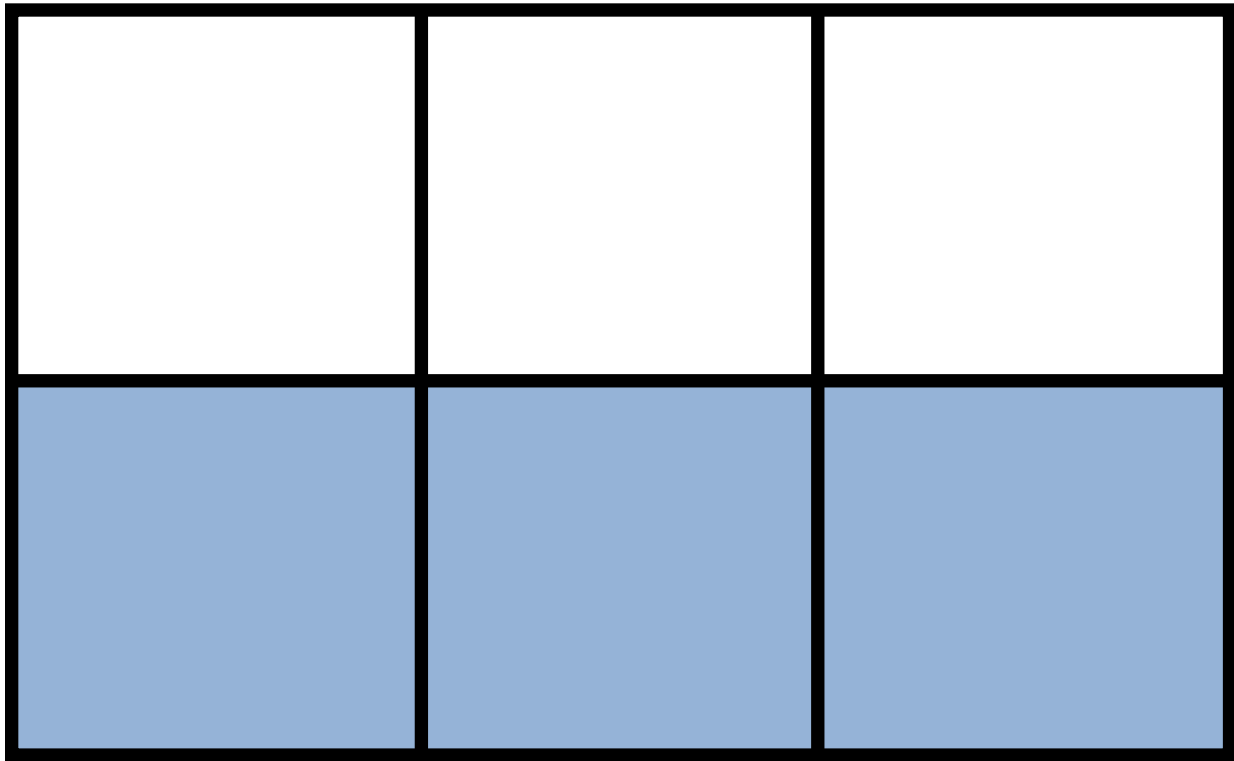

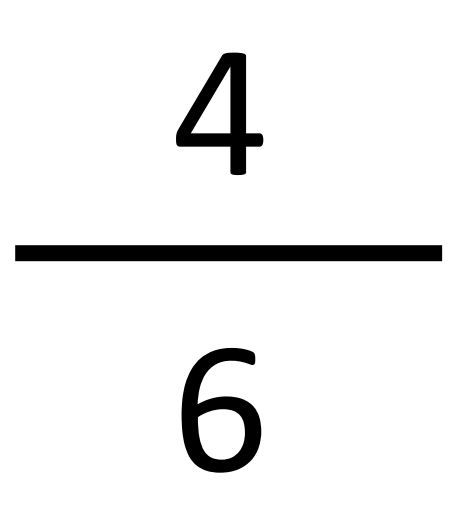

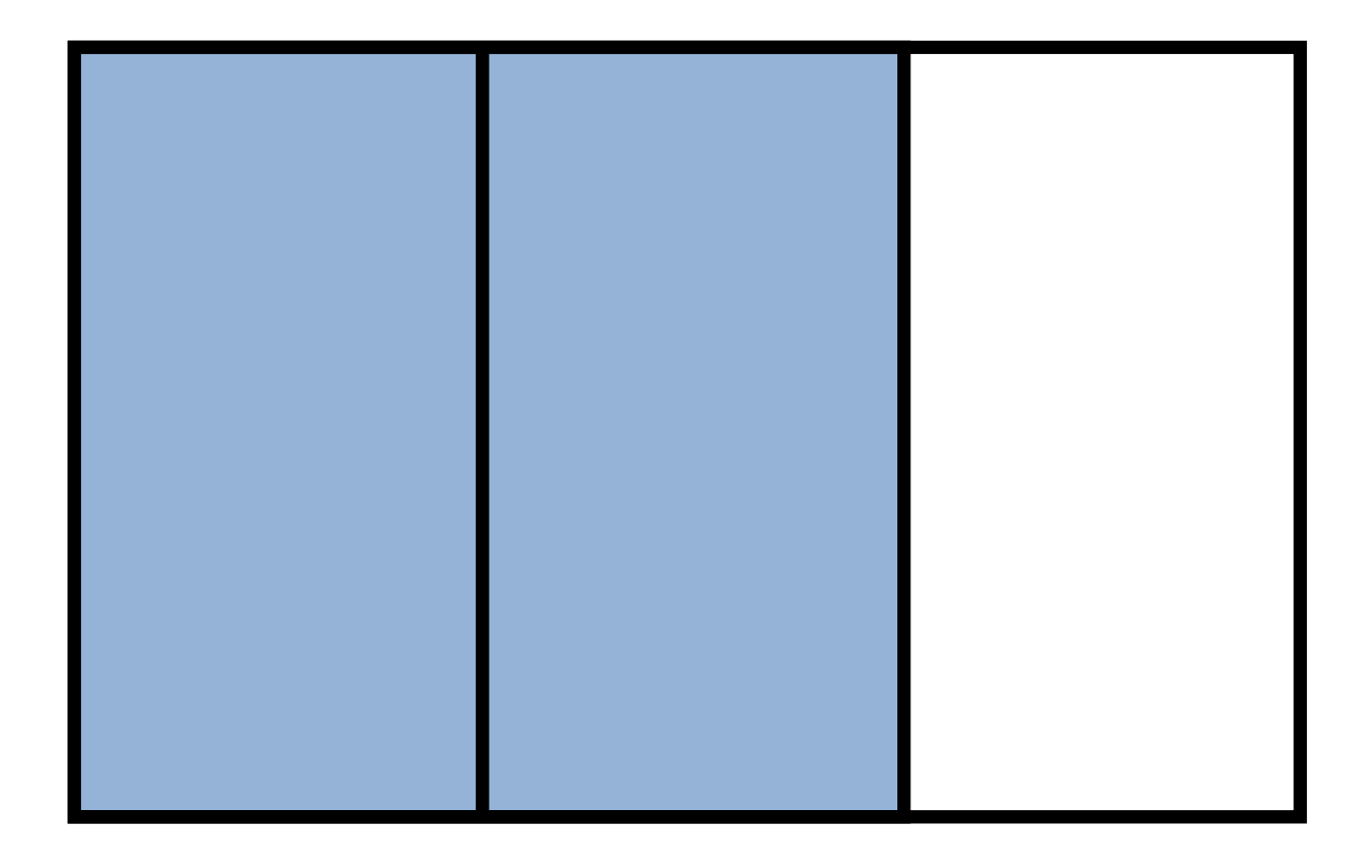

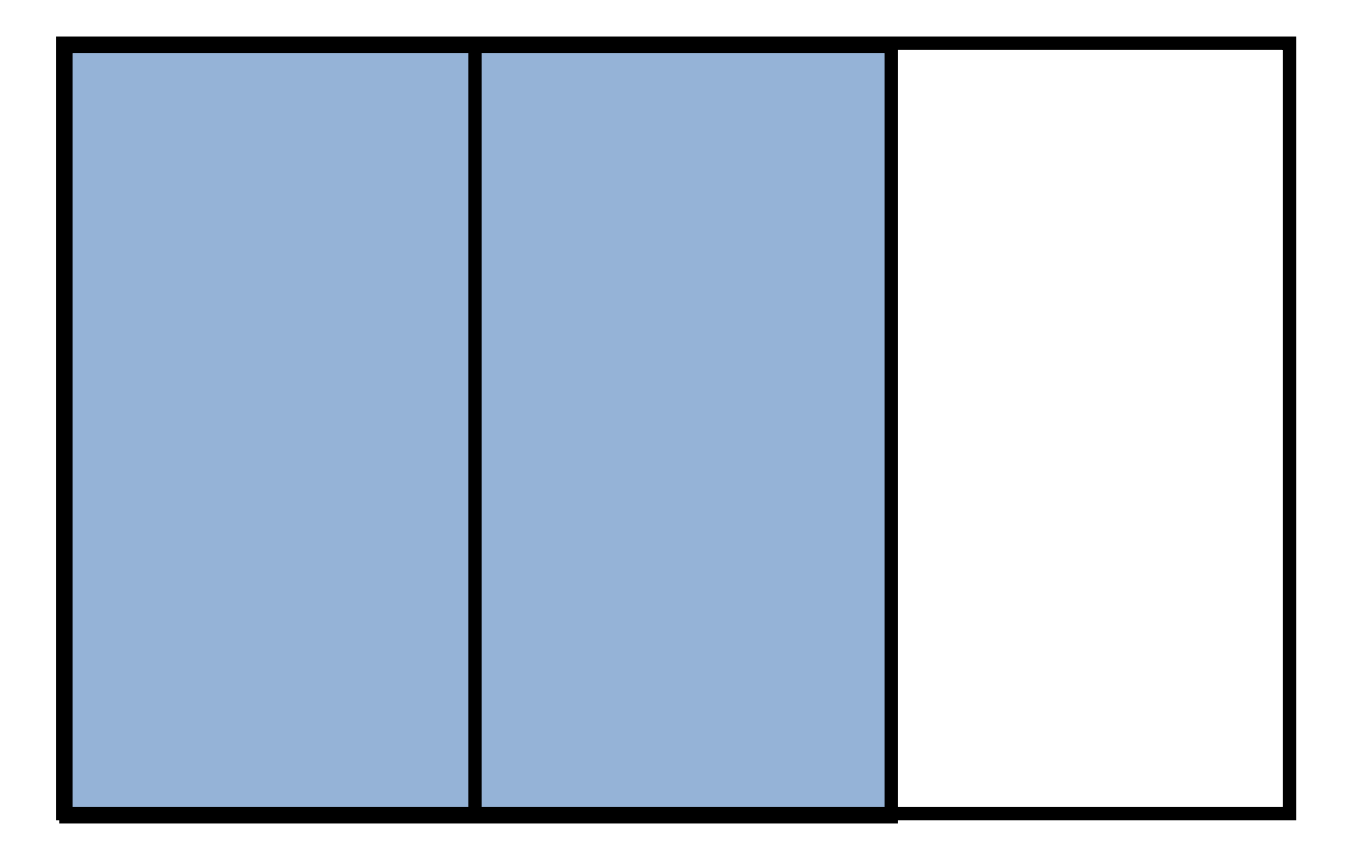

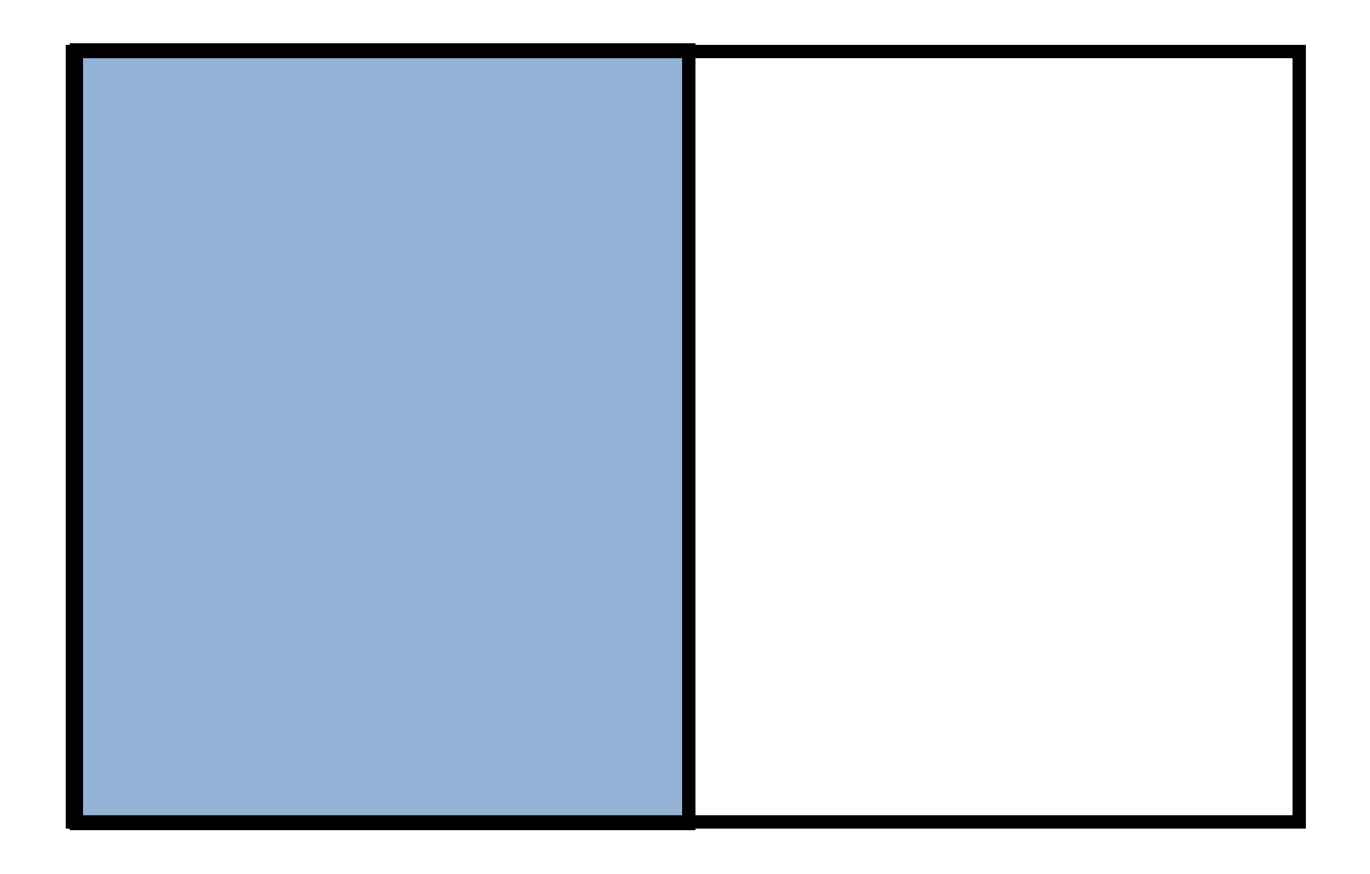

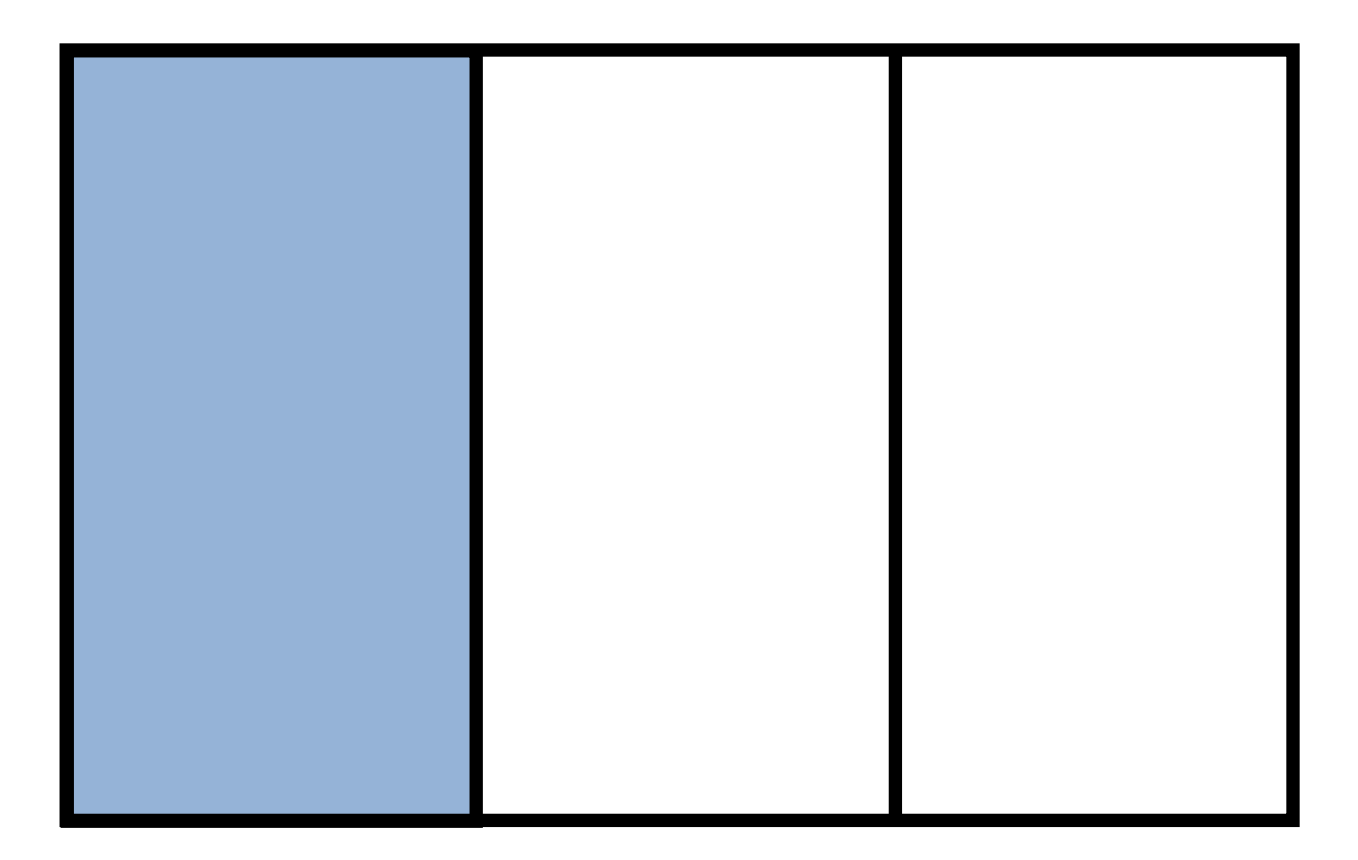

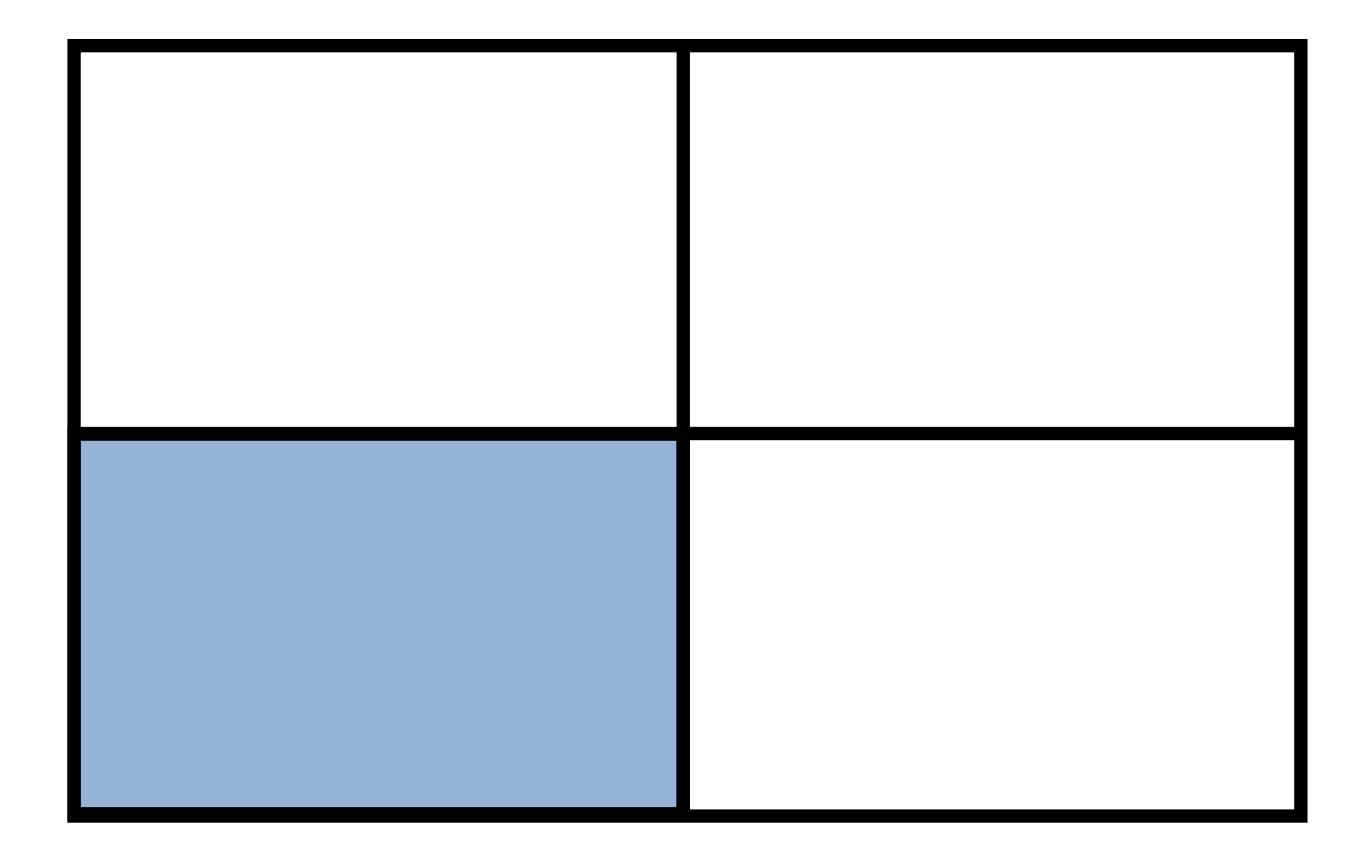

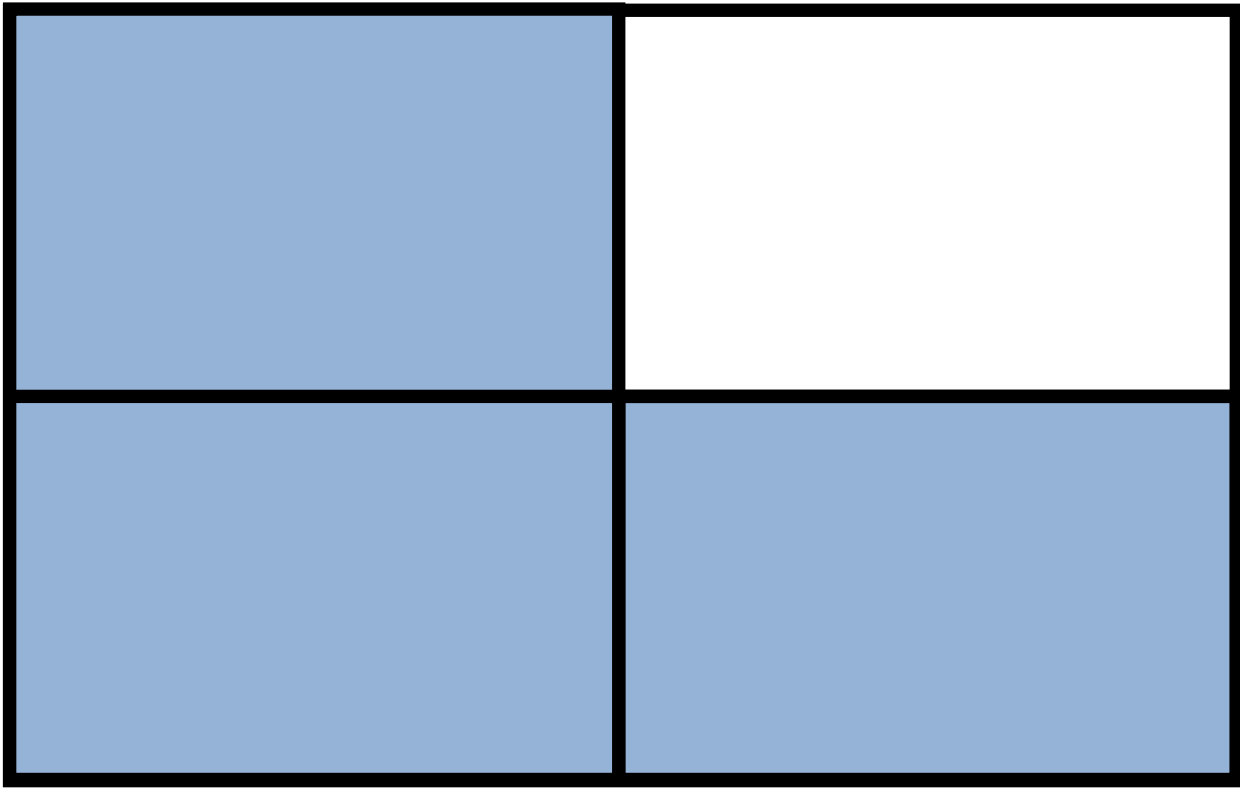

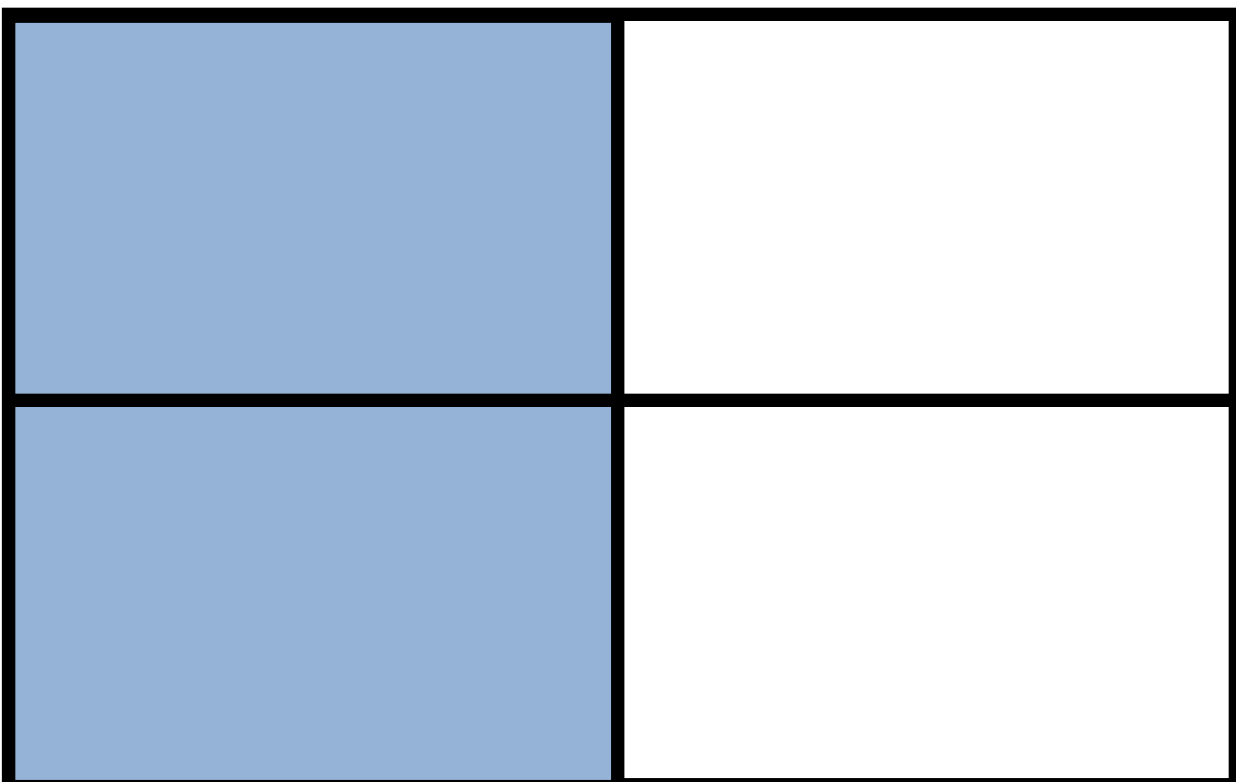

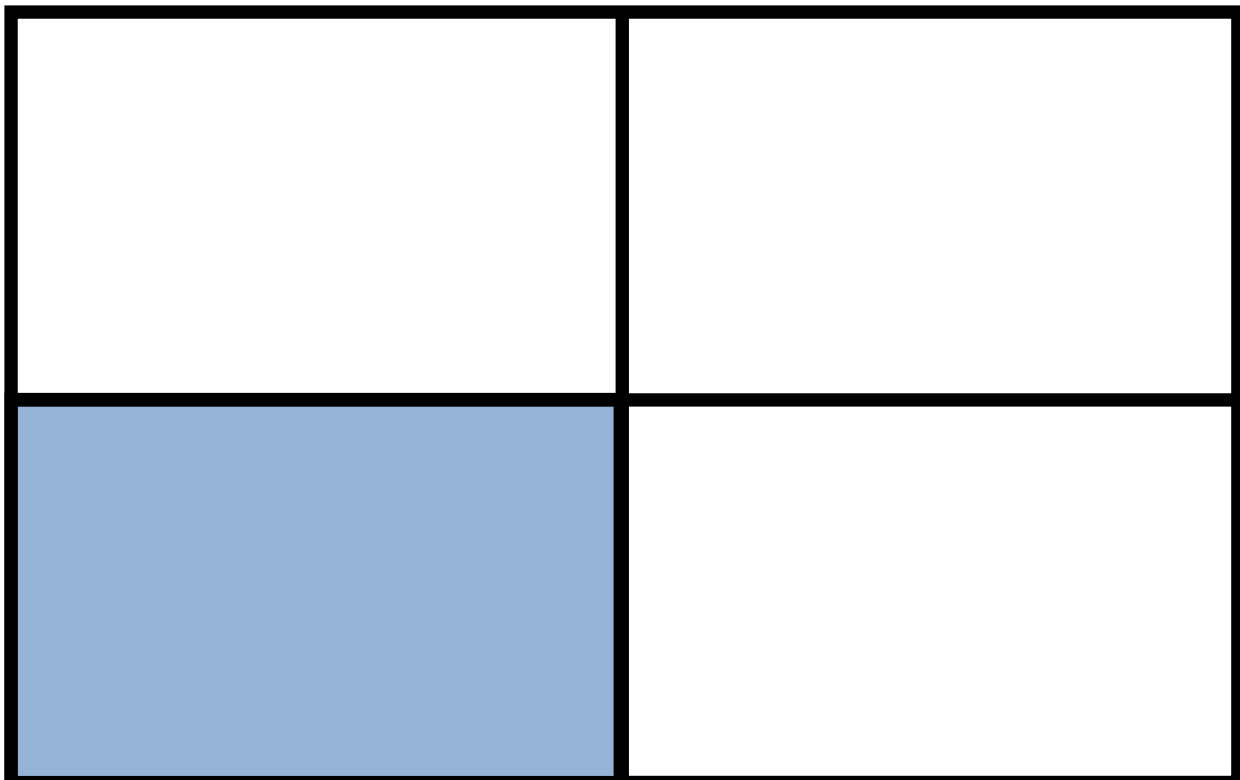

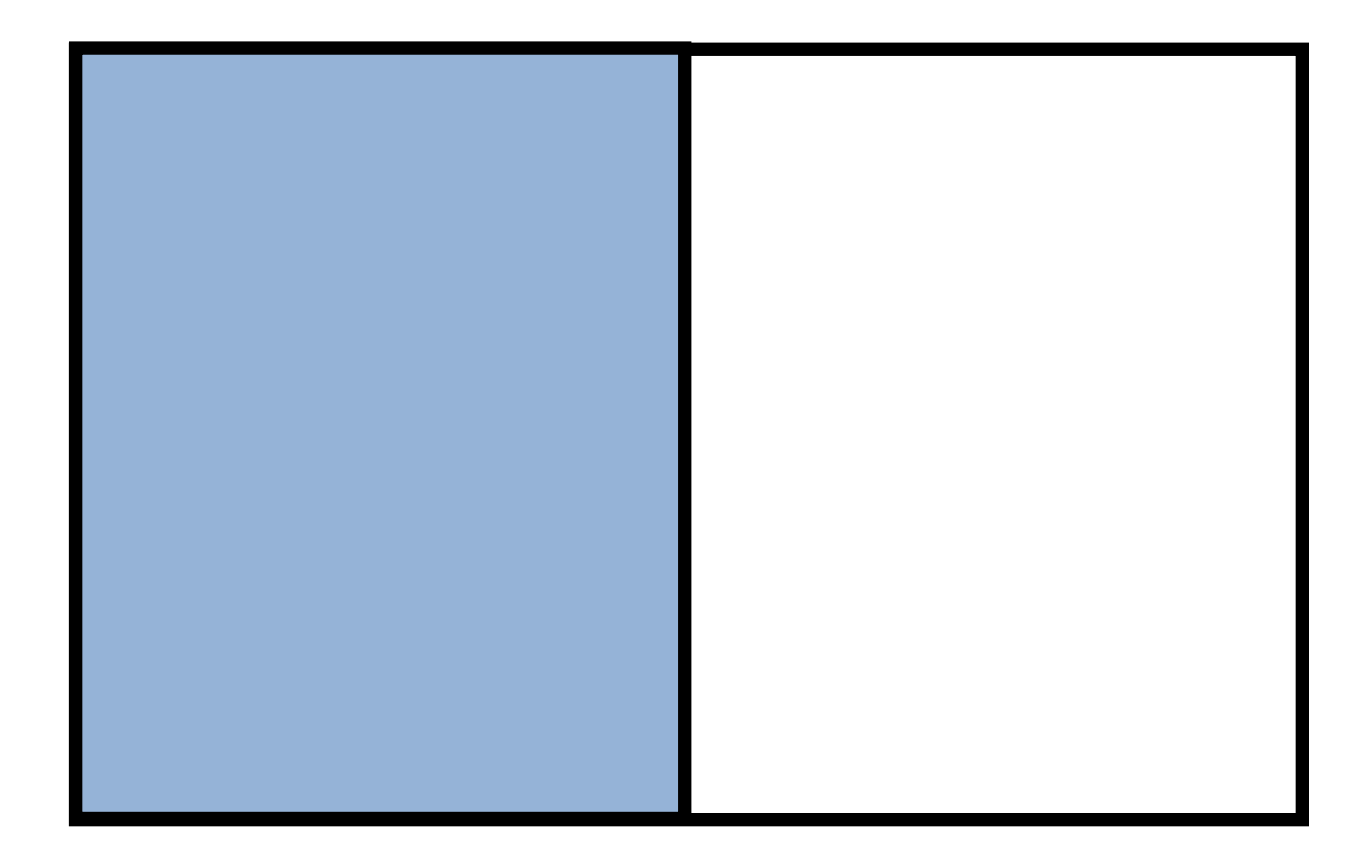

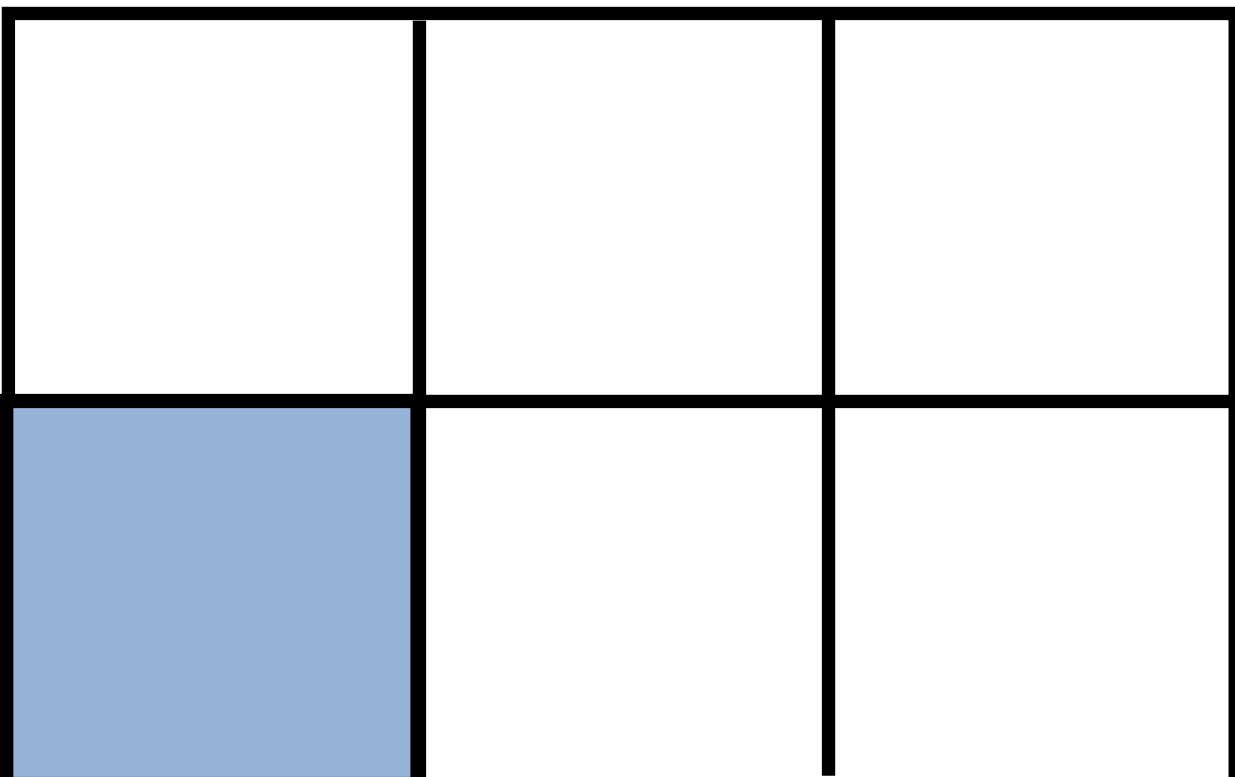

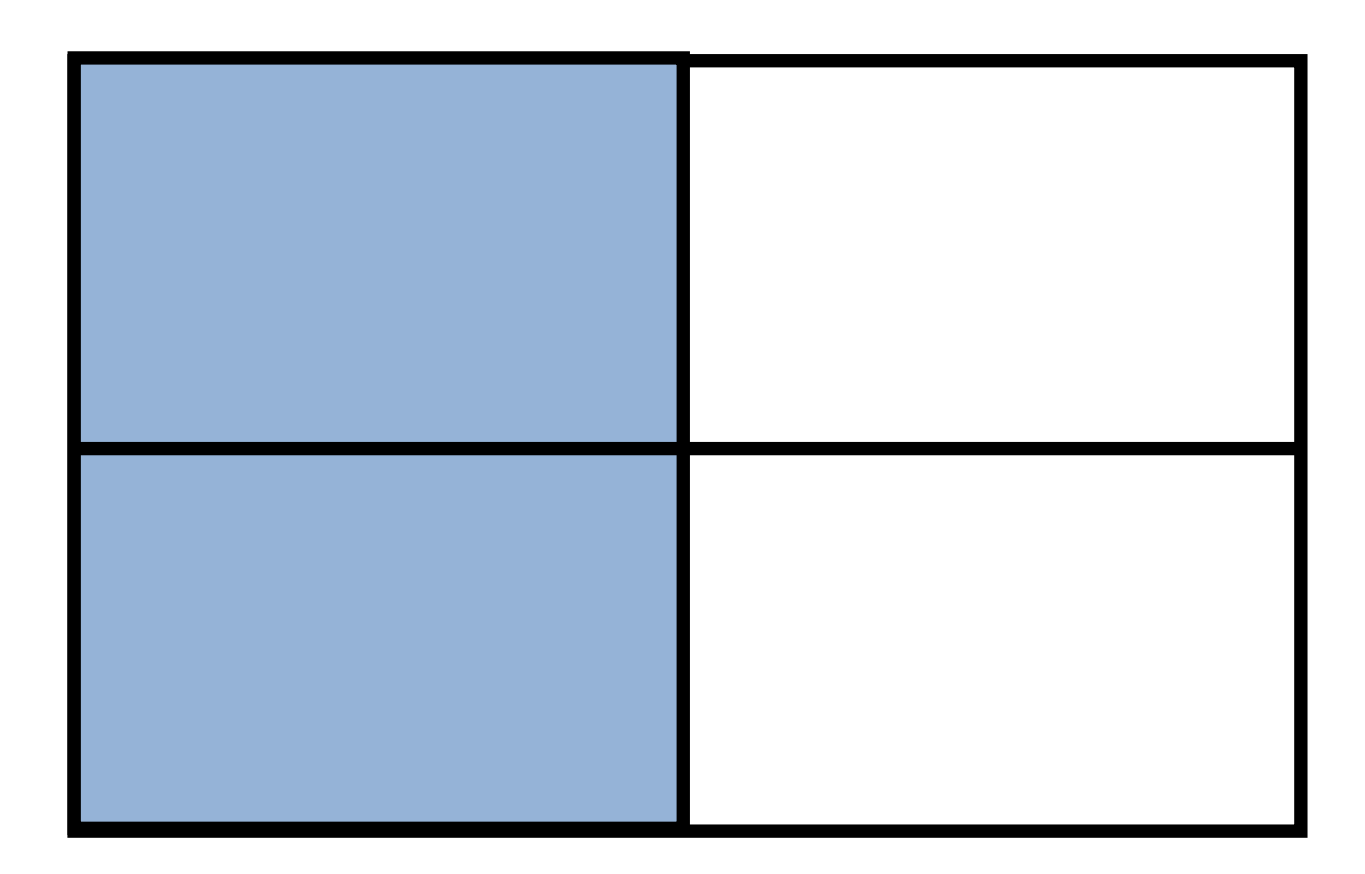

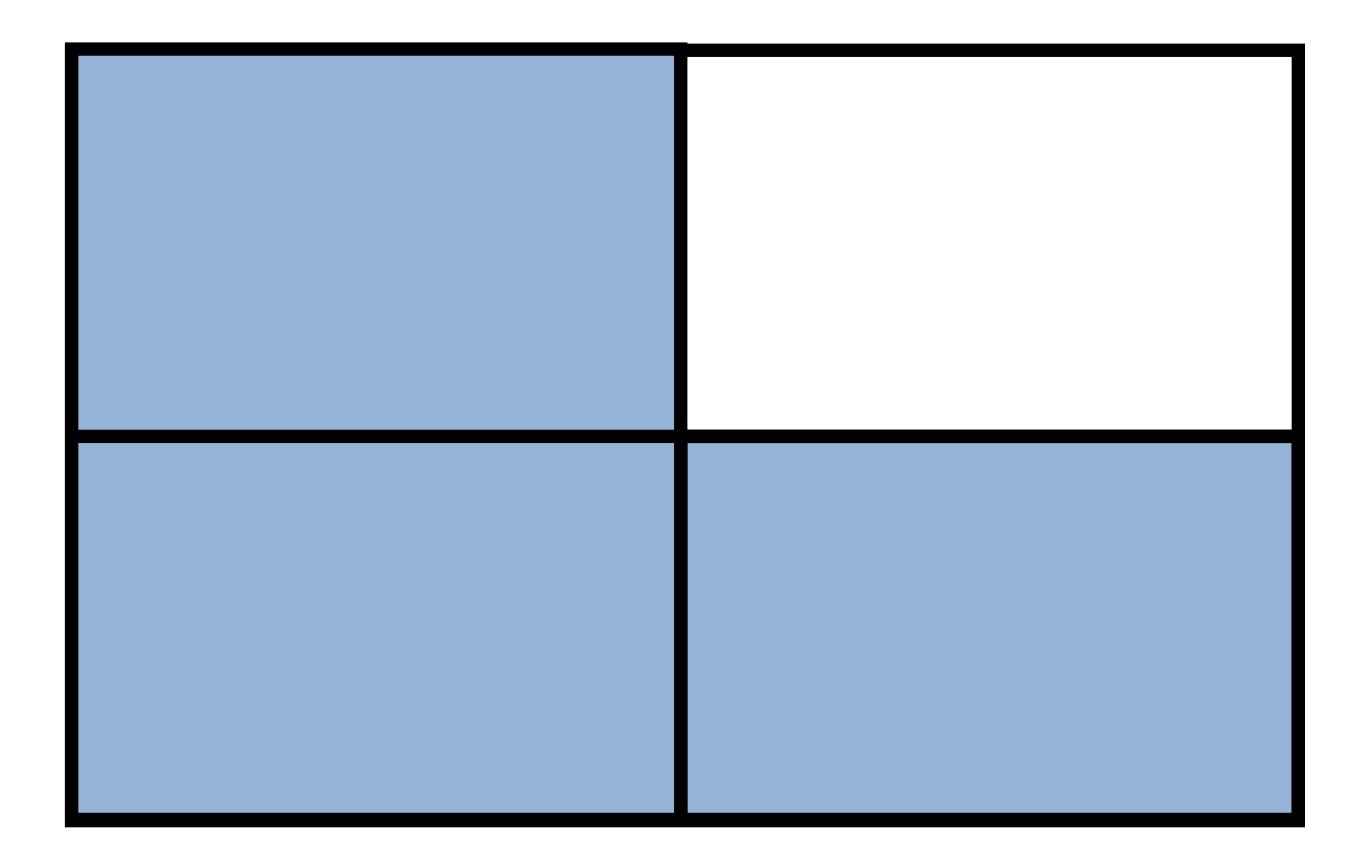

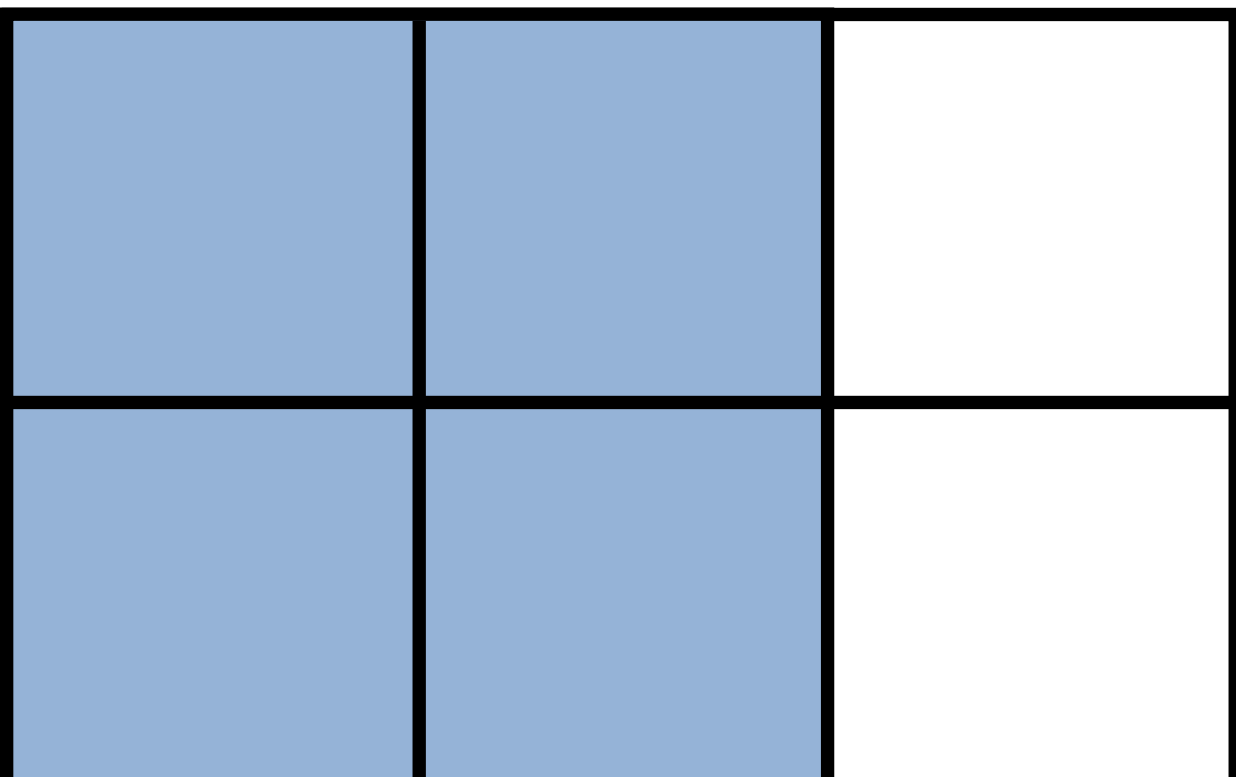

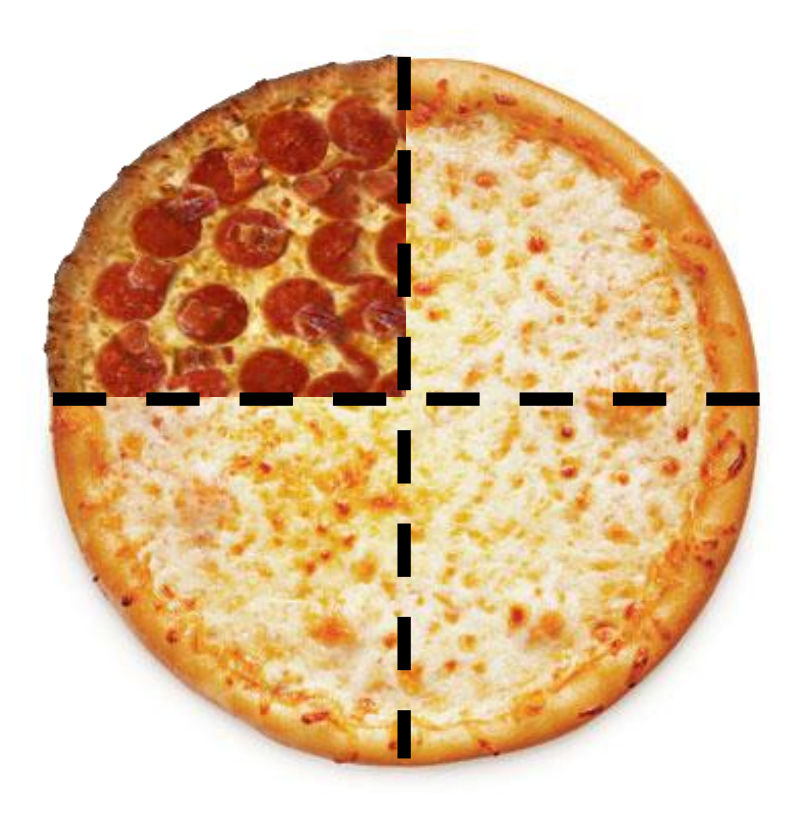

4.NO.1n1 Item 2 Stimulus Material 1

Cheese pizza: Lew Robertson/Getty Images

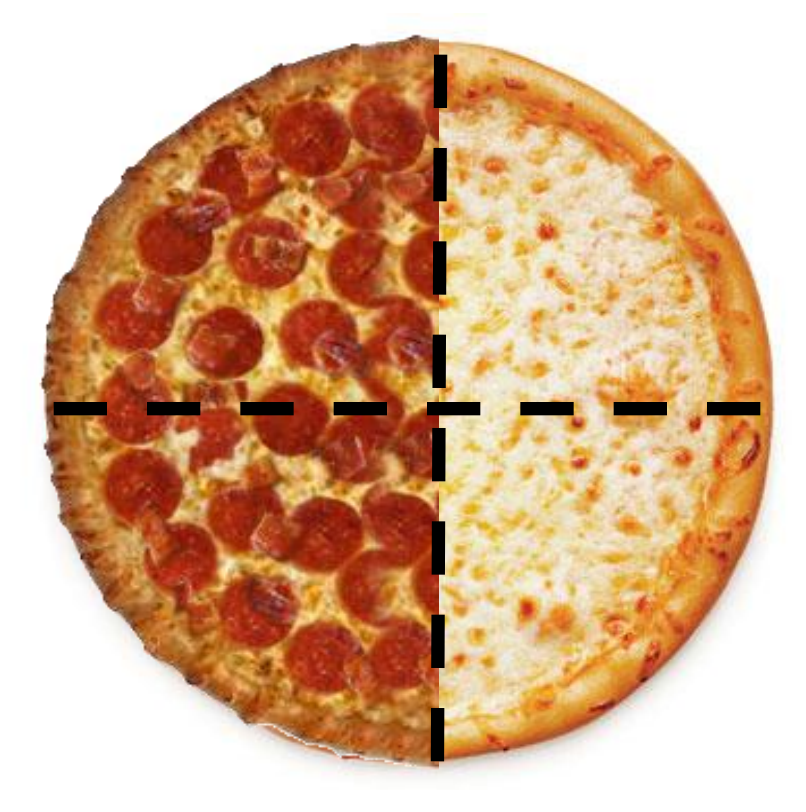

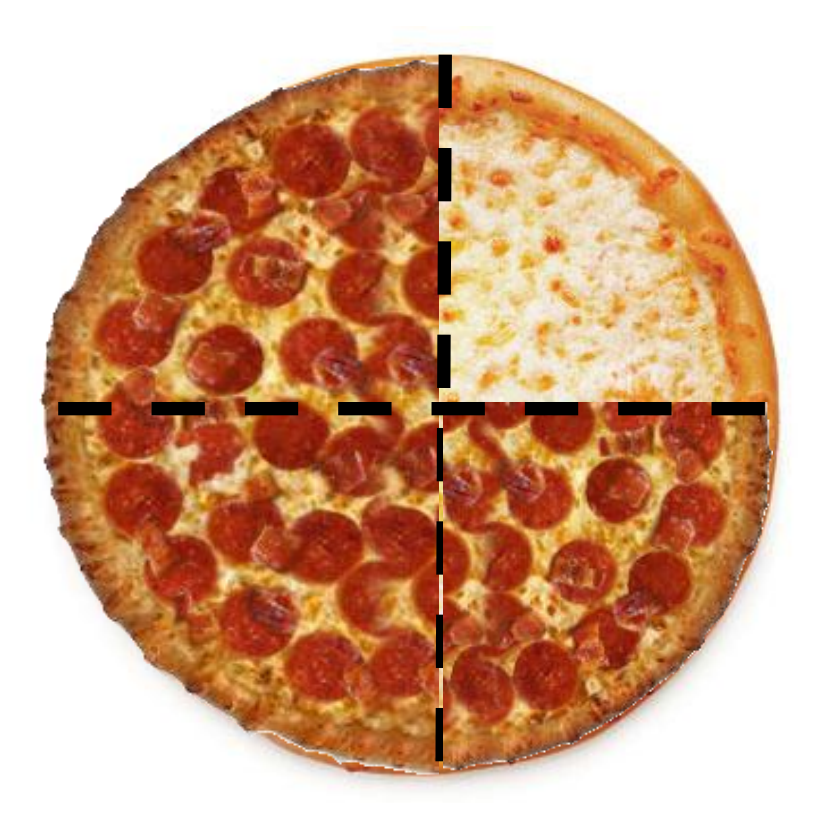

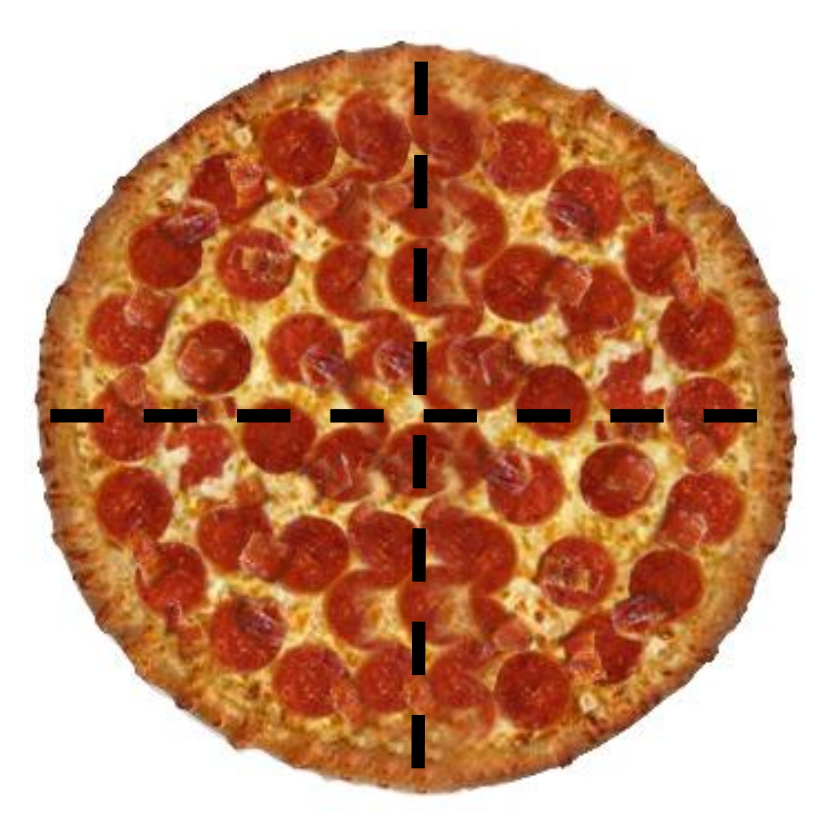

#### 

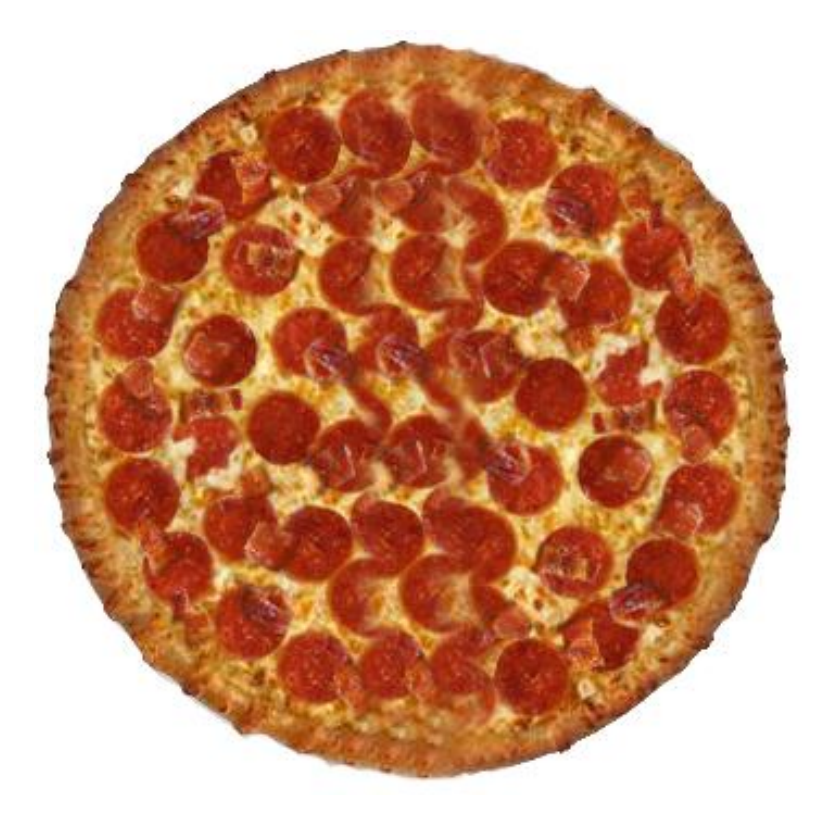

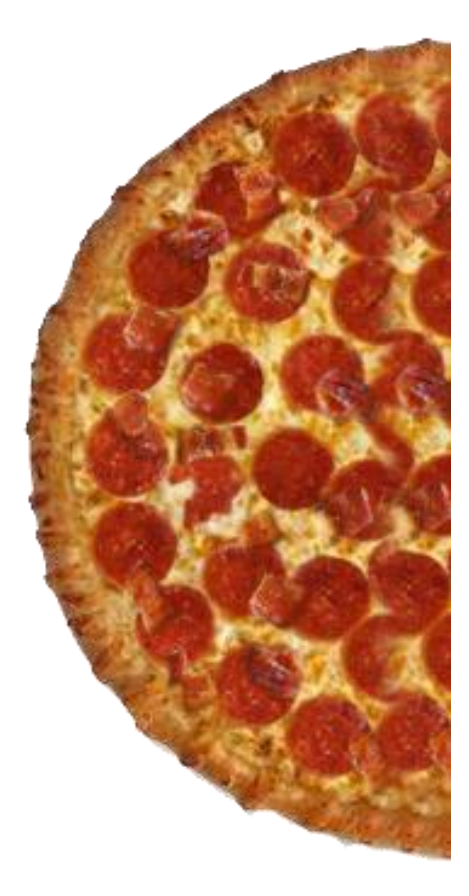

#### **NCSC Geometry 5.GM.1c3 | Nu Design Pattern 2753**

[ | <u>[Permit](http://design-ncsc.padi.sri.com/padi/PermsAction.do?key=2753&obj=com%2esri%2eemo%2edbobj%2eNode&state=promptEditPerms) | [Delete](http://design-ncsc.padi.sri.com/padi/NodeAction.do?NODE_ID=2753&state=promptDeleteNode)</u> | View: View (vertical)  $\left| \begin{array}{c} \bullet \\ \bullet \end{array} \right|$  ]

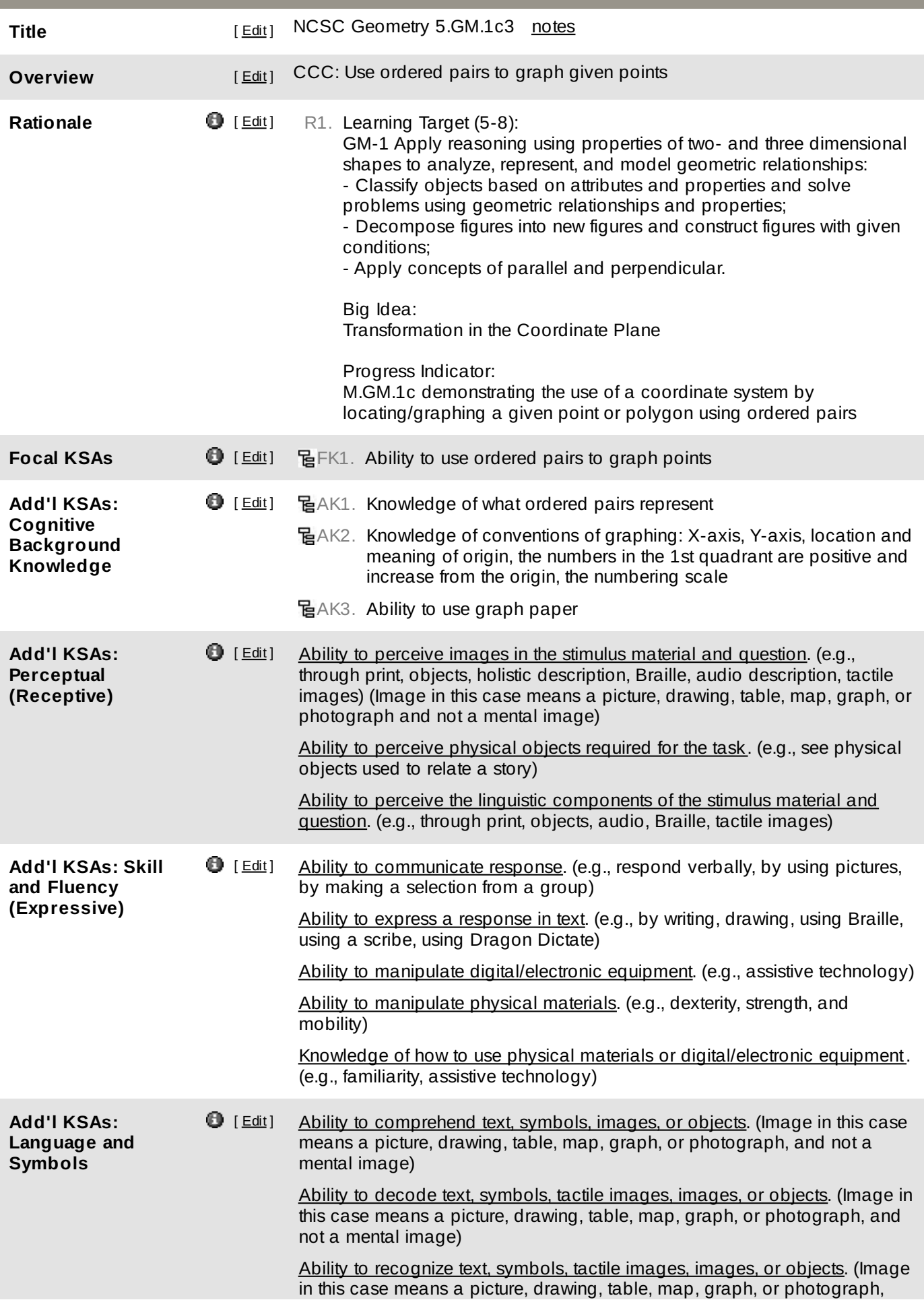

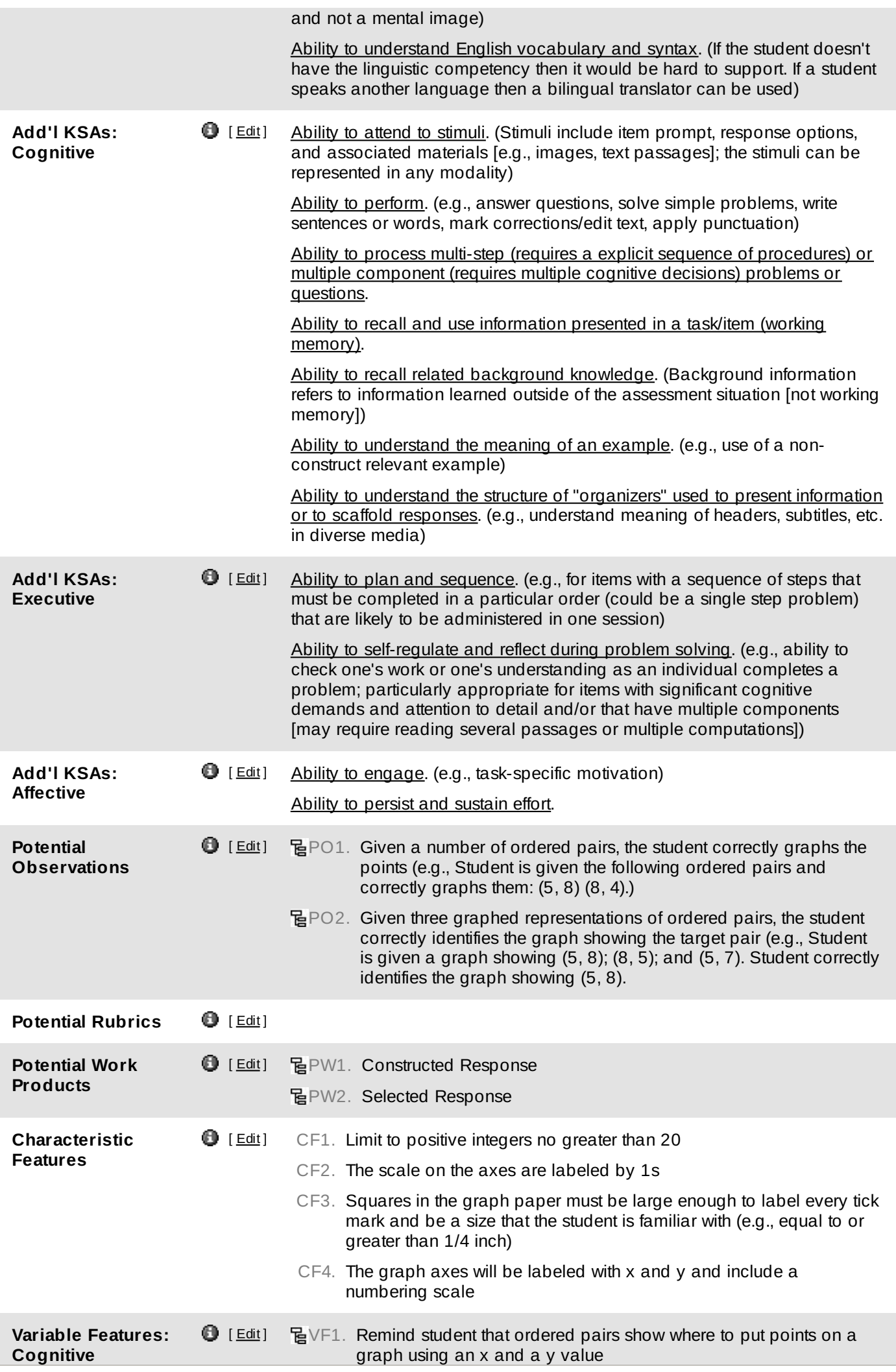

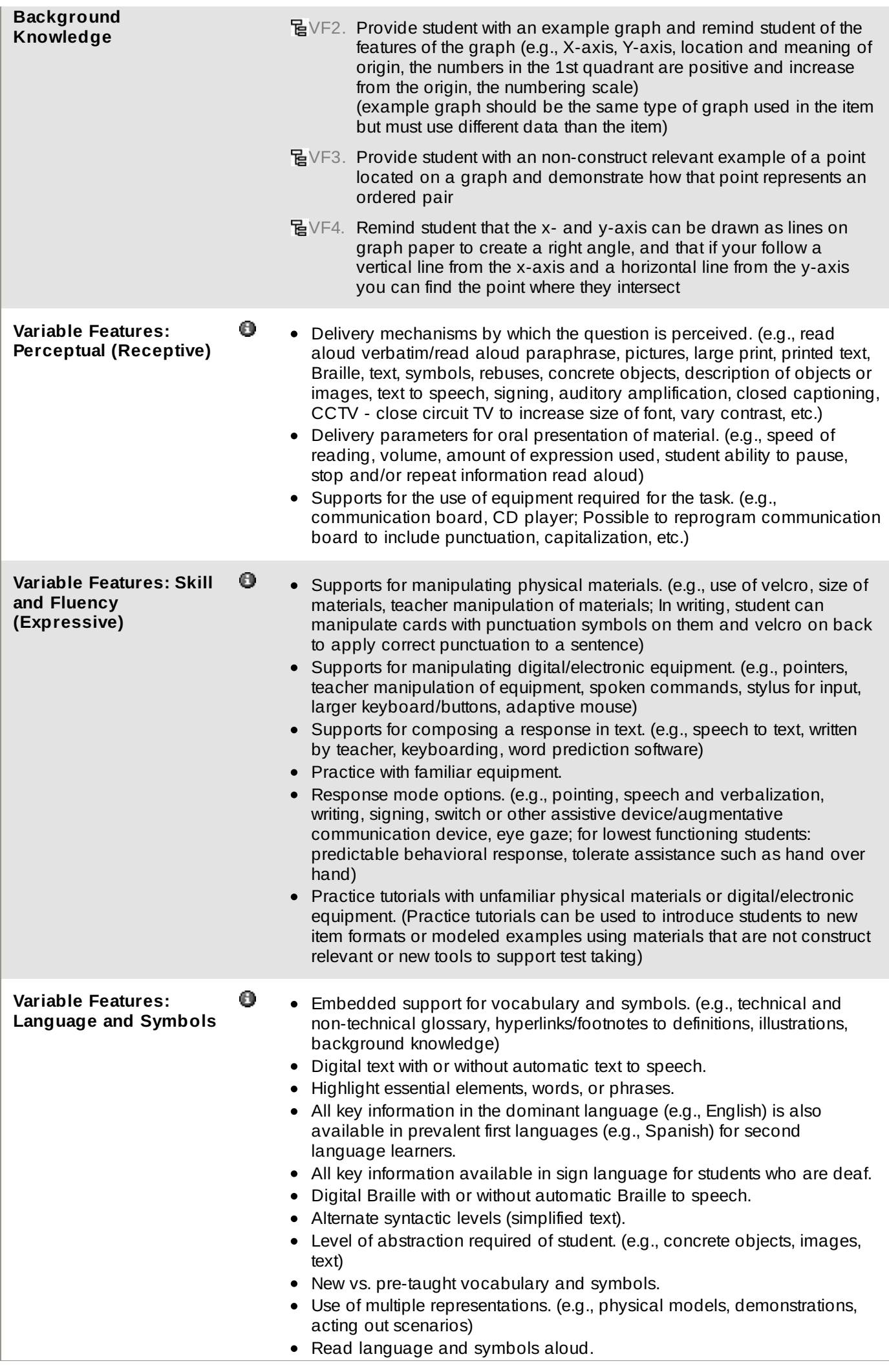

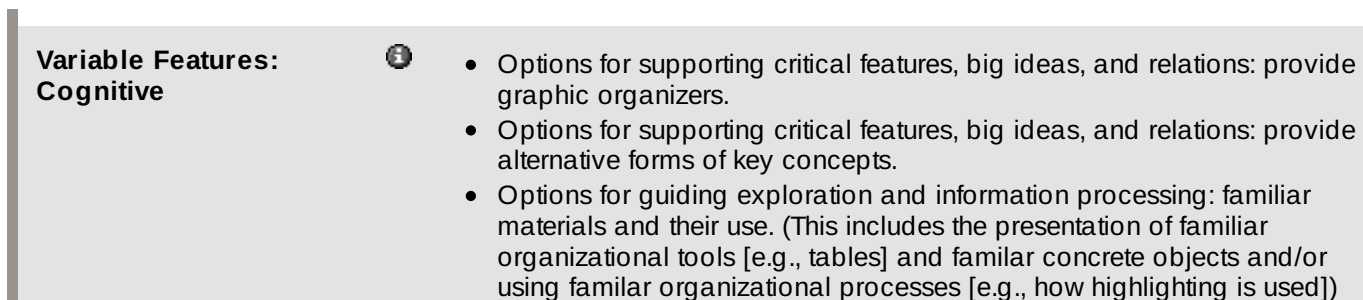

- Options for supporting critical features, big ideas, and relations: provide a response template.
- Options for supporting critical features, big ideas, and relations: outline information.
- Options for guiding exploration and information processing: allow viewing of stimuli from previous stages and parts.
- Options for guiding exploration and information processing: provide modeled prompts. (A modeled prompt is a demonstration of the process or procedures needed to successfully complete an item but does not provide the correct answer for the item being tested. A prompt is an action engaged in by the assessor to stimulate the appropriate behavior from a student. E.g., modeled prompt: in a sorting task, assessor can model sorting of cards into bins but without referencing the content being assessed [if shape is construct being assessed, assessor can sort by color but not shape]; NOTA MODELED PROMPT: assessor models correct answer for student [student asked to point to a picture of himself, student doesn't respond so assessor points to picture of student and asks student to do the same])
- Options for guiding exploration and information processing: provide multiple entry points.
- Options for guiding exploration and information processing: mask part of the information. (Masking incorrect response in a selected response item [aka strike out]. Student selects the incorrect response to be masked. Teacher presents all response options at first trial and then if response is incorrect the teacher masks the student's incorrect response item [see Florida approach; note: state test level decision on how to deal with incorrect responses when there is multiple response options])
- Options for supporting critical features, big ideas, and relations: provide modeled prompts.
- Options for quiding exploration and information processing: provide a practice item or task.
- Options for supporting critical features, big ideas, and relations: Remind student of the function of tools/features designed to aide comprehension and processing of information. (e.g., highlighting, graphic organizers, captions, and headings)
- Options for supporting memory and transfer: note-taking.
- Options for supporting memory and transfer: present items as a discrete unit or embed in a scenario.
- Options for supporting memory and transfer: locate items near relevant text.
- Options for supporting memory and transfer: mnemonic aids.
- Options for guiding exploration and information processing: use consistent signals/cues. (Signals/cues may include designations in assessments such as line numbers in passages, symbols for directions [e.g., stop signs to stop, arrows to continue], or behavioral gestures indicating where a student should mark a response)
- Options for guiding exploration and information processing: provide sequential highlighting. (Definition: to emphasize or make information prominent as it appears in a sequence by differentiated use of color, lighting, sound, or tactile surface [e.g., highlight the paragraph in yellow and highlight each word as it is read in blue])
- Options for supporting background knowledge provide analogies and examples.
- Options for supporting background knowledge pre-teach background content. (e.g., pre-teach definitions of unfamiliar words or concepts unrelated to the standard; pre-teach means teaching a student for the first

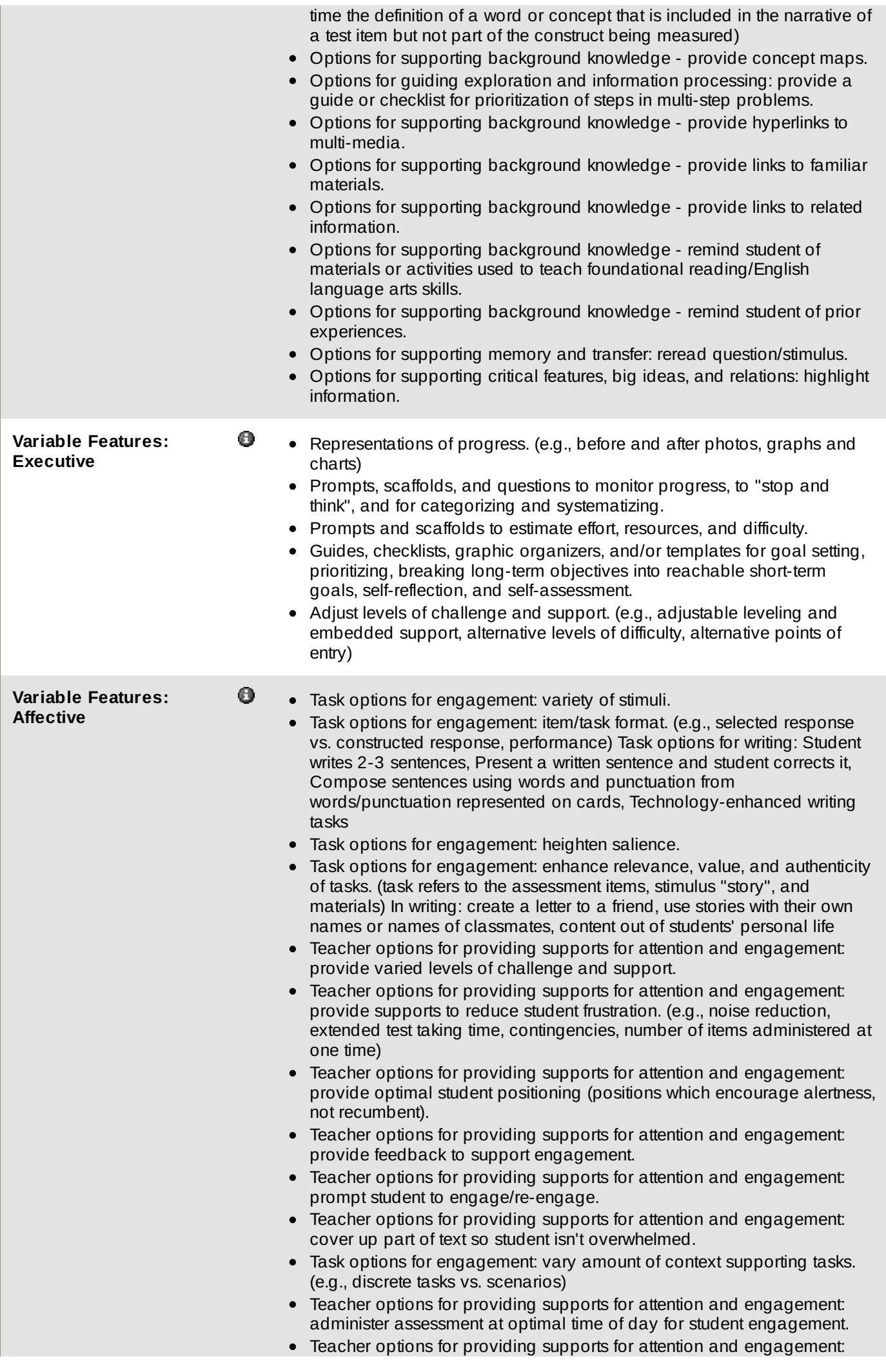

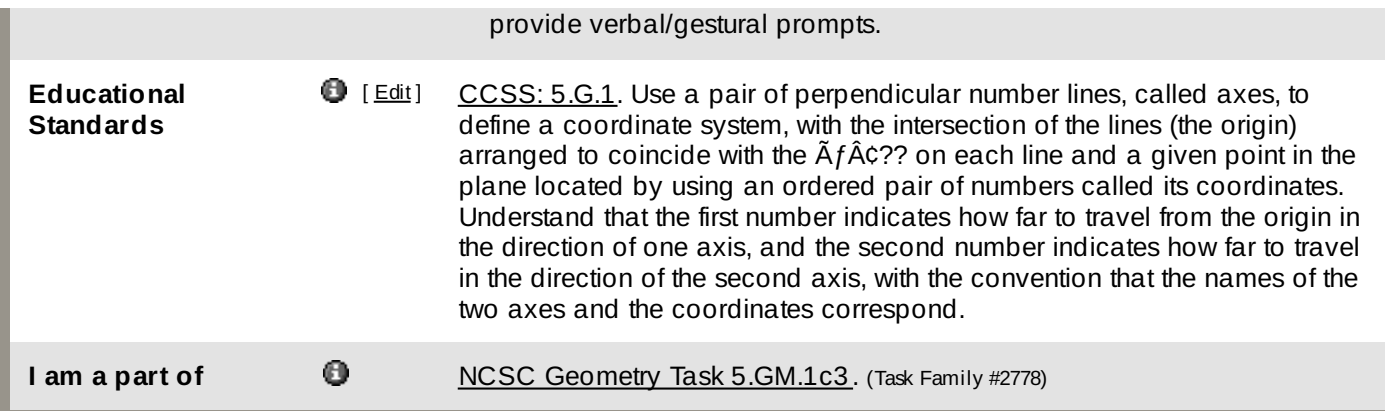

#### **Tags** [ [Add](http://design-ncsc.padi.sri.com/padi/tags/AnnotationAction.do?nodeId=2753&state=promptAddTag) Tag ]

(No tags entered.)

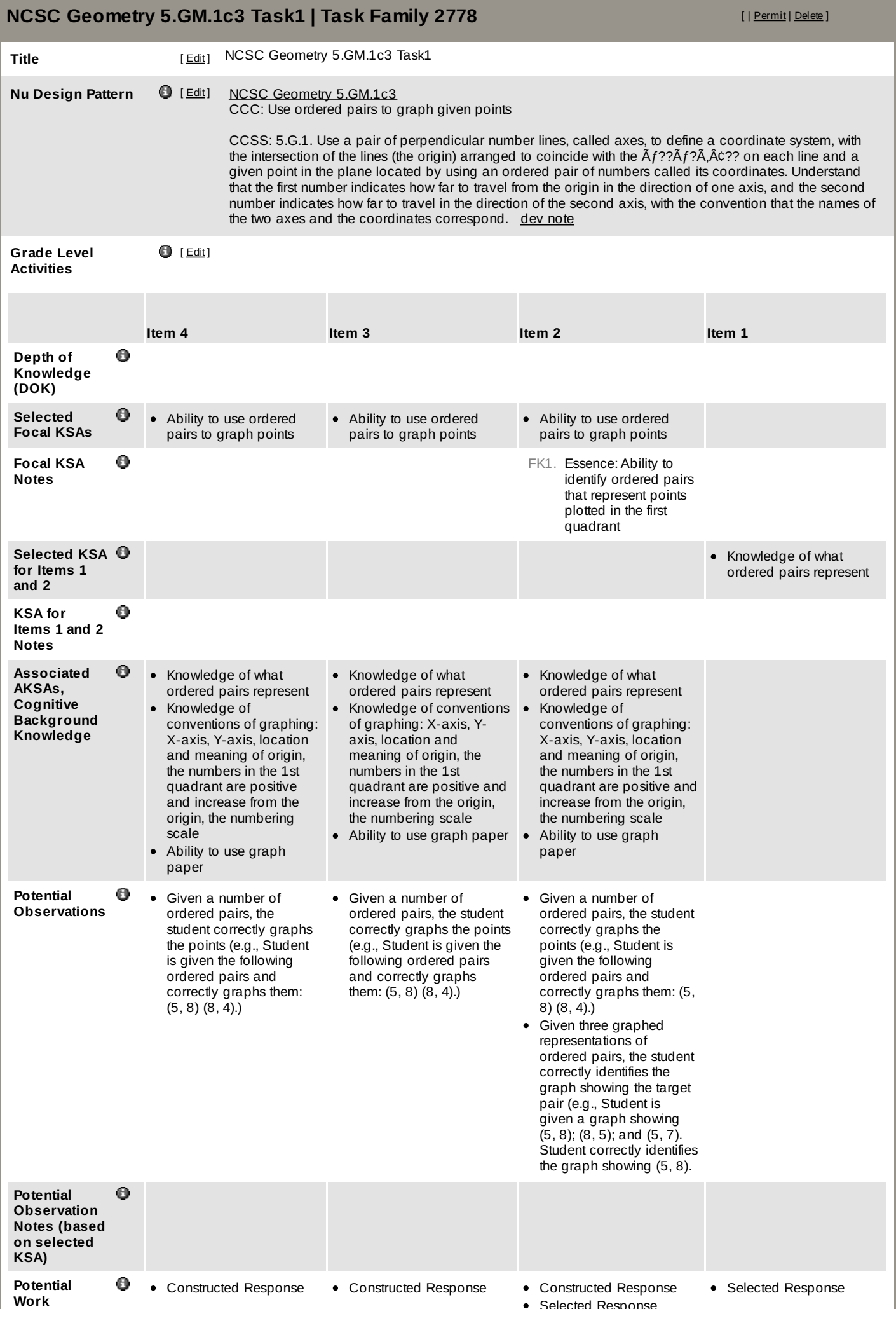

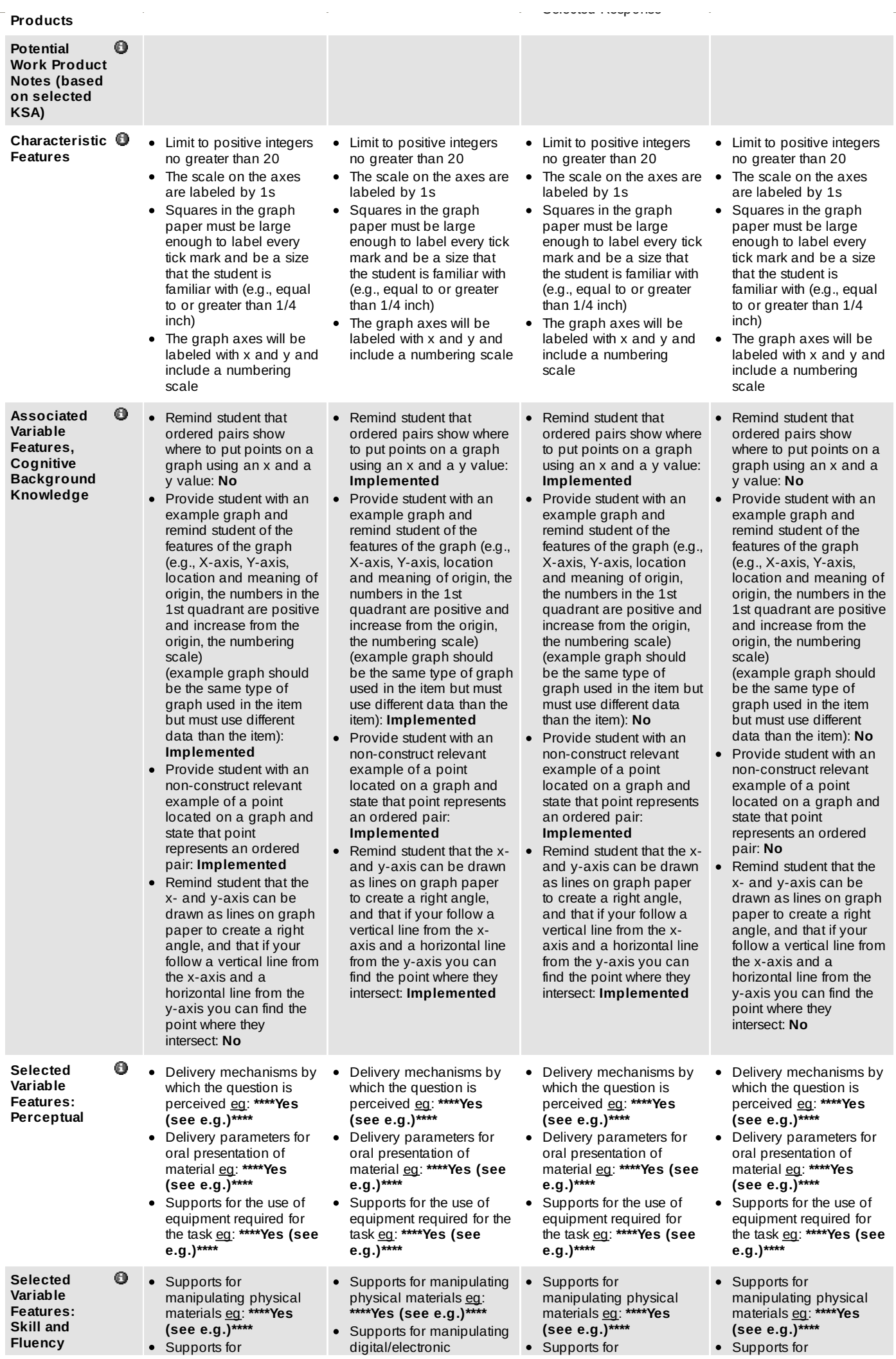

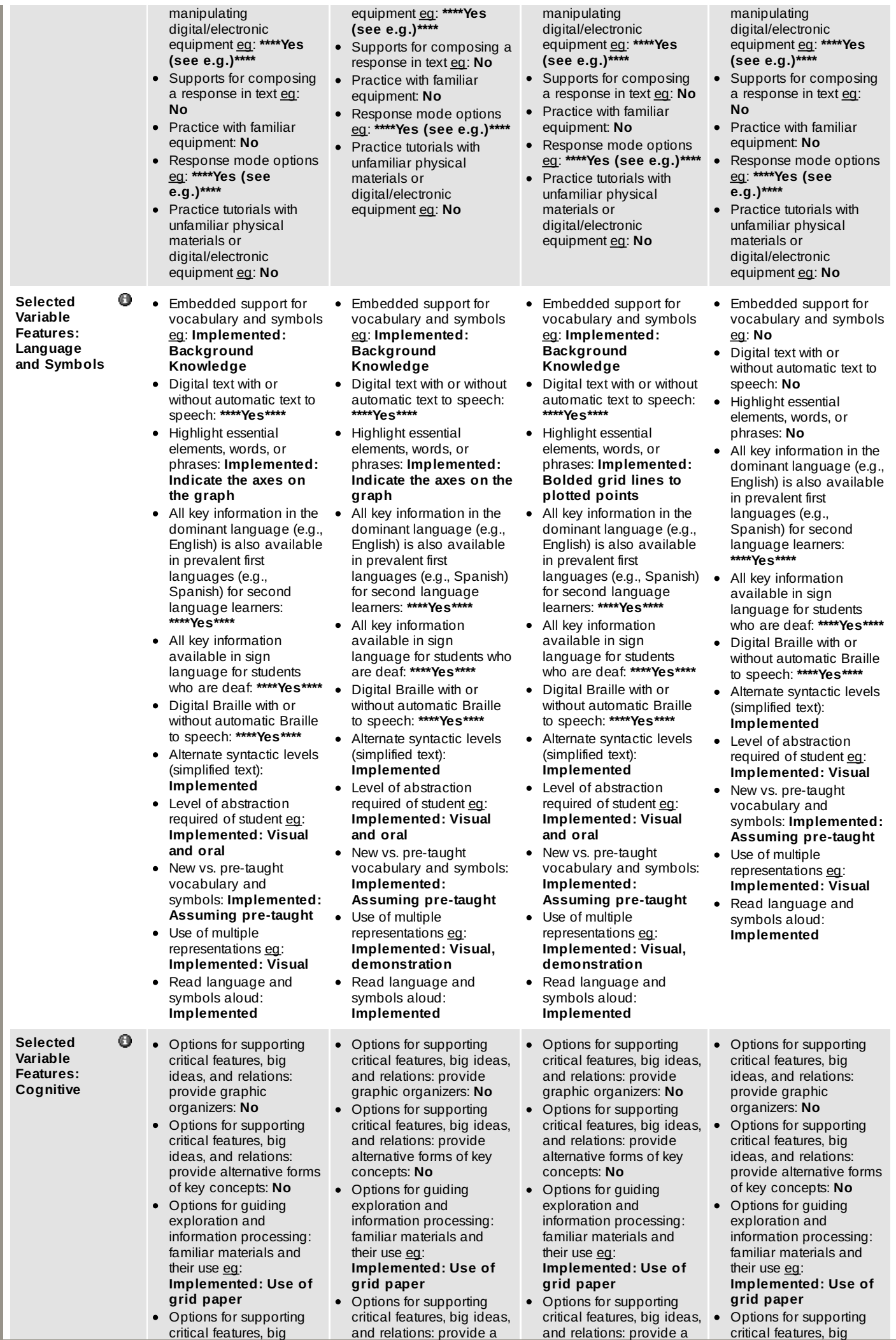
ideas, and relations: provide a response template: **No**

- Options for supporting critical features, big ideas, and relations: outline information: **No**
- Options for guiding exploration and information processing: allow viewing of stimuli from previous stages and parts: **Implemented: Item**
- **prompt presented** Options for guiding exploration and information processing: provide modeled prompts [eg](http://design-ncsc.padi.sri.com/padi/AddNodeAction.do?NODE_ID=2363&state=viewNode): **No**
- Options for guiding exploration and information processing: provide multiple entry points: **No**
- Options for guiding exploration and information processing: mask part of the information [eg](http://design-ncsc.padi.sri.com/padi/AddNodeAction.do?NODE_ID=2361&state=viewNode): **No**
- Options for supporting critical features, big ideas, and relations: provide modeled prompts: **No**
- Options for guiding exploration and information processing: provide a practice item or task: **No**
- Options for supporting critical features, big ideas, and relations: Remind student of the function of tools/features designed to aide comprehension and processing of information [eg](http://design-ncsc.padi.sri.com/padi/AddNodeAction.do?NODE_ID=2463&state=viewNode): **Implemented: Orient student to graph features**
- Options for supporting memory and transfer: note-taking: **No**
- Options for supporting memory and transfer: present items as a discrete unit or embed in a scenario: **Implemented: Discrete unit**
- Options for supporting memory and transfer: locate items near relevant text: **Implemented**
- Options for supporting memory and transfer: mnemonic aids: **No**
- Options for guiding exploration and information processing: use consistent signals/cues eq: **\*\*\*\*Yes\*\*\*\***
- Options for guiding exploration and information processing: provide sequential highlighting [eg](http://design-ncsc.padi.sri.com/padi/AddNodeAction.do?NODE_ID=2365&state=viewNode): **No**
- Options for supporting background knowledge -

response template: **No**

- Options for supporting critical features, big ideas, and relations: outline information: **No**
- Options for quiding exploration and information processing: allow viewing of stimuli from previous stages and parts: **Implemented: Demonstration**
- Options for guiding exploration and information processing: provide modeled prompts [eg](http://design-ncsc.padi.sri.com/padi/AddNodeAction.do?NODE_ID=2363&state=viewNode): **Implemented**
- Options for guiding exploration and information processing: provide multiple entry points: **No**
- Options for guiding exploration and information processing: mask part of the information [eg](http://design-ncsc.padi.sri.com/padi/AddNodeAction.do?NODE_ID=2361&state=viewNode): **No**
- Options for supporting critical features, big ideas, and relations: provide modeled prompts: **Implemented**
- Options for quiding exploration and information processing: provide a practice item or task: **No**
- Options for supporting critical features, big ideas, and relations: Remind student of the function of tools/features designed to aide comprehension and processing of information [eg](http://design-ncsc.padi.sri.com/padi/AddNodeAction.do?NODE_ID=2463&state=viewNode): **Implemented: Orient student to graph features**
- Options for supporting memory and transfer: note-taking: **No**
- Options for supporting memory and transfer: present items as a discrete unit or embed in a scenario: **Implemented: Discrete unit**
- Options for supporting memory and transfer: locate items near relevant text: **Implemented**
- Options for supporting memory and transfer: mnemonic aids: **No**
- Options for guiding exploration and information processing: use consistent signals/cues eq: **\*\*\*\*Yes\*\*\*\***
- Options for guiding exploration and information processing: provide sequential highlighting [eg](http://design-ncsc.padi.sri.com/padi/AddNodeAction.do?NODE_ID=2365&state=viewNode): **No**
- Options for supporting background knowledge provide analogies and examples: **No**
- Options for supporting background knowledge pre-teach background content [eg](http://design-ncsc.padi.sri.com/padi/AddNodeAction.do?NODE_ID=2367&state=viewNode): **No assuming knowledge is pre-**

response template: **No**

- Options for supporting critical features, big ideas, and relations: outline information: **No**
- Options for quiding exploration and information processing: allow viewing of stimuli from previous stages and parts: **No**
- Options for guiding exploration and information processing: provide modeled prompts [eg](http://design-ncsc.padi.sri.com/padi/AddNodeAction.do?NODE_ID=2363&state=viewNode): **Implemented**
- Options for guiding exploration and information processing: provide multiple entry points: **No**
- Options for guiding exploration and information processing: mask part of the information [eg](http://design-ncsc.padi.sri.com/padi/AddNodeAction.do?NODE_ID=2361&state=viewNode): **No**
- Options for supporting critical features, big ideas, and relations: provide modeled prompts: **Implemented**
- Options for guiding exploration and information processing: provide a practice item or task: **No**
- Options for supporting critical features, big ideas, and relations: Remind student of the function of tools/features designed to aide comprehension and processing of information [eg](http://design-ncsc.padi.sri.com/padi/AddNodeAction.do?NODE_ID=2463&state=viewNode): **Implemented: Orient student to graph features**
- Options for supporting memory and transfer: note-taking: **No**
- Options for supporting memory and transfer: present items as a discrete unit or embed in a scenario: **Implemented: Discrete unit**
- Options for supporting memory and transfer: locate items near relevant text: **Implemented**
- Options for supporting memory and transfer: mnemonic aids: **No**
- Options for guiding exploration and information processing: use consistent signals/cues [eg](http://design-ncsc.padi.sri.com/padi/AddNodeAction.do?NODE_ID=2366&state=viewNode): **Yes**
- Options for guiding exploration and information processing: provide sequential highlighting [eg](http://design-ncsc.padi.sri.com/padi/AddNodeAction.do?NODE_ID=2365&state=viewNode): **No**
- Options for supporting background knowledge provide analogies and examples: **No**
- Options for supporting background knowledge pre-teach background content [eg](http://design-ncsc.padi.sri.com/padi/AddNodeAction.do?NODE_ID=2367&state=viewNode): **No assuming knowledge**

ideas, and relations: provide a response template: **No**

- Options for supporting critical features, big ideas, and relations: outline information: **No**
- Options for guiding exploration and information processing: allow viewing of stimuli from previous stages and parts: **Implemented: Demonstration**
- **rectangle** Options for guiding exploration and information processing: provide modeled prompts [eg](http://design-ncsc.padi.sri.com/padi/AddNodeAction.do?NODE_ID=2363&state=viewNode): **No**
- Options for guiding exploration and information processing: provide multiple entry points: **No**
- Options for guiding exploration and information processing: mask part of the information [eg](http://design-ncsc.padi.sri.com/padi/AddNodeAction.do?NODE_ID=2361&state=viewNode): **No**
- Options for supporting critical features, big ideas, and relations: provide modeled prompts: **No**
- Options for quiding exploration and information processing: provide a practice item or task: **No**
- Options for supporting critical features, big ideas, and relations: Remind student of the function of tools/features designed to aide comprehension and processing of
- information [eg](http://design-ncsc.padi.sri.com/padi/AddNodeAction.do?NODE_ID=2463&state=viewNode): **No** Options for supporting memory and transfer: note-taking: **No**
- Options for supporting memory and transfer: present items as a discrete unit or embed in a scenario: **Implemented: Discrete unit**
- Options for supporting memory and transfer: locate items near relevant text: **No**
- Options for supporting memory and transfer: mnemonic aids: **No**
- Options for guiding exploration and information processing: use consistent signals/cues [eg](http://design-ncsc.padi.sri.com/padi/AddNodeAction.do?NODE_ID=2366&state=viewNode): **\*\*\*\*Yes\*\*\*\***
- Options for guiding exploration and information processing: provide sequential highlighting [eg](http://design-ncsc.padi.sri.com/padi/AddNodeAction.do?NODE_ID=2365&state=viewNode): **No**
- Options for supporting background knowledge provide analogies and examples: **No**
- Options for supporting

provide analogies and e x a m ple s: **Implemen t e d**

- Options for supporting background knowledge pre-teach background cont[e](http://design-ncsc.padi.sri.com/padi/AddNodeAction.do?NODE_ID=2367&state=viewNode)nt **eg**: **No a s s u min g k n o wle d g e is pre-taught**
- Options for supporting background knowledge provide concept maps: **No**
- Options for guiding exploration and information processing: provide a guide or checklist for prioritizatio n of steps in multi-step p r o ble m s: **N o**
- Options for supporting background knowledge provide hyperlinks to m ulti-m e dia: **N o**
- Options for supporting background knowledge provide links to familiar m a t e rials: **N o**
- Options for supporting background knowledge provide links to related information: **No**
- Options for supporting background knowledg e remind student of materials or activities u s e d t o t e a c h foundational reading/Englis h language arts o r m a t h e m a tic s s kills: **N o**
- Options for supporting background knowledge remind student of prior e x p e rie n c e s: **\*\*\*\* Ye s: Permissable to say, "Remember when w e plo tt e d p oin t s o n a g r a p h." \*\*\*\***
- Options for supporting memory and transfer: reread question/stimulu s: **\*\*\*\*Yes\*\*\*\***
- Options for supporting critical features, big ideas, and relations: highlight information: **Implemented**

Representations of progr[e](http://design-ncsc.padi.sri.com/padi/AddNodeAction.do?NODE_ID=2392&state=viewNode)ss <u>eg</u>: **No** 

**S ele c t e d Va ria ble**

ω

**F e at u r e s: Executive**

- **o wle t a u g h t**
- Options for supporting background knowledge provide concept maps: **No**

**d g e is p e**

- Options for guiding exploration and information processing: provide a guide or checklist for prioritizatio n of steps in multi-step p r o ble m s: **N o**
- Options for supporting background knowledge provide hyperlinks to m ulti-m e dia: **N o**
- Options for supporting background knowledge provide links to familiar m a t e rials: **N o**
- Options for supporting background knowledge provide links to related information: **No**
- Options for supporting background knowledg e remind student of materials or activities used to teach foundational reading/Englis h la n g u a g e a r ts o r m a t h e m a tic s s kills: **No**
- Options for supporting background knowledge remind student of prior experiences: **\*\*\*\*Yes: Permissable to say, "Remember when we plotted points on a** graph."\*\*
- Options for supporting memory and transfer: reread question/stimulus: **\*\*\*\*Yes\*\*\*\***
- Options for supporting critical features, big ideas, and relations: highlight information: **Implemented**
- **a s s u min g n o is pre-taught**
- Options for supporting background knowledge provide concept maps: **No**

**wle d g e**

- Options for guiding exploration and information processing: provide a guide or checklist for prioritizatio n of steps in multi-step p r o ble m s: **N o**
- Options for supporting background knowledge provide hyperlinks to m ulti-m e dia: **N o**
- Options for supporting background knowledge provide links to familiar m a t e rials: **N o**
- Options for supporting background knowledge provide links to related information: **No**
- Options for supporting background knowledg e remind student of materials or activities used to teach foundational reading/Englis h la n g u a g e a r ts o r m a t h e m a tic s s kills: **No**
- Options for supporting background knowledge remind student of prior experiences: **\*\*\*\*Yes: Permissable to say, "Remember when we plotted points on a** graph."\*\*
- Options for supporting memory and transfer: reread question/stimulus: **\*\*\*\*Yes\*\*\*\***
- Options for supporting critical features, big ideas, and relations: highlight information: **Implemented**

 $\overline{\phantom{a}}$ p tio n s fo s u p p o tin g background knowledge pre-teach background cont[e](http://design-ncsc.padi.sri.com/padi/AddNodeAction.do?NODE_ID=2367&state=viewNode)nt **eg**: No **a s s u min g k n o wle d g e is pre-taught**

- Options for supporting background knowledge provide concept maps: **No**
- Options for guiding exploration and information processing: provide a guide or checklist for prioritizatio n of steps in multi-step p r o ble m s: **N o**
- Options for supporting background knowledge provide hyperlinks to m ulti-m e dia: **N o**
- Options for supporting background knowledge p r o vid e lin ks t o fa milia r m a t e rials: **N o**
- Options for supporting background knowledge provide links to related information: **No**
- Options for supporting background knowledg e remind student of materials or activities u s e d t o t e a c h foundational reading/Englis h language arts o r m a t h e m a tic s s kills: **N o**
- Options for supporting background knowledge remind student of prior experiences: \*\*\*\*Yes\*\*\*\*
- Options for supporting memory and transfer: reread question/stimulu s: **\*\*\*\*Yes\*\*\*\***
- Options for supporting critical features, big ideas, and relations: highlight information: **Implemented**

- Representations of progr[e](http://design-ncsc.padi.sri.com/padi/AddNodeAction.do?NODE_ID=2392&state=viewNode)ss <u>eg</u>: **No**
- Prompts, scaffolds, and questions to monitor progress, to "stop and think", and for categorizing and systematizing: No
- Prompts and scaffolds to estimate effort, resources, and difficulty: **No**
- Guides, checklists, graphic organizers, and/or templates for goal setting, prioritizing, breaking long-term objectives into reachable short-term goals, self reflection, and self assessment: **No**
- Adjust levels of challenge and support [eg](http://design-ncsc.padi.sri.com/padi/AddNodeAction.do?NODE_ID=2388&state=viewNode): **Implemented**
- Representations of progr[e](http://design-ncsc.padi.sri.com/padi/AddNodeAction.do?NODE_ID=2392&state=viewNode)ss <u>eg</u>: **No**
- Prompts, scaffolds, and questions to monitor progress, to "stop and think", and for categorizing and systematizing: No
- Prompts and scaffolds to estimate effort, resources, and difficulty: **No**
- **Guides, checklists,** graphic organizers, and/or templates for goal setting, prioritizing, breaking long-term objectives into reachable short-term goals, self reflection, and self assessment: **No**
- Adjust levels of challenge and support [eg](http://design-ncsc.padi.sri.com/padi/AddNodeAction.do?NODE_ID=2388&state=viewNode): **Implemented**
- questions to monitor progress, to "stop and think", and for categorizing and
- systematizing: No Prompts and scaffolds to estimate effort, resources, and difficulty: **No**
- Guides, checklists, graphic organizers, and/or templates for goal setting, prioritizing, breaking long-term objectives into reachable short-term goals, self reflection, and self assessment: **No**
- Adjust levels of challenge and support [eg](http://design-ncsc.padi.sri.com/padi/AddNodeAction.do?NODE_ID=2388&state=viewNode): **Implemented**
- Prompts, scaffolds, and
	-
	- think", and for
	- systematizing: **No**
	- estimate effort, resources, and difficulty: **No** • Guides, checklists, graphic •
	- organizers, and/or templates for goal setting, prioritizing, breaking long term objectives into reachable short-term goals, self-reflection, and self-assessment: **No**
	- Adjust levels of challenge and support [eg](http://design-ncsc.padi.sri.com/padi/AddNodeAction.do?NODE_ID=2388&state=viewNode): **Implemented**
- - Representations of progr[e](http://design-ncsc.padi.sri.com/padi/AddNodeAction.do?NODE_ID=2392&state=viewNode)ss <u>eg</u>: **No**
	- Prompts, scaffolds, and questions to monitor progress, to "stop and
	- categorizing and
- Prompts and scaffolds to

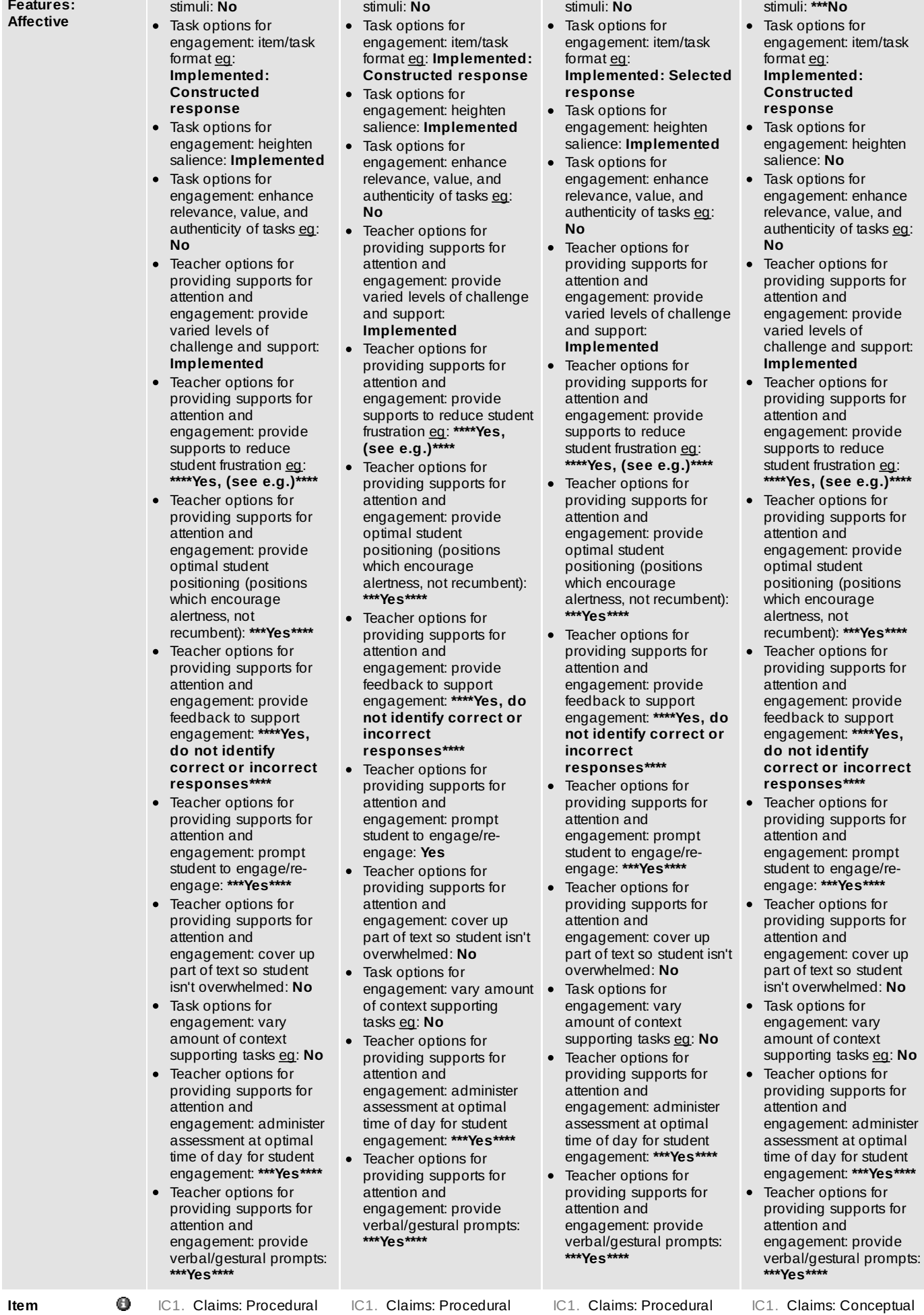

Full

**Complexity Notes**

**Selected Variable Features:** Ü

Task options for

engagement: variety of

Task options for

engagement: variety of

Task options for

engagement: variety of

Task options for

engagement: variety of

Alignment to CCC: Demonstration: No IC1. Claims: Procedural Alignment to CCC: Full Demonstration: Yes Number of item parts:

IC1. Claims: Procedural Alignment to CCC: Partial, Fully aligned to Essence

IC1. Claims: Conceptual Alignment to CCC: No (Aligned to AKSA) Demonstration: No

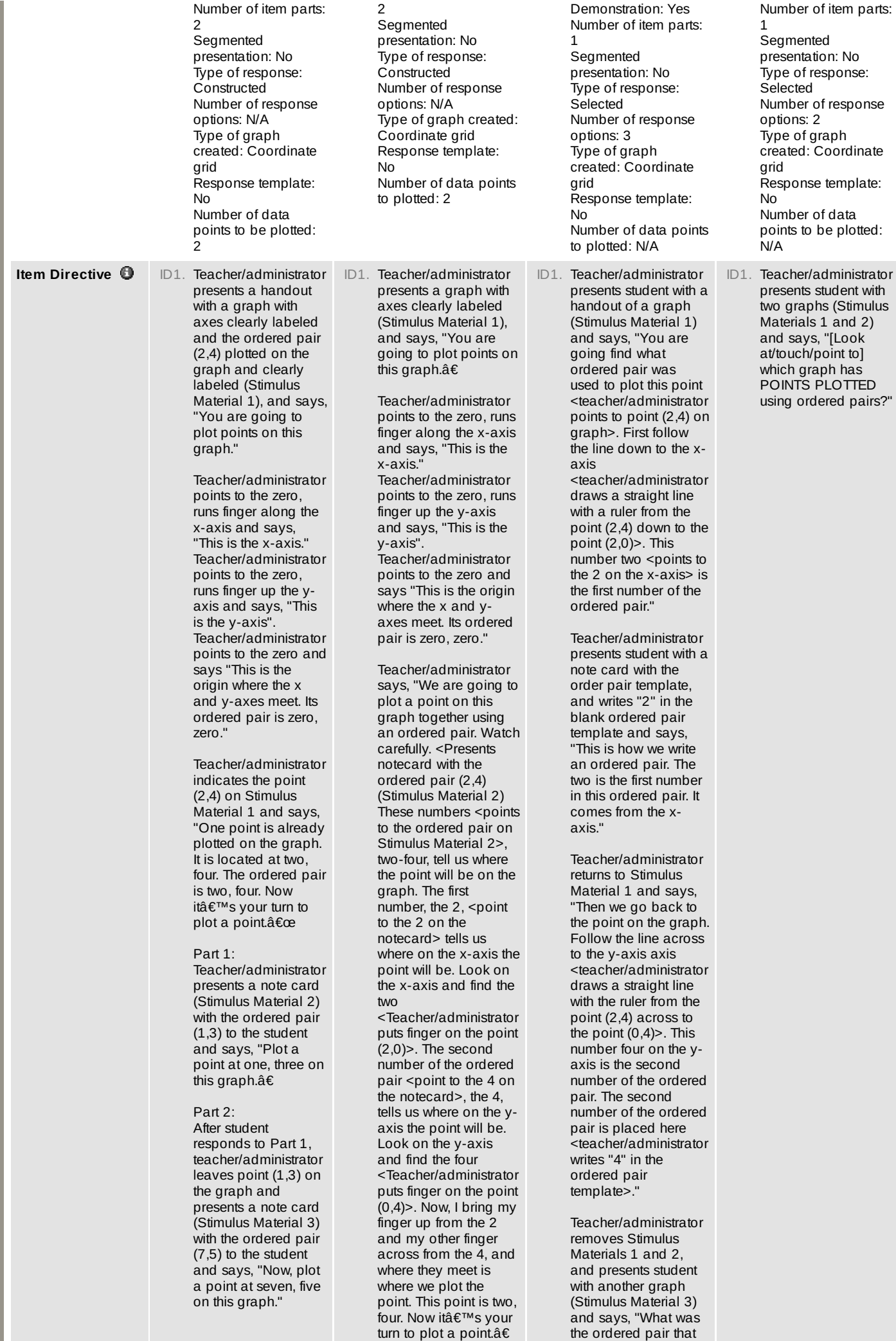

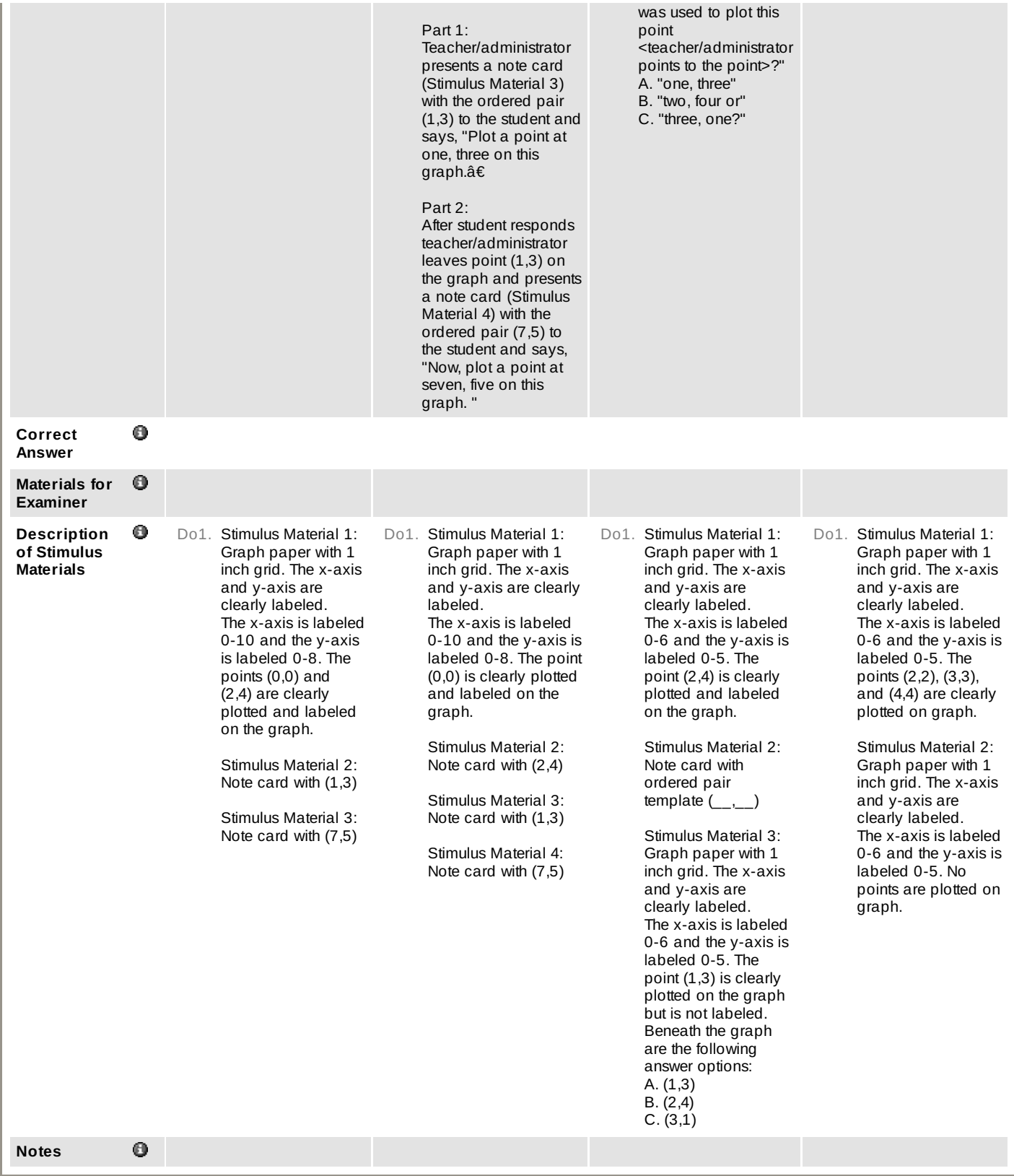

#### **Tags** [ [Add](http://design-ncsc.padi.sri.com/padi/tags/AnnotationAction.do?nodeId=2778&state=promptAddTag) Tag ]

(No tags entered.)

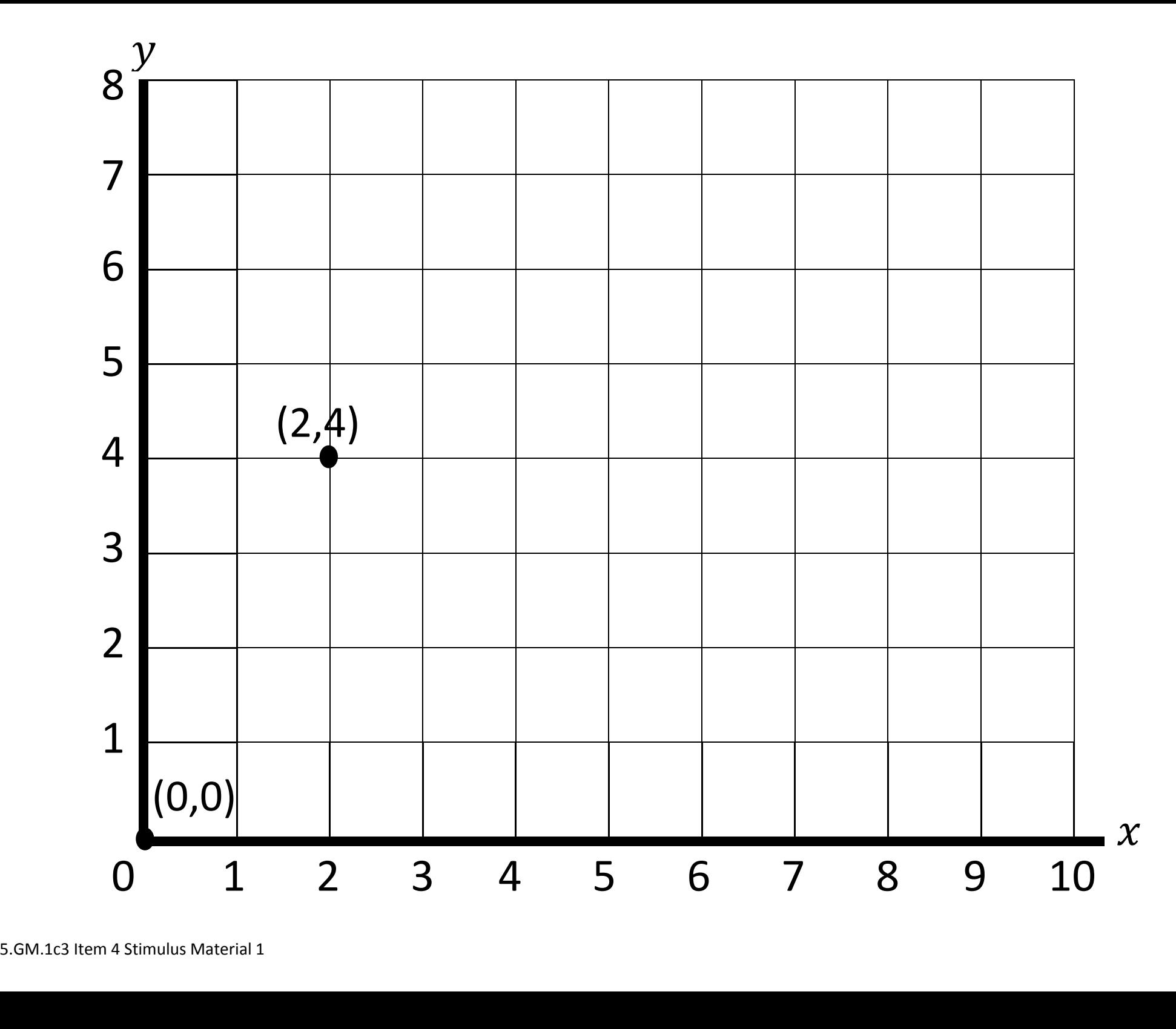

## (1,3)

5.GM.1c3 Item 4 Stimulus Material 2

# (7,5)

5.GM.1c3 Item 4 Stimulus Material 3

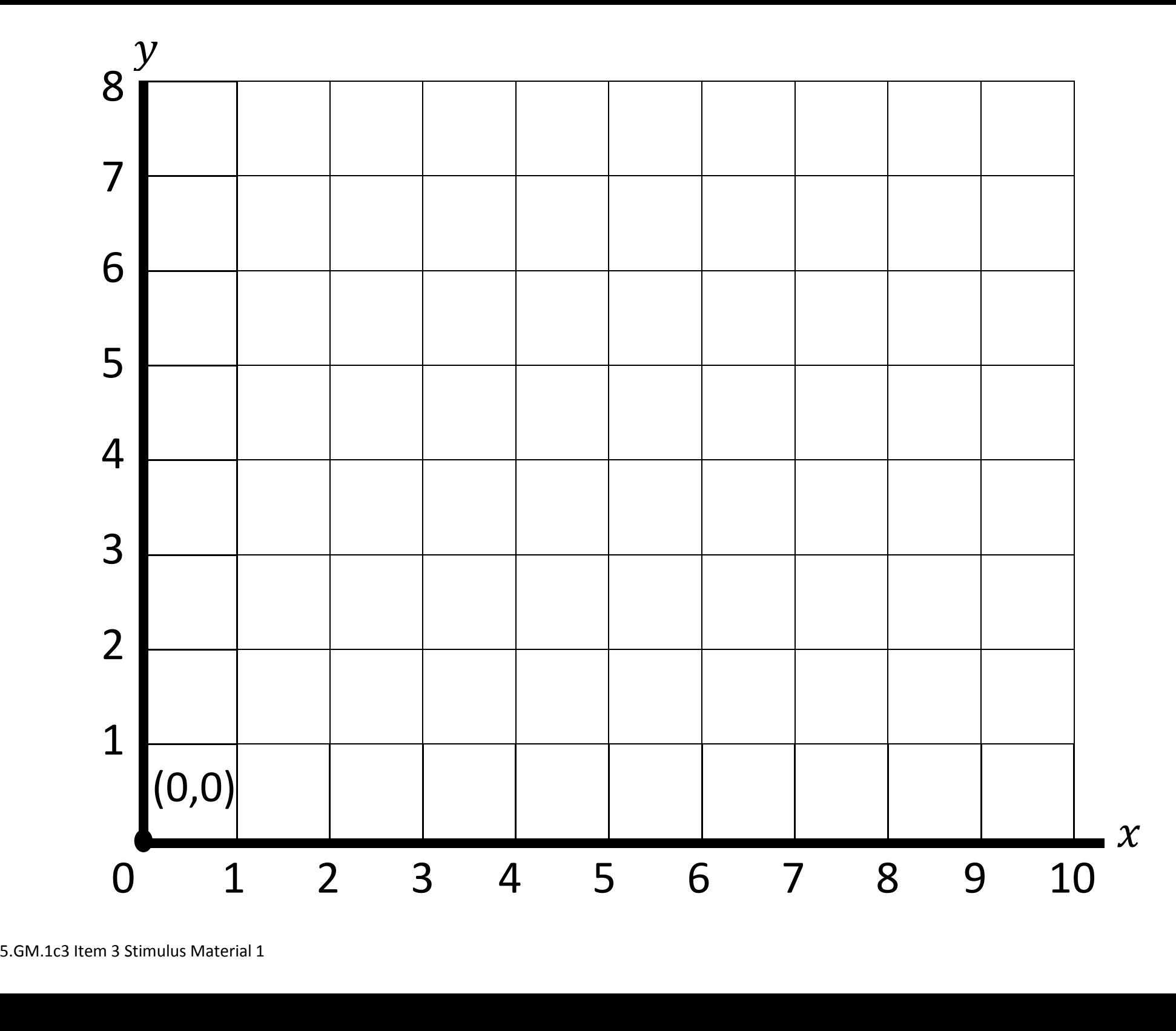

## $(2, 4)$

5.GM.1c3 Item 3 Stimulus Material 2

#### $(1,3)$

5.GM.1c3 Item 3 Stimulus Material 3

## (7,5)

5.GM.1c3 Item 3 Stimulus Material 4

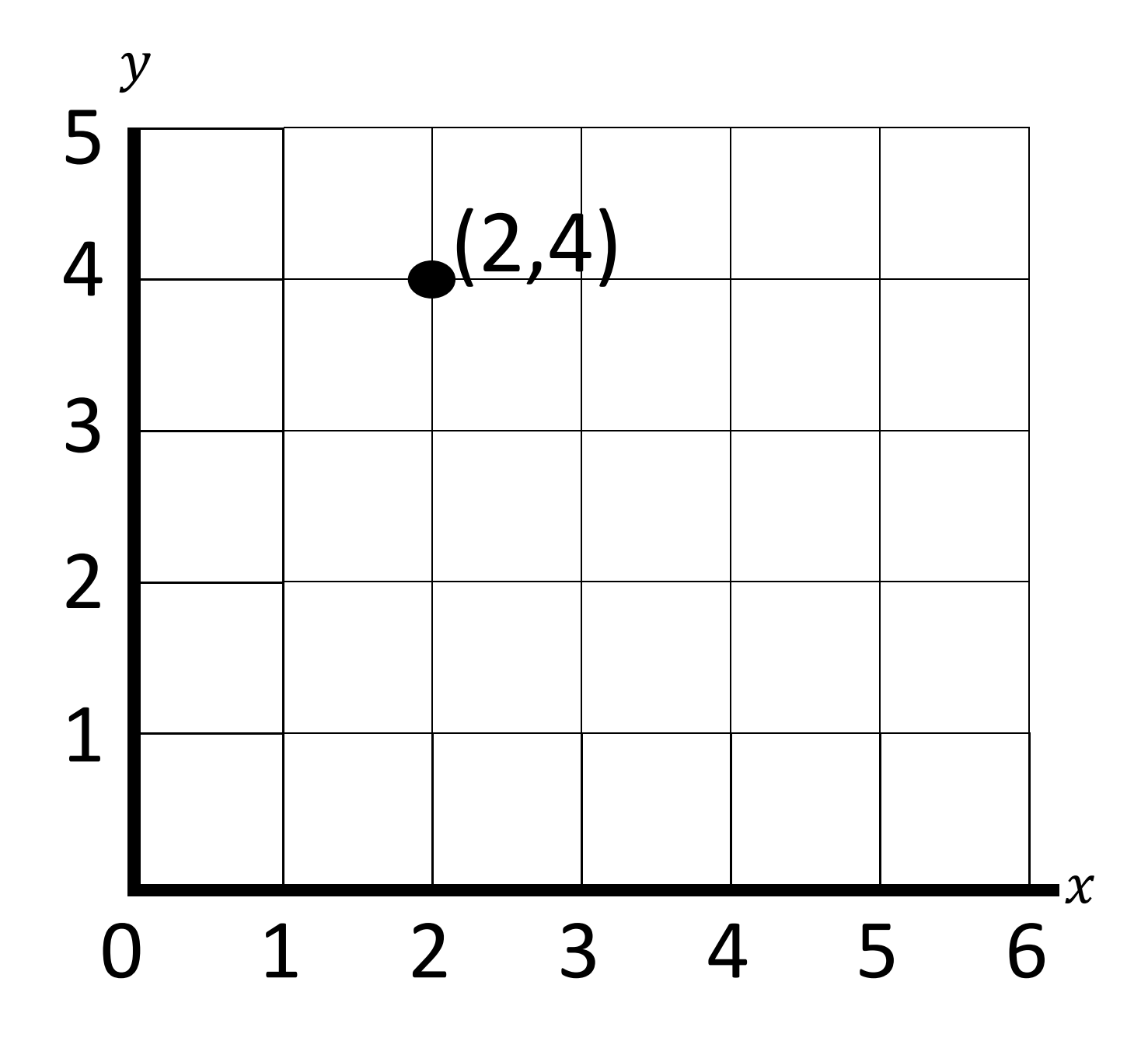

5.GM.1c3 Item 2 Stimulus Material 1

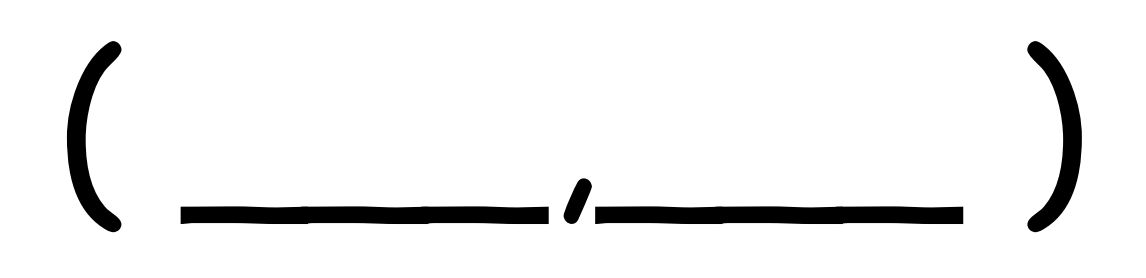

5.GM.1c3 Item 2 Stimulus Material 2

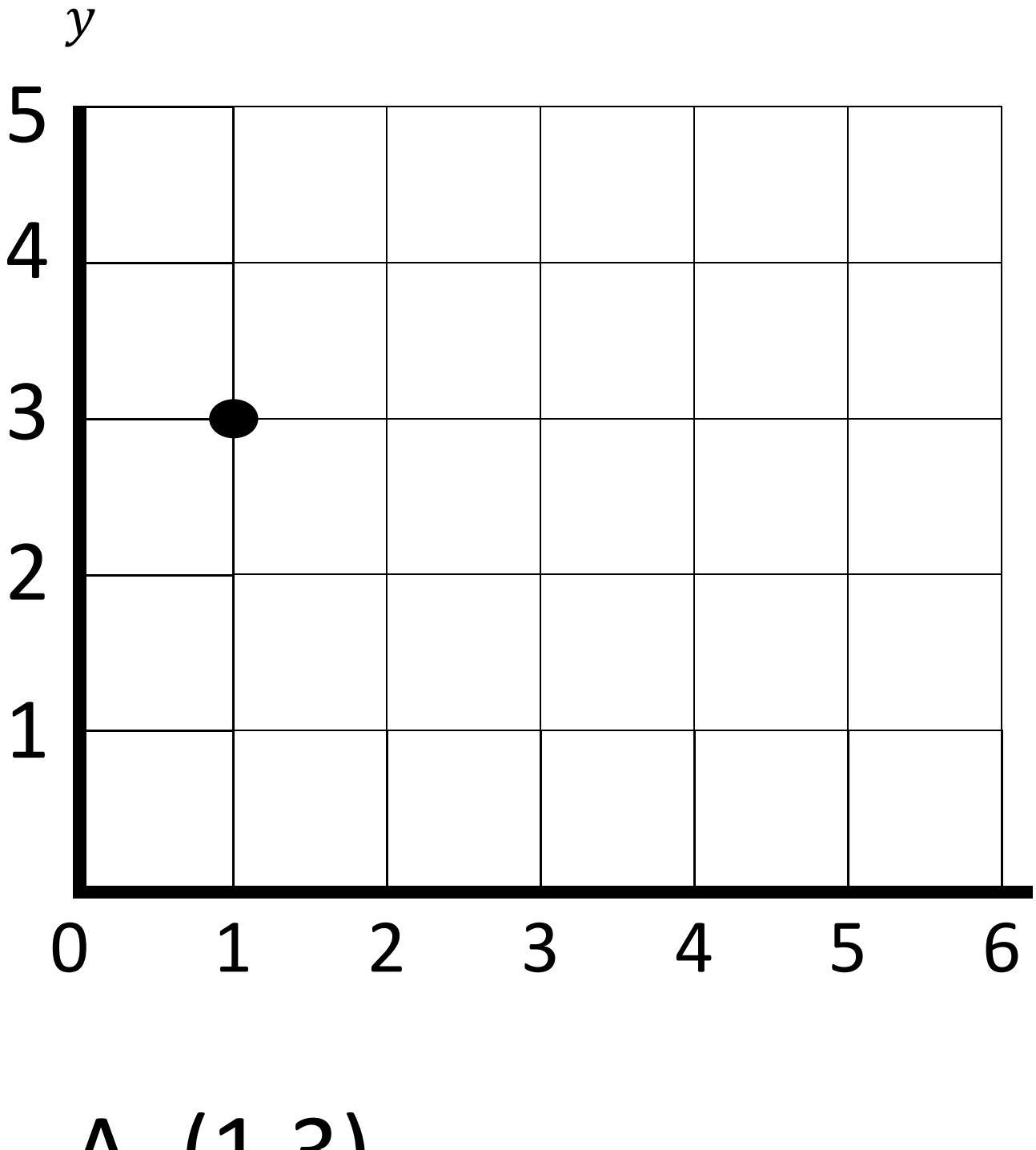

A. (1,3) B. (2,4) C. (3,1)

5.GM.1c3 Item 2 Stimulus Material 3

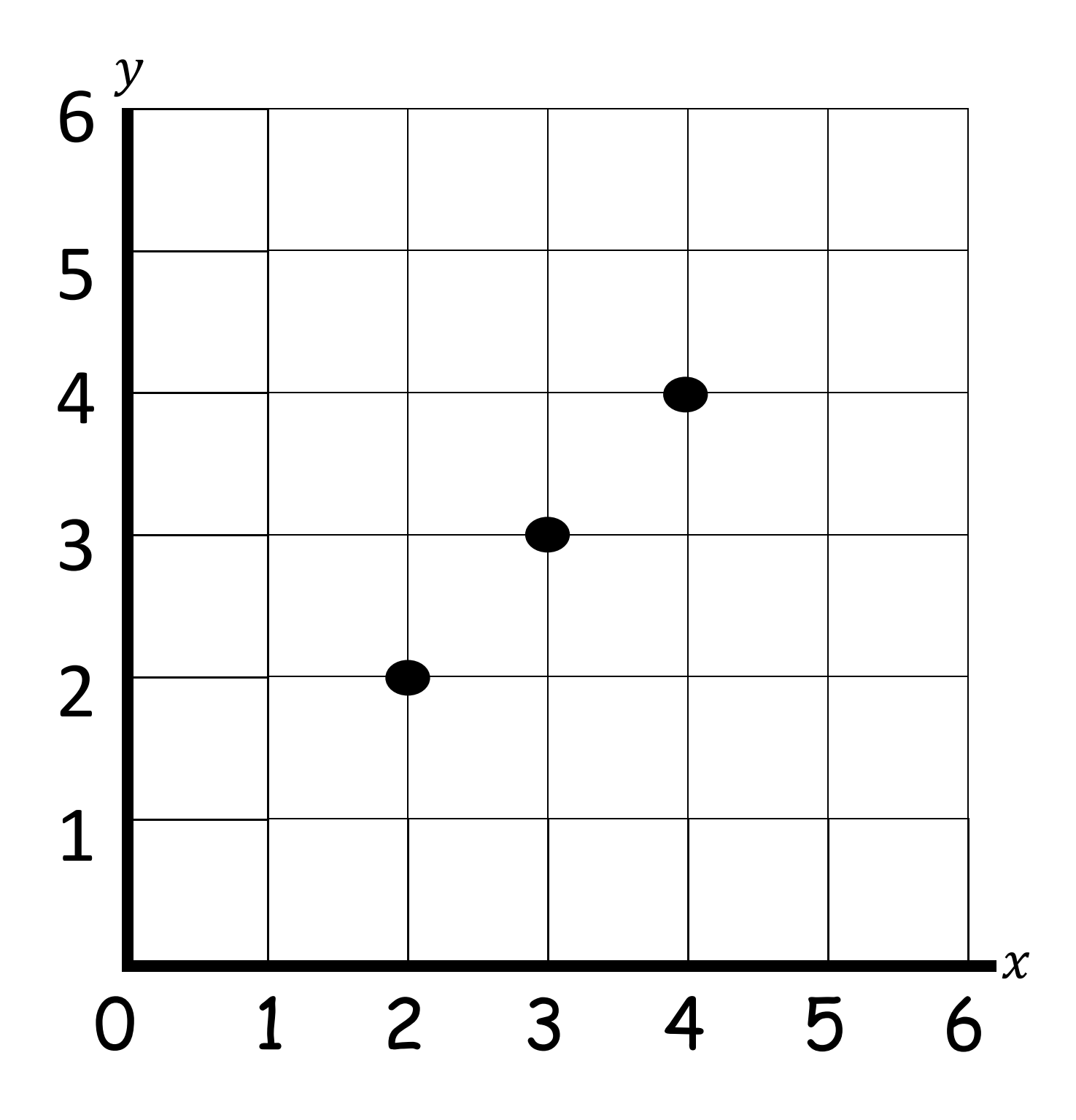

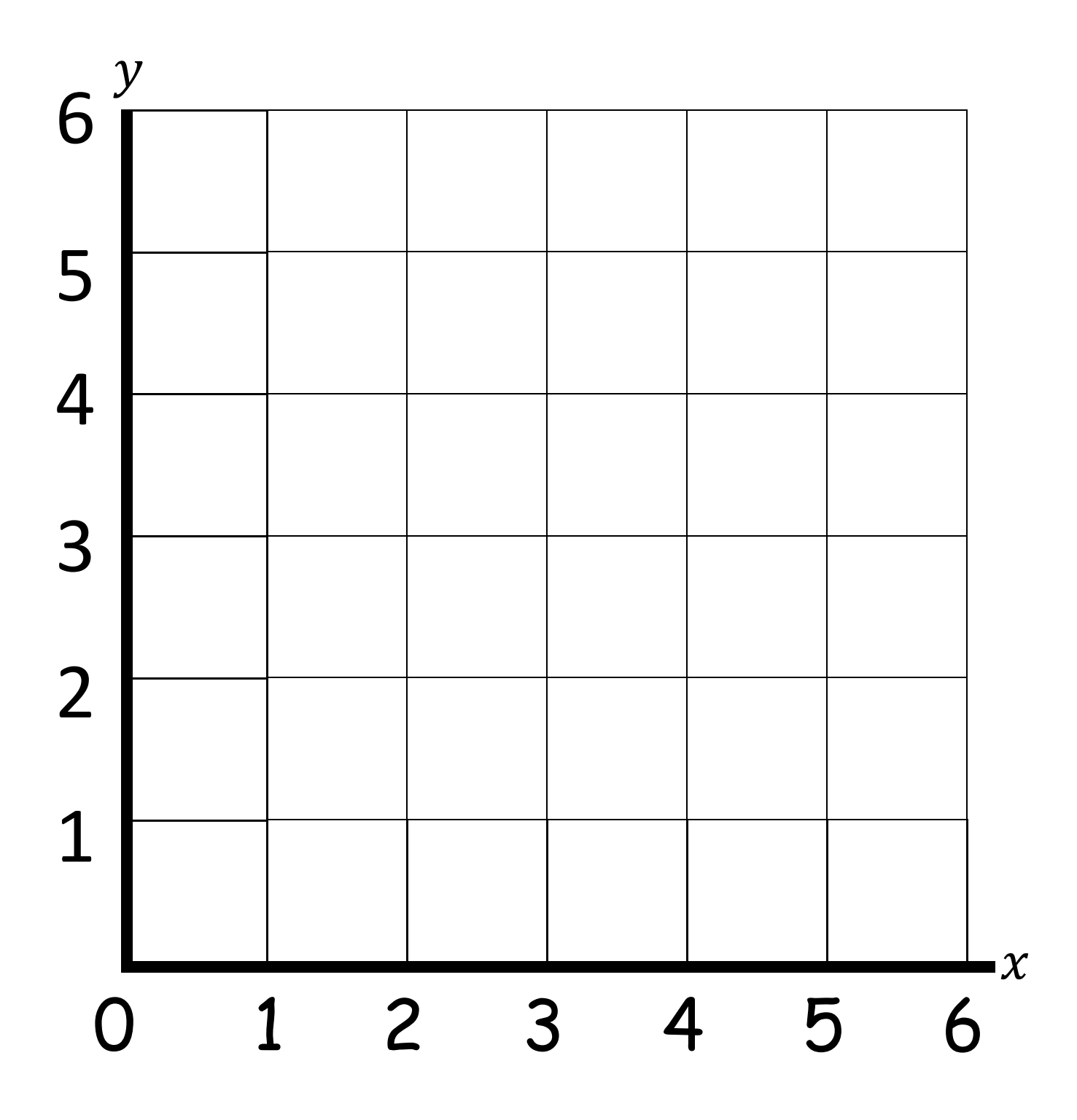

5.GM.1c3 Item 2 Stimulus Material 2